Упутство за кориснике

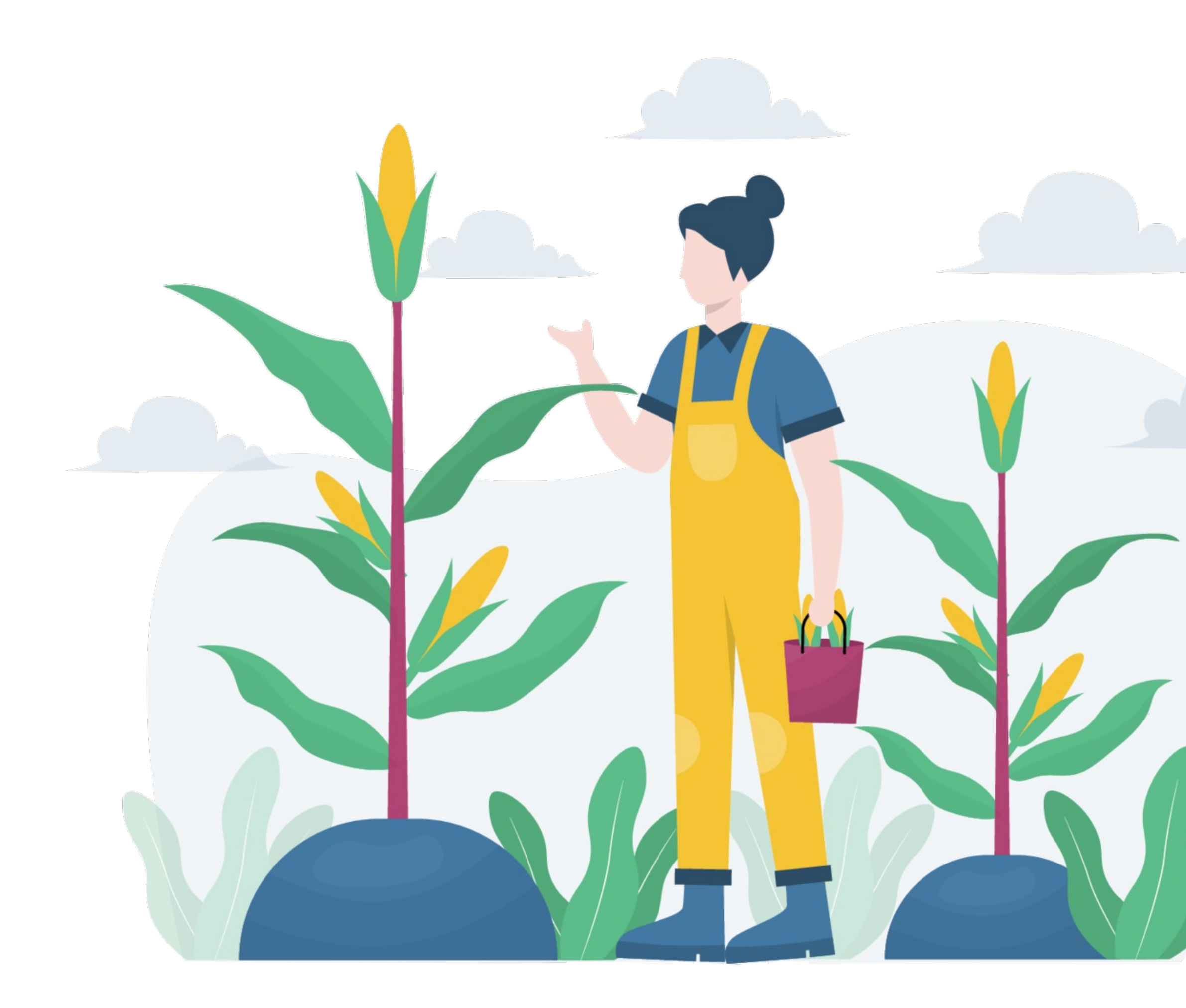

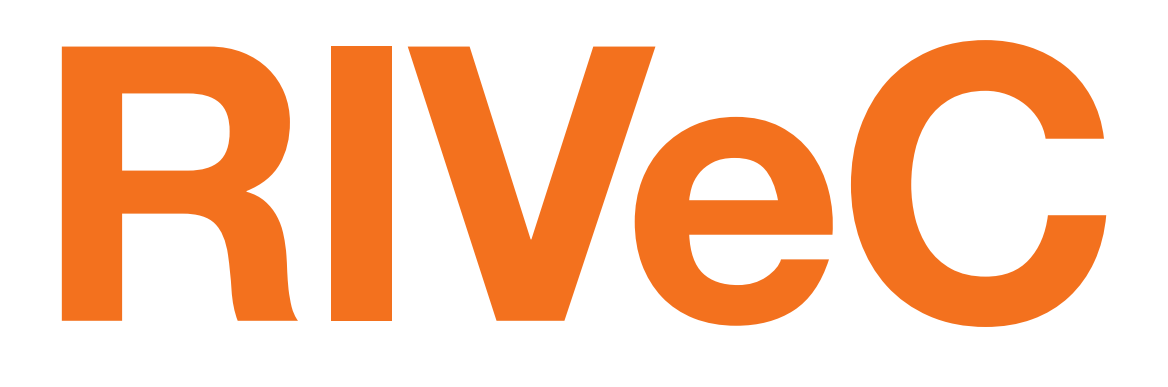

## Репозиторијум Института за повртарство

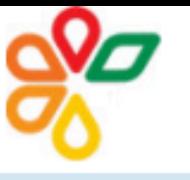

### RIVeC - Repository of the Institute for Vegetable Crops

Institute for Vegetable Crops

**A** RIVeC

### **RIVeC**

RIVeC is the institutional digital repository of the Institute for Vegetable Crops. It provides open access to publications and other research outputs resulting from the projects implemented by the Institute for Vegetable Crops.

The software platform of the repository is adapted to the modern standards applied in the dissemination of scientific publications and is compatible with international infrastructure in this field.

You may use the external application Authors, Projects, Publications (APP) to browse and search authors and funding information. APP also enables metadata export and displays Altmetric scores and Dimensions, Scopus and Web of Science citation counts.

### Institutions

Select an institution to browse its documents.

#### **RIVeC**

### **Recently Added**

#### Forage sorghum performance in the function of the circular economy / Перформансе крмног сирка у функцији циркуларне економије

Ikanović, Jela; Popović, Vera; Radojević, Vuk; Šarčević-Todosijević, Ljubica; Vasileva, Viliana; Đurić, Nenad; Filipović, Vladimir; Rakaščan, Nikola (Novi Sad: The Ecological Movement of the City, 2021)

#### Production of Puno and Titicaca quinoa cultivars - cost benefit analysis

Savić, Slađana; Czekus, Boris; Gregorić, Eniko; Đuričin, Sonja; Matović, Bojana (Bucharest : The Bucharest University, 2021)

#### Biomass and Protein Yields of Field Peas and Oats Intercrop Affected by Sowing Norms and Nitrogen Fertilizer at Two Different Stages of Growth

Krga, Ivan; Simić, Aleksandar; Dželetović, Željko; Babić, Snežana; Katanski, Snežana; Nikolić, Svetlana Roljević; Damnjanović, Jelena (MDPI (Multidisciplinary Digital Publishing Institute), 2021)

#### Examining the Impact of Movements of the Commodity Price on the Value of the Baltic Dry Index during Covid19 Pandemic

Radivojević, Nikola; Muhovic, Almir; Joksimović, Milica; Pimić, Miroslav (Editorial Board, 2021)

#### A biochemical and proteomic approach to the analysis of tomato mutant fruit growth [Biohemijski i proteomički pristup u analizi rastenja plodova mutanta paradajza]

Marjanović, Milena; Jovanović, Zorica; Vucelić Radović, Biljana; Savić, Slađana; Petrović, Ivana; Stikić, Radmila (Institute of Botany and Botanical Garden "Jevremovac", University of Belgrade, 2021)

#### Black Oat (Avena strigosa Schreb.) Ontogenesis and Agronomic Performance in Organic Cropping System and **Pannonian Environments**

Ugrenović, Vladan; Popović, Vera; Ugrinović, Milan; Filipović, Vladimir; Mačkić, Ksenija; Ljubičić, Nataša; Popović, Slobodan; Lakić, Željko (MDPI, Basel, 2021)

#### Introduction of tall grasses in Serbia agricultural production and using biomass as alternative fuel

Đurić, Nenad; Mladenović Glamočlija, Milena; Đokić, Milorad; Spasić, Marija; Glamočlija, Đorđe (Belgrade: Institute of Agricultural Economics, 2021)

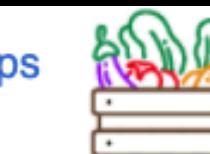

Search All of DSpace Institutions Authors Titles Subjects

English  $\star$ 

Login

#### LISTED BY:

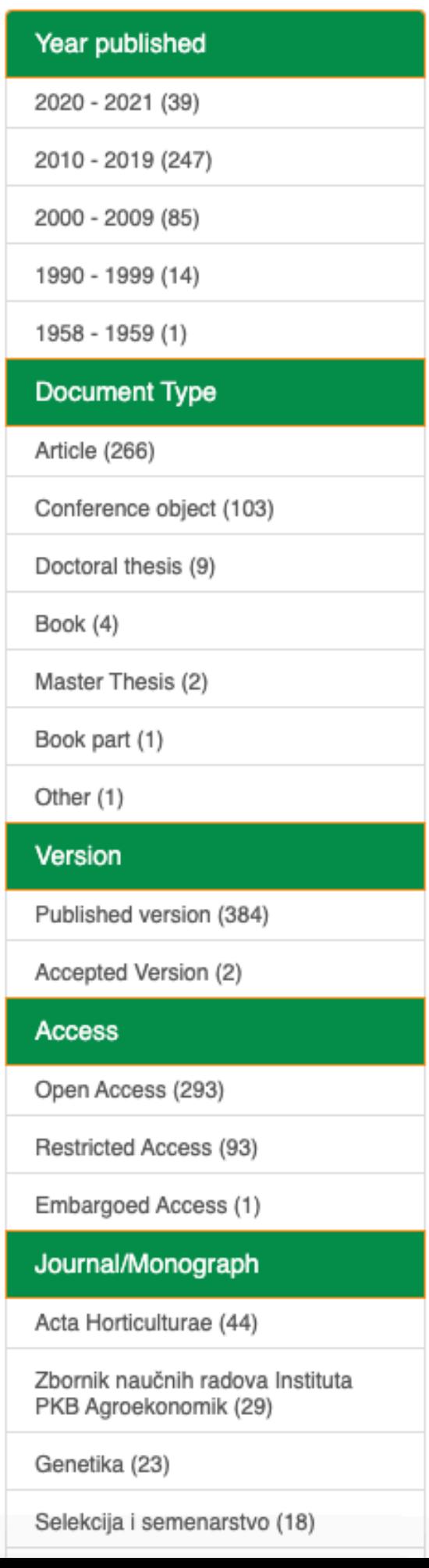

### **RIVeC**

RIVeC је дигитални репозиторијум Института за повртарство. Циљ репозиторијума је да омогући отворени приступ издањима Института за повртарство и резултатима истраживања која се на Институту реализују.

Софтверску платформу чини софтвер отвореног кода Dspace, а обезбедио је Рачунарски центар Универзитета у Београду. Она је прилагођена савременим стандардима који се примењују у дисеминацији научних публикација (усклађеност са захтевима Европске комисије у вези отвореног приступа публикацијама; дисеминација кроз *OpenAire*, BASE, CORE, *Google Scholar* итд.; интегрисани ORCID идентификатори).

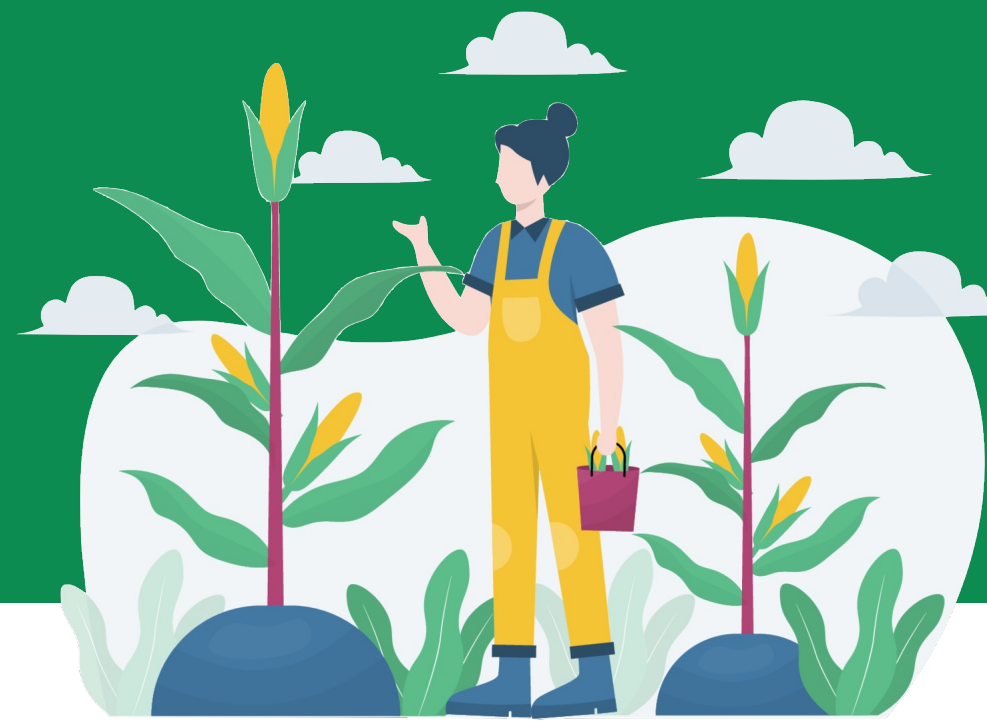

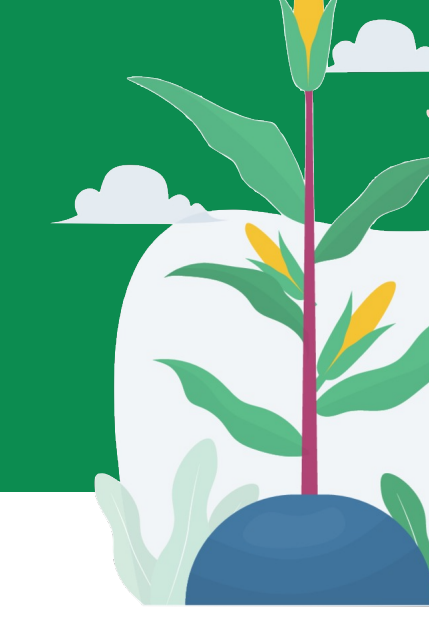

Репозиторијум има интерфејс на српском (ћирилица и латиница) и енглеском језику.

<http://intor.torlakinstitut.com>

**RIVeC испуњава све техничке услове које прописује Платформа за отворену науку МПНТР ([http://www.mpn.gov.rs/wp-content/](http://www.mpn.gov.rs/wp-content/uploads/2018/07/Platforma-za-otvorenu-nauku.pdf)**

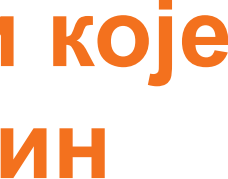

# **[uploads/2018/07/Platforma-za-otvorenu-nauku.pdf](http://www.mpn.gov.rs/wp-content/uploads/2018/07/Platforma-za-otvorenu-nauku.pdf)).**

**Иако су друштвене мреже намењене истраживачима (нпр.** *ResearchGate***,** *Academia.edu* **и сл.) користан канал за дисеминацију научних резултата, омогућавањем јавног приступа публикацијама посредством тих мрежа не испуњавају се захтеви које прописује Платформа за отворену науку МПНТР, а врло често се на тај начин крше ауторска права!**

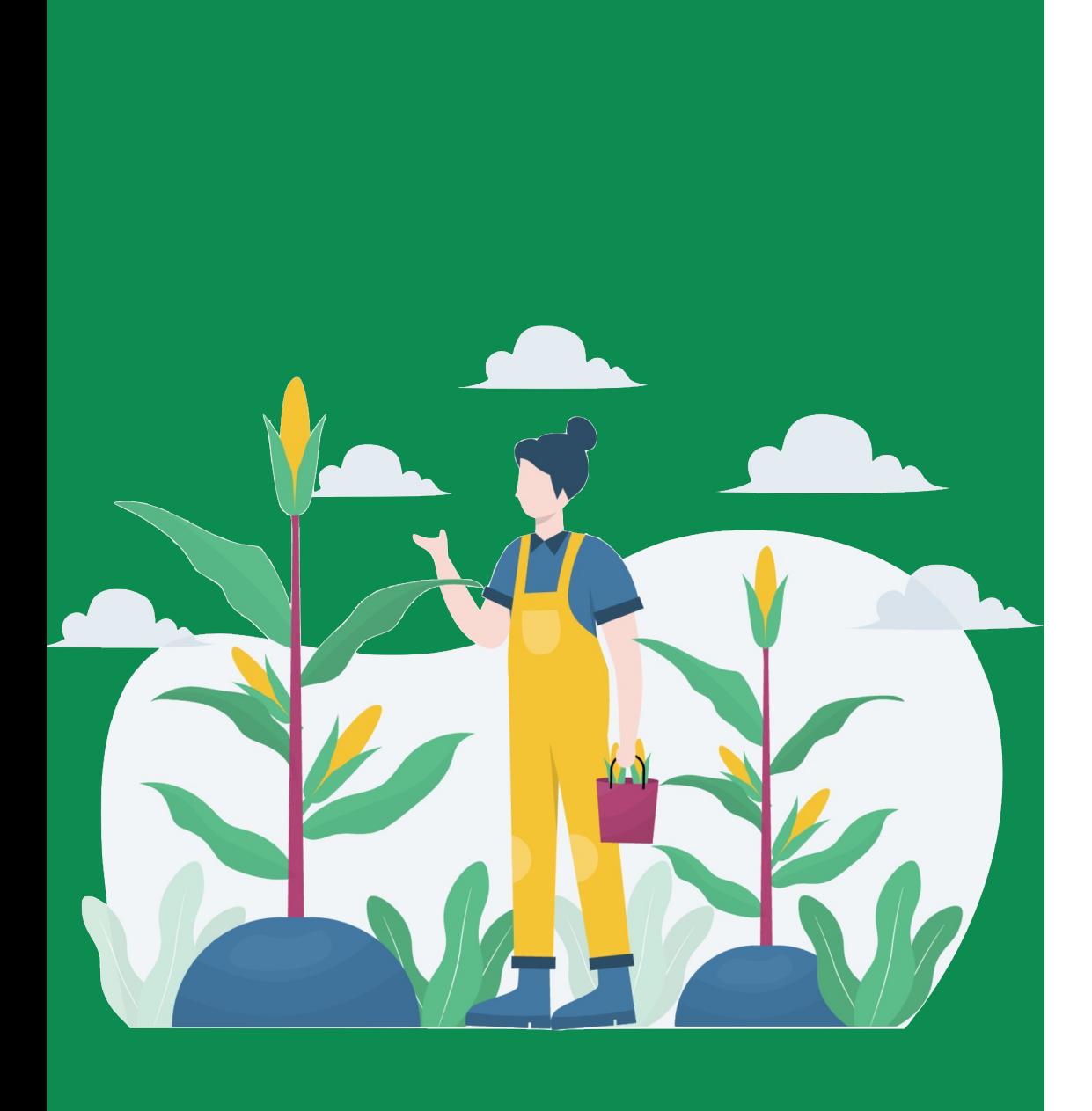

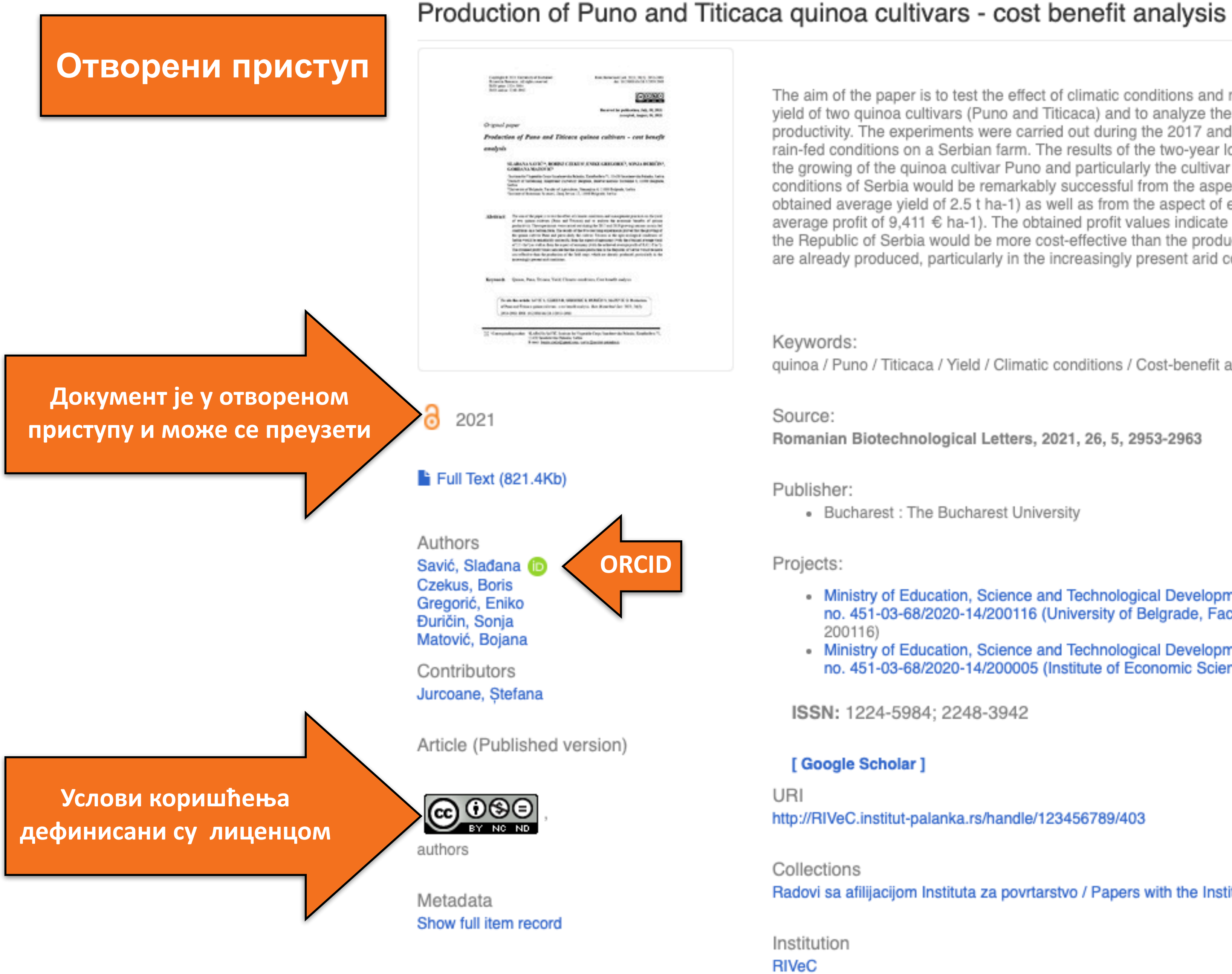

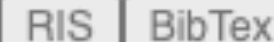

The aim of the paper is to test the effect of climatic conditions and management practices on the yield of two quinoa cultivars (Puno and Titicaca) and to analyze the economic benefits of quinoa productivity. The experiments were carried out during the 2017 and 2019 growing seasons in rain-fed conditions on a Serbian farm. The results of the two-year long experiments proved that the growing of the quinoa cultivar Puno and particularly the cultivar Titicaca in the agro-ecological conditions of Serbia would be remarkably successful from the aspect of agronomy (with the obtained average yield of 2.5 t ha-1) as well as from the aspect of economy (with the achieved average profit of 9,411  $\epsilon$  ha-1). The obtained profit values indicate that the quinoa production in the Republic of Serbia would be more cost-effective than the production of the field crops which are already produced, particularly in the increasingly present arid conditions.

quinoa / Puno / Titicaca / Yield / Climatic conditions / Cost-benefit analysis

Romanian Biotechnological Letters, 2021, 26, 5, 2953-2963

• Bucharest: The Bucharest University

• Ministry of Education, Science and Technological Development, Republic of Serbia, Grant no. 451-03-68/2020-14/200116 (University of Belgrade, Faculty of Agriculture) (RS-

• Ministry of Education, Science and Technological Development, Republic of Serbia, Grant no. 451-03-68/2020-14/200005 (Institute of Economic Sciences, Belgrade) (RS-200005)

ISSN: 1224-5984; 2248-3942

http://RIVeC.institut-palanka.rs/handle/123456789/403

Radovi sa afilijacijom Instituta za povrtarstvo / Papers with the Institute for Vegetable Crops affiliation

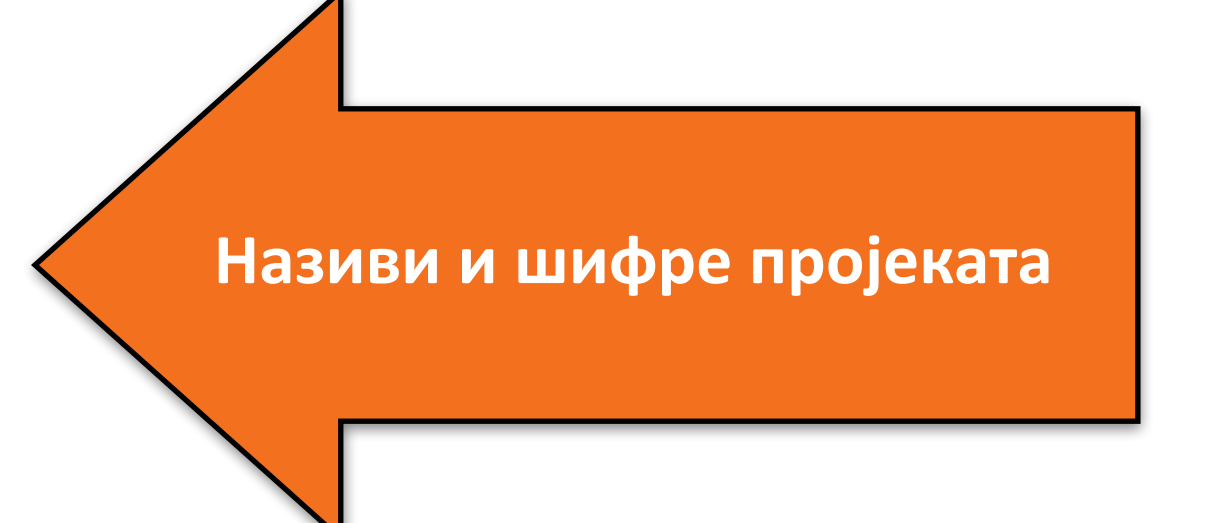

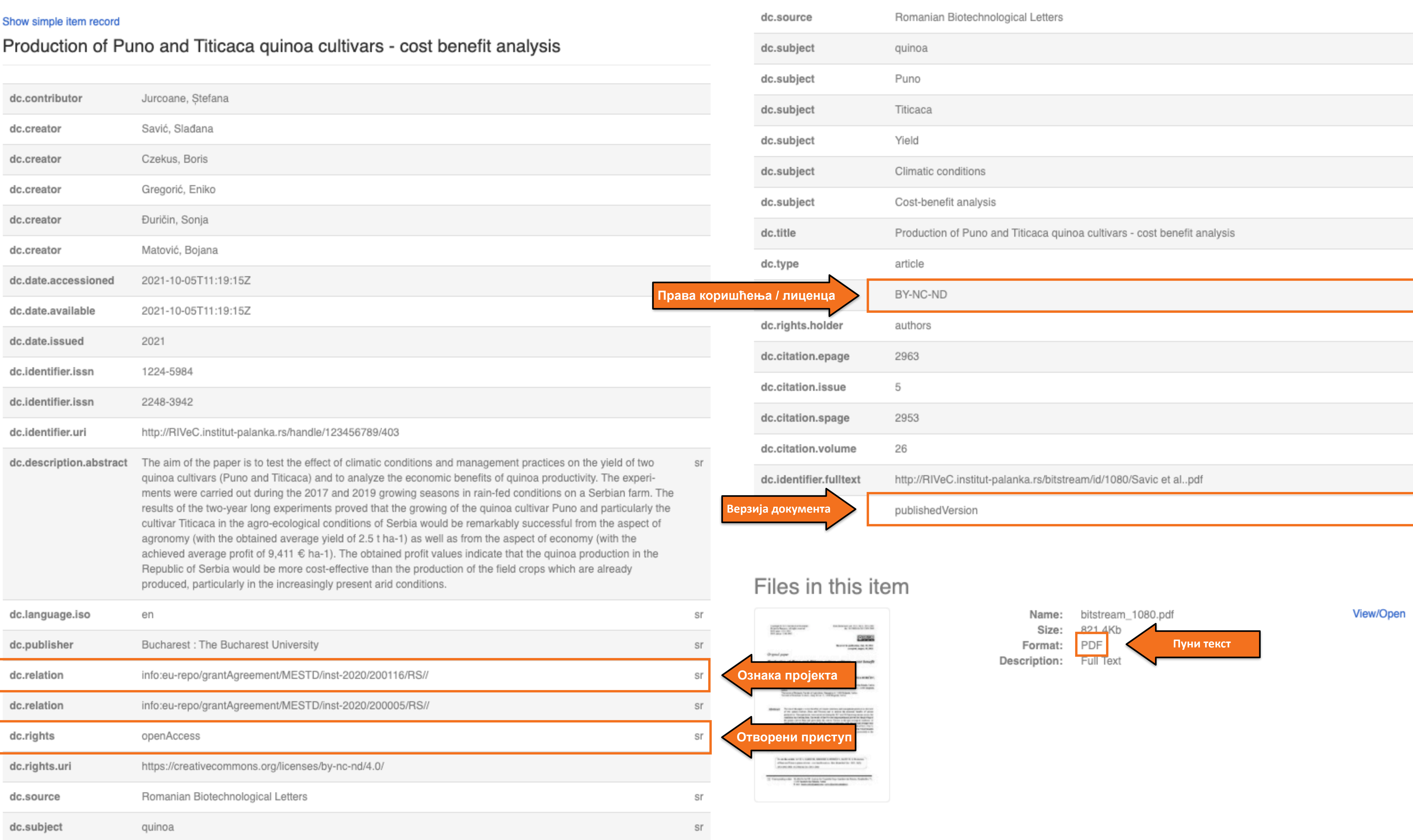

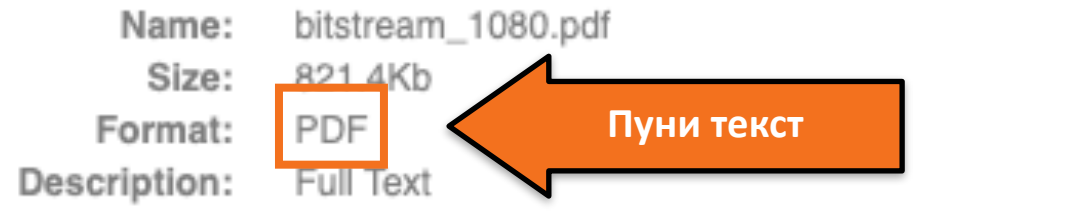

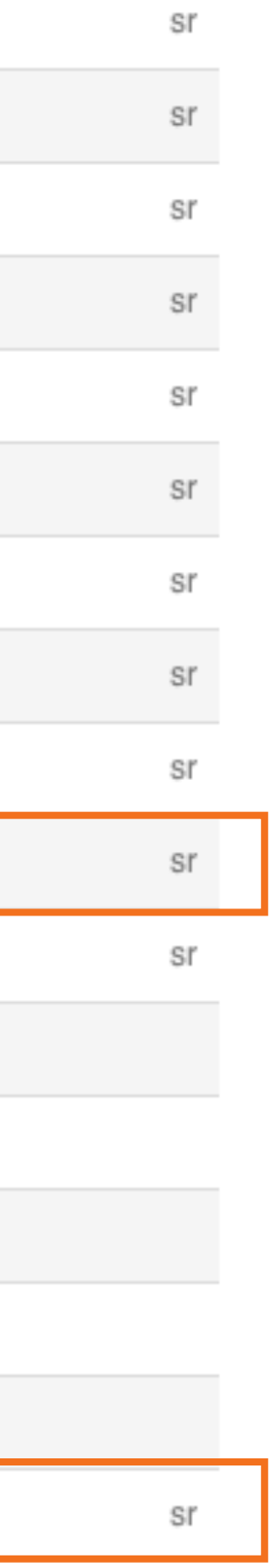

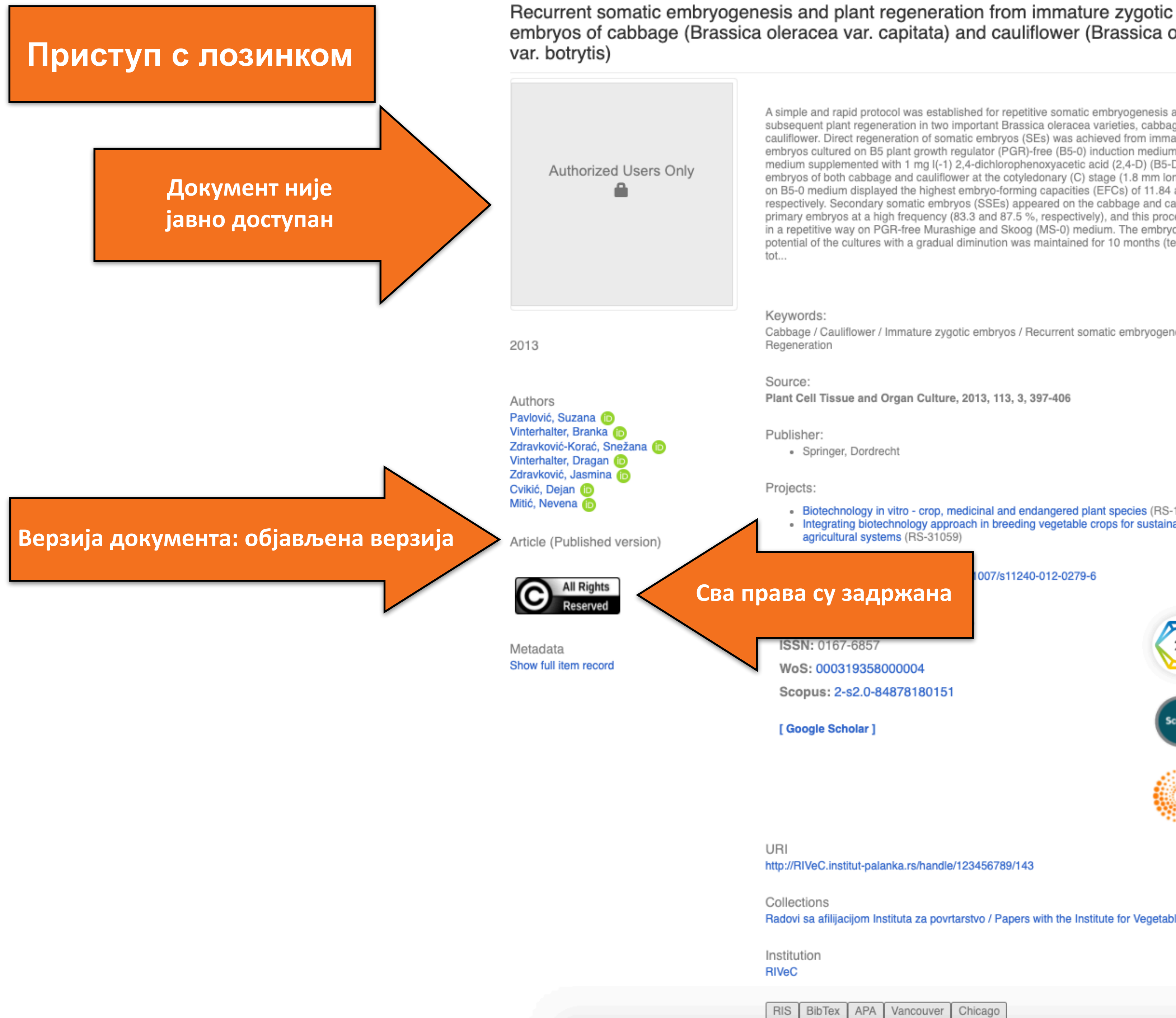

### embryos of cabbage (Brassica oleracea var. capitata) and cauliflower (Brassica oleracea

A simple and rapid protocol was established for repetitive somatic embryogenesis and subsequent plant regeneration in two important Brassica oleracea varieties, cabbage and cauliflower. Direct regeneration of somatic embryos (SEs) was achieved from immature zygotic embryos cultured on B5 plant growth regulator (PGR)-free (B5-0) induction medium and on B5 medium supplemented with 1 mg I(-1) 2,4-dichlorophenoxyacetic acid (2,4-D) (B5-D). Zygotic embryos of both cabbage and cauliflower at the cotyledonary (C) stage (1.8 mm long) incubated on B5-0 medium displayed the highest embryo-forming capacities (EFCs) of 11.84 and 11.95, respectively. Secondary somatic embryos (SSEs) appeared on the cabbage and cauliflower's primary embryos at a high frequency (83.3 and 87.5 %, respectively), and this process continued in a repetitive way on PGR-free Murashige and Skoog (MS-0) medium. The embryogenic potential of the cultures with a gradual diminution was maintained for 10 months (ten cycles). A

 $\boxed{+}$ 

Cabbage / Cauliflower / Immature zygotic embryos / Recurrent somatic embryogenesis /

Plant Cell Tissue and Organ Culture, 2013, 113, 3, 397-406 Називи и шифре пројеката • Biotechnology in vitro - crop, medicinal and endangered plant species (RS-173015) Integrating biotechnology approach in breeding vegetable crops for sustainable agricultural systems (RS-31059) 007/s11240-012-0279-6 WoS: 000319358000004 Scopus: 2-s2.0-84878180151 Подаци о цитираности 22 Scopus

http://RIVeC.institut-palanka.rs/handle/123456789/143

Radovi sa afilijacijom Instituta za povrtarstvo / Papers with the Institute for Vegetable Crops affiliation

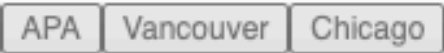

# Recurrent somatic embryogenesis and plant regeneration from immature zygotic embryos of cabbage (Brassica oleracea var. capitata) and cauliflower (Brassica oleracea var. botrytis)

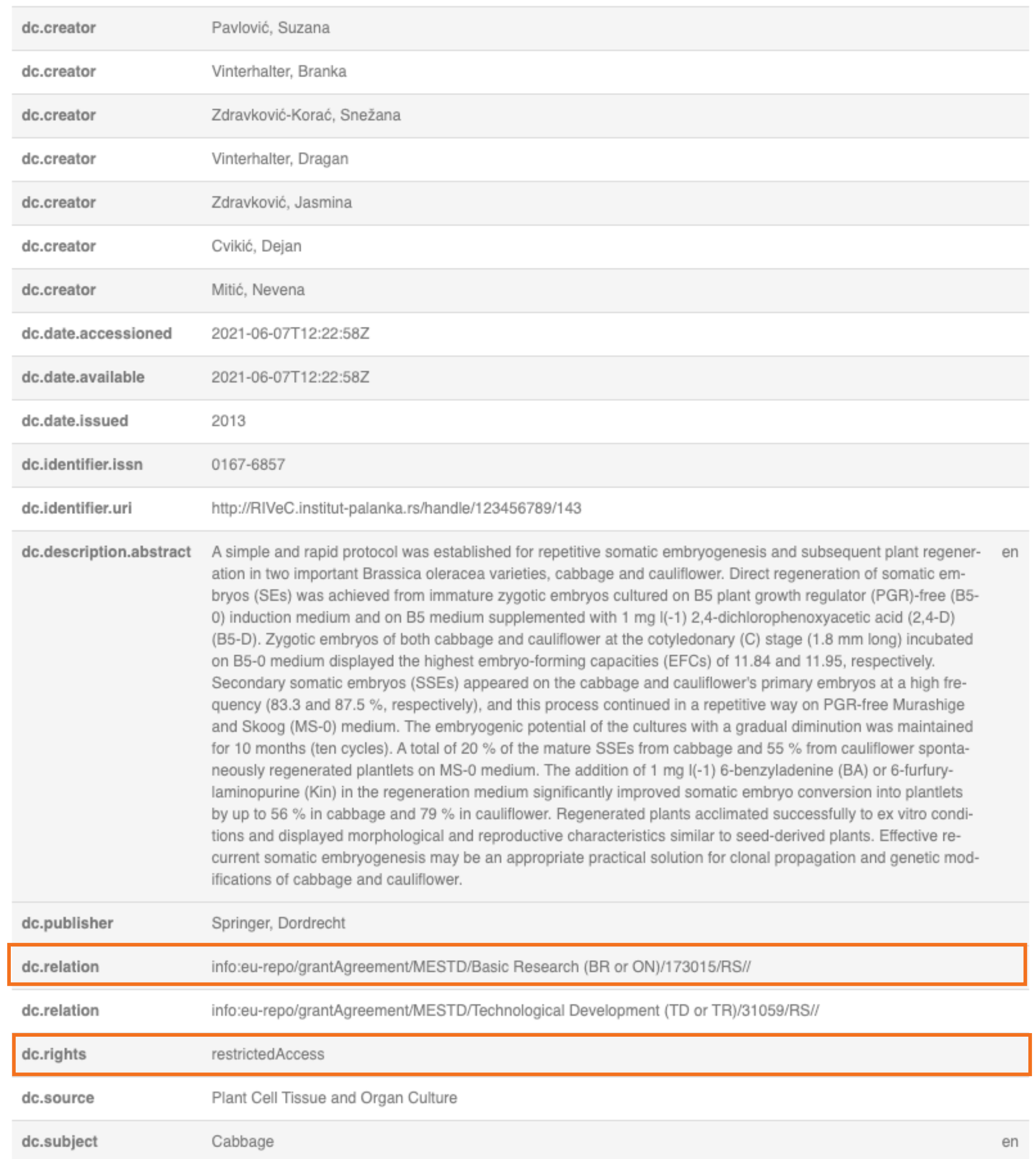

### **Права коришћења:**

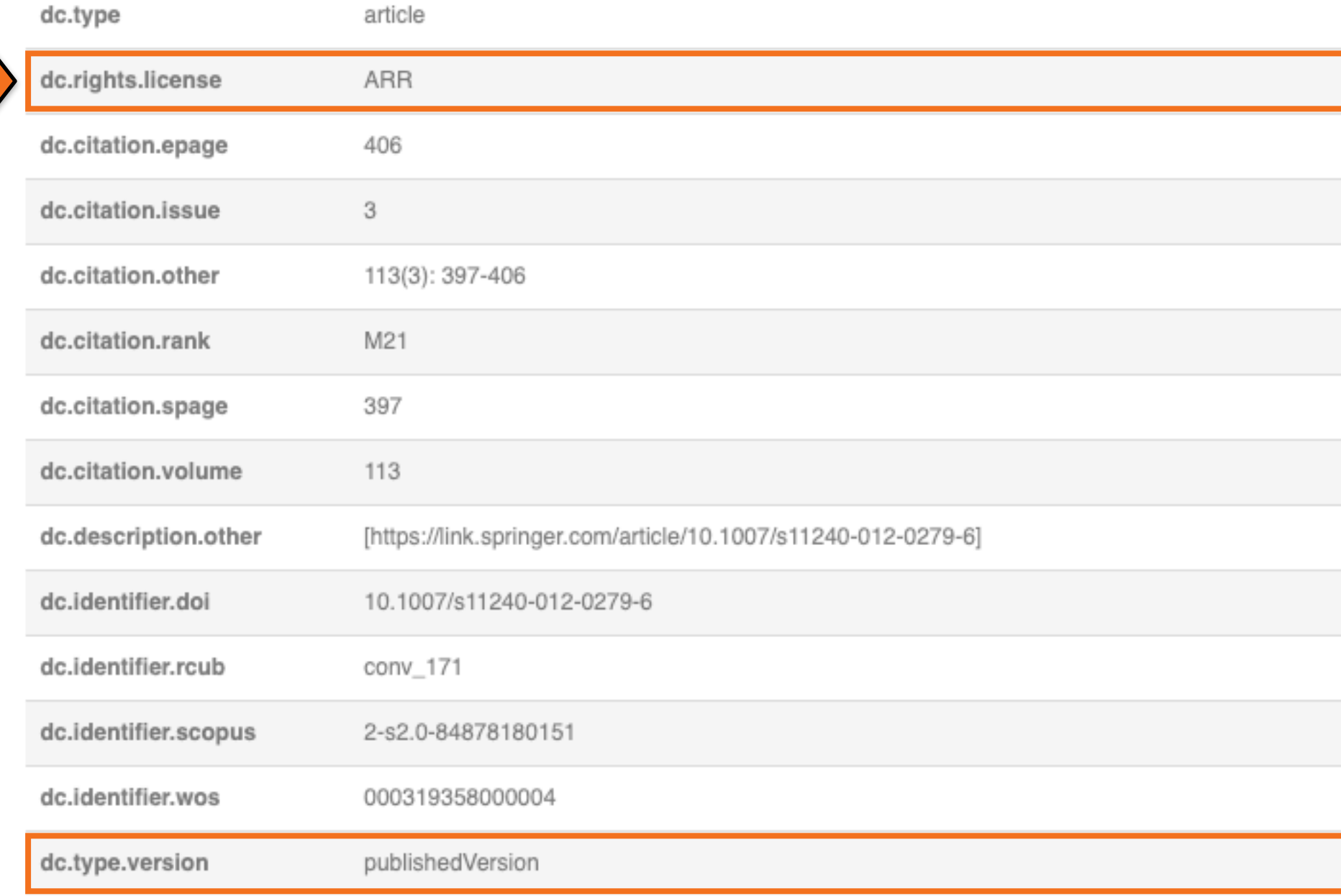

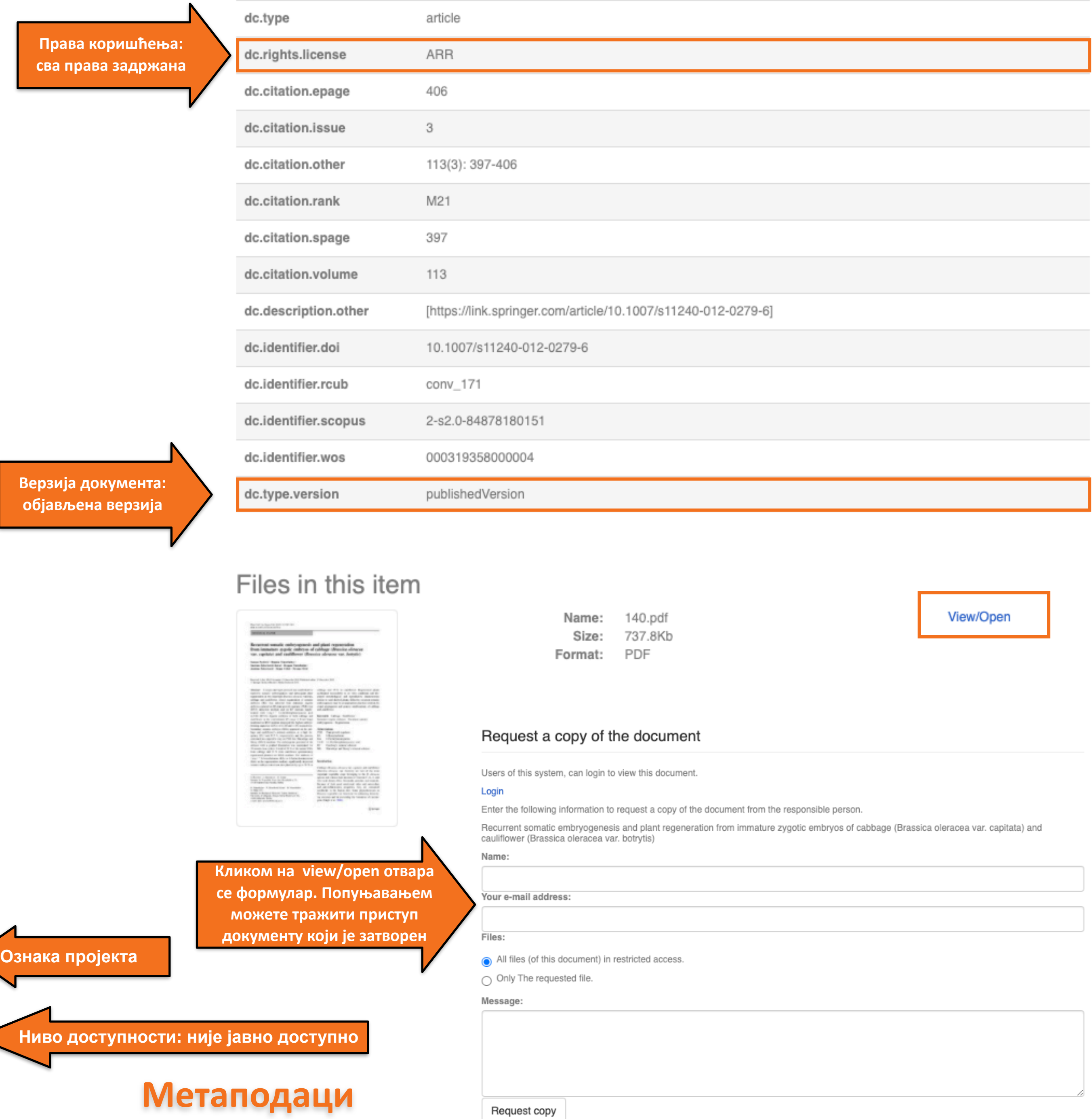

**Верзија документа: објављена верзија**

### Integration of biological and conventional treatments in control of pepper bacterial spot

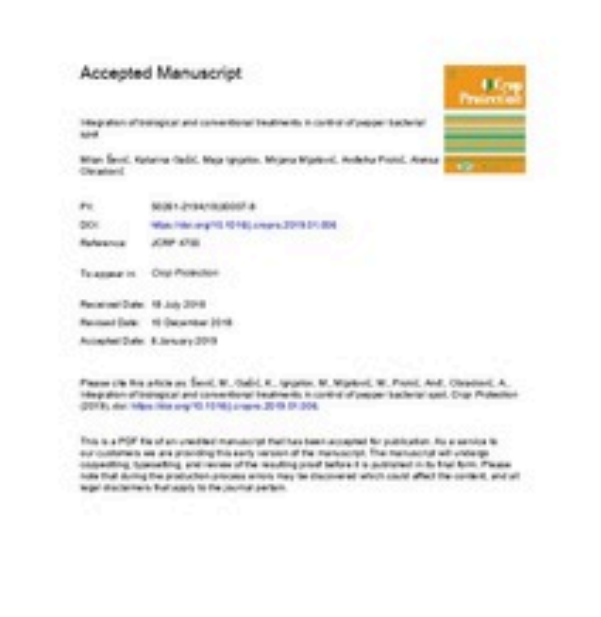

2019

 $\ddot{\phantom{a}}$  conv\_2698\_accepted.pdf (661.2Kb)

Authors Šević, Milan Gašić, Katarina **D** Ignjatov, Maja (D Mijatović, Mirjana Prokić, Andelka (D Obradović, Aleksa **D** 

Article (Accepted Version)

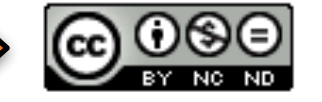

Metadata Show full item record

Bacterial spot caused by Xanthomonas euvesicatoria is one of the most devastating pepper diseases in Serbia. Questionable seed quality, climatic conditions, and frequent irrigation during summer favour the disease occurrence and spread. The available management practices do not provide adequate disease control. Therefore, development of alternative and more sustainable disease management strategies is needed. Integration of classical and biological treatments could be an effective, environmentally safe option for reducing pepper bacterial spot severity. In order to develop an efficient integrated disease management program, we studied efficacy of biocontrol agents (bacteriophage strain K Phi 1 and two strains of Bacillus subtilis AAac and QST 713), systemic acquired resistance (SAR) inducer (acibenzolar-S-methyl - ASM), a commercial microbial fertilizer (Slavol), copper based compounds (copper hydroxide and copper oxychloride) in combination with or without mancozeb, and antibiotics (s...

Keywords: Xanthomonas euvesicatoria / Copper compounds / Antibiotics / Resistance inducers / Antagonists / Bacteriophages / Disease management

Source: Crop Protection, 2019, 119, 46-51

Publisher: • Oxford : Elsevier Sci Ltd

rojects:

### Верзија рада: рецензирани рукопис

lated info:

• Version of

• Version of

http://dx.doi.org/10.1016/j.cropro.2019.01.006

DOI: 10.1016/j.cropro.2019.01.006

ISSN: 0261-2194

WoS: 000465193100007

Scopus: 2-s2.0-85060915044

[Google Scholar]

Лиценца која ће се примењивати када истекне ембарго

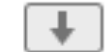

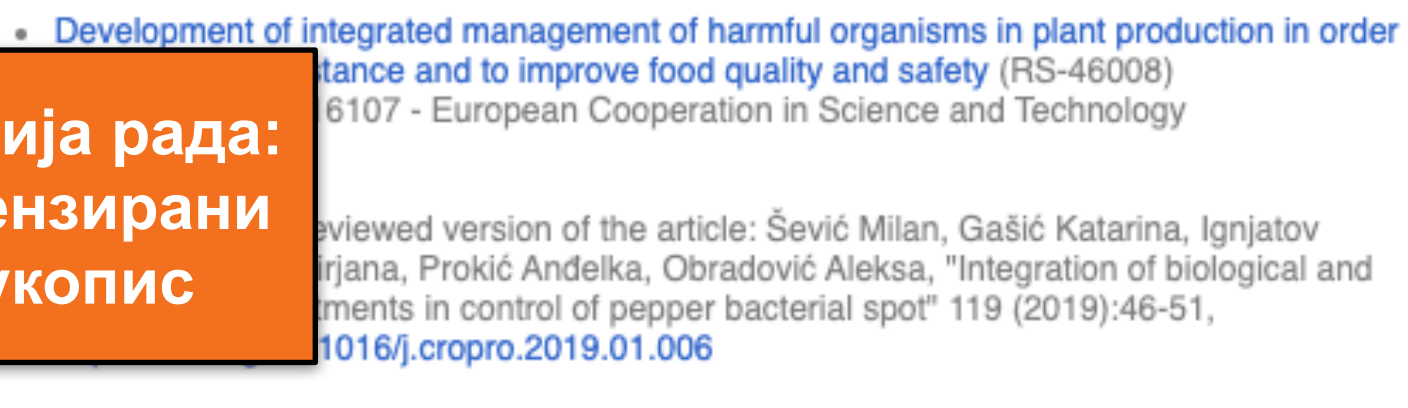

http://rivec.institut-palanka.rs/handle/123456789/203

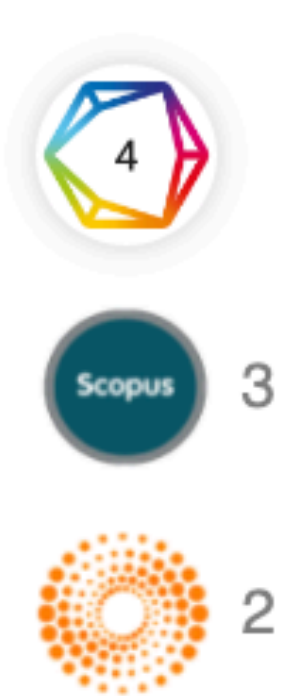

### Одложени отворени приступ

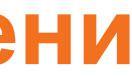

#### Show simple item record

### Integration of biological and conventional treatments in control of pepper bacterial spot

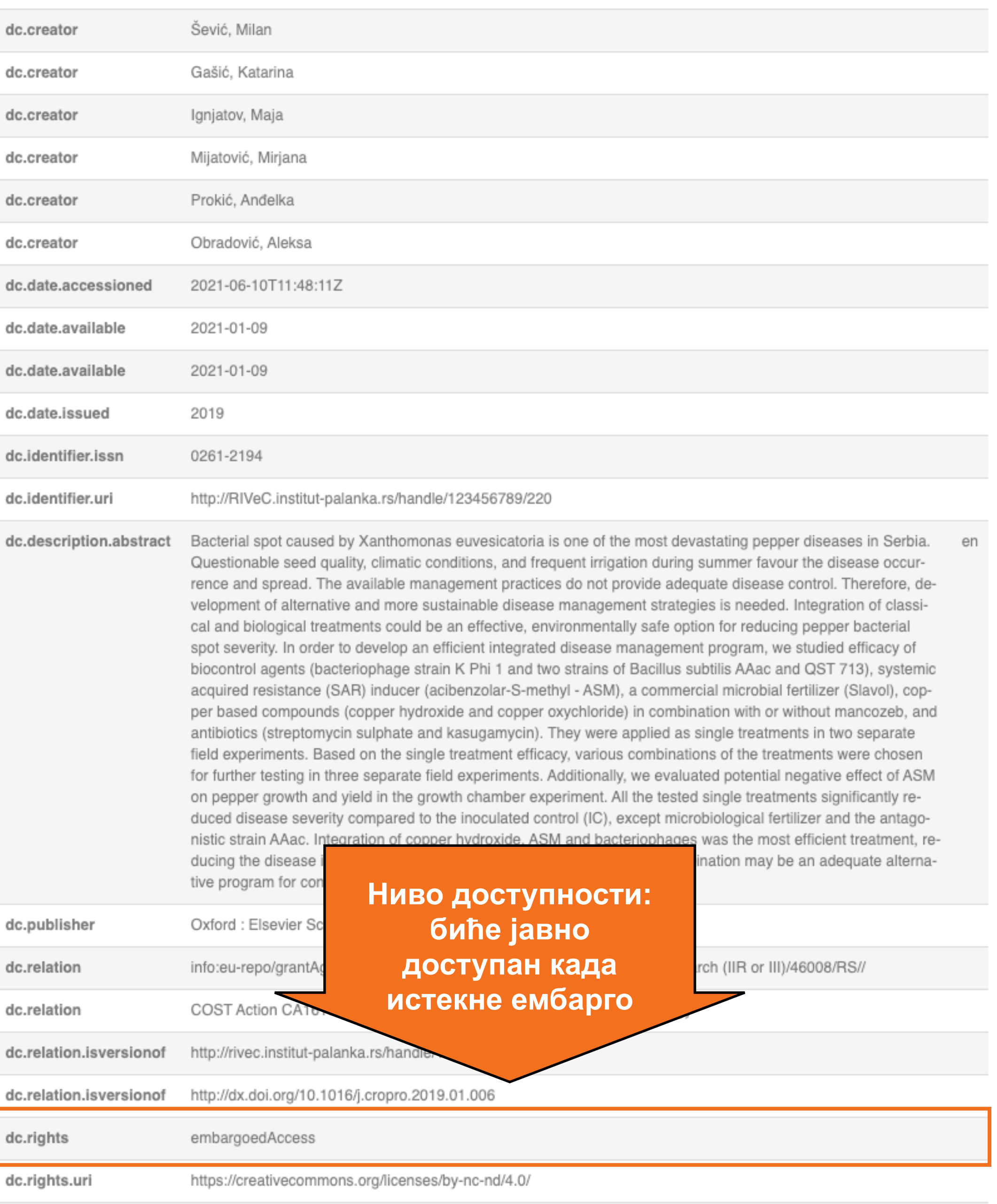

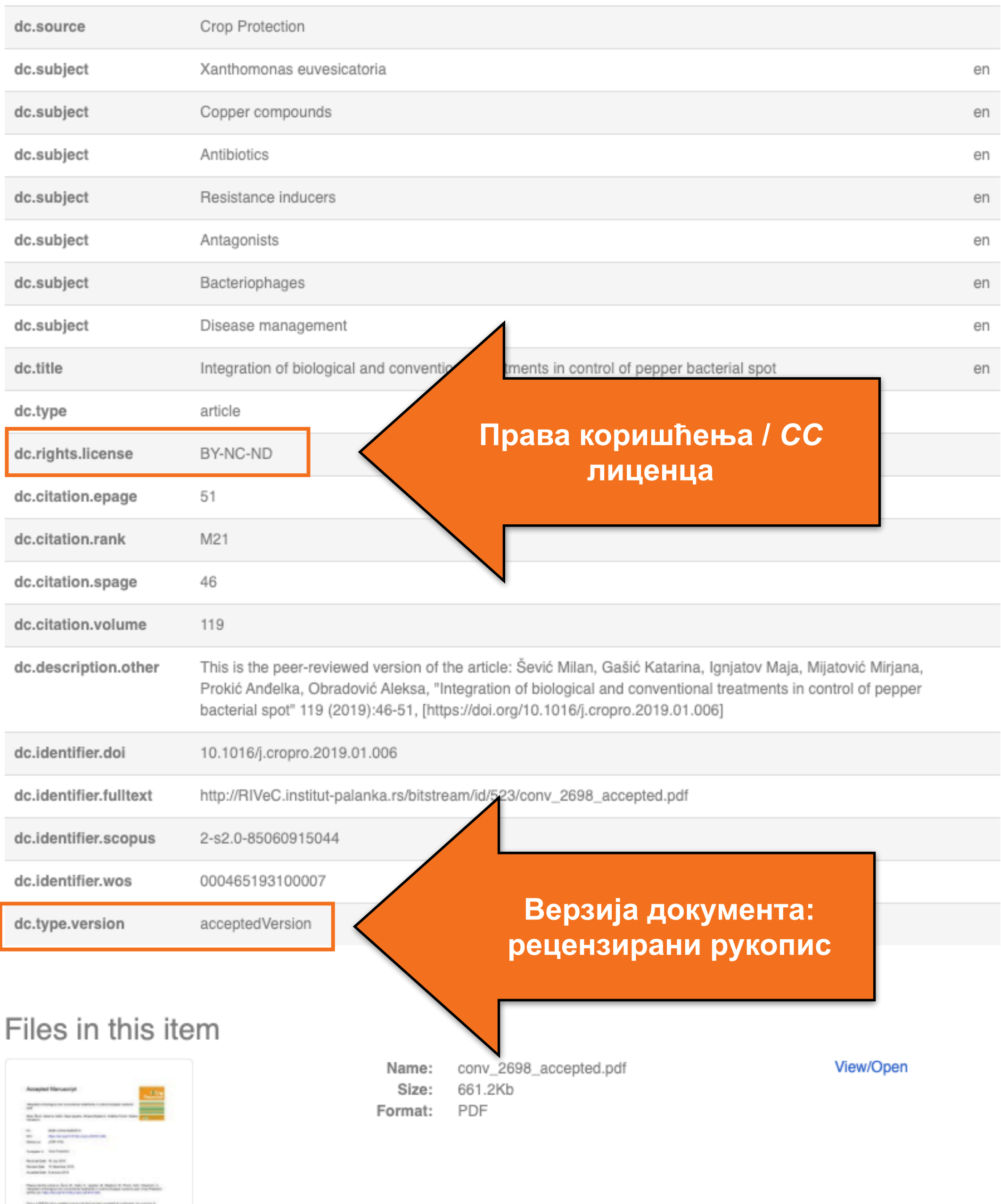

### Метаподаци

### **Структура и хијерархија**

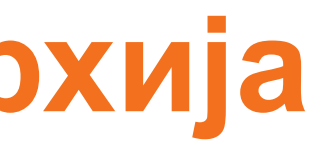

Садржај репозиторијума организован је у групе и колекције. Свака група (*community*), може садржати више колекција.

Један документ се може налазити у више колекција.

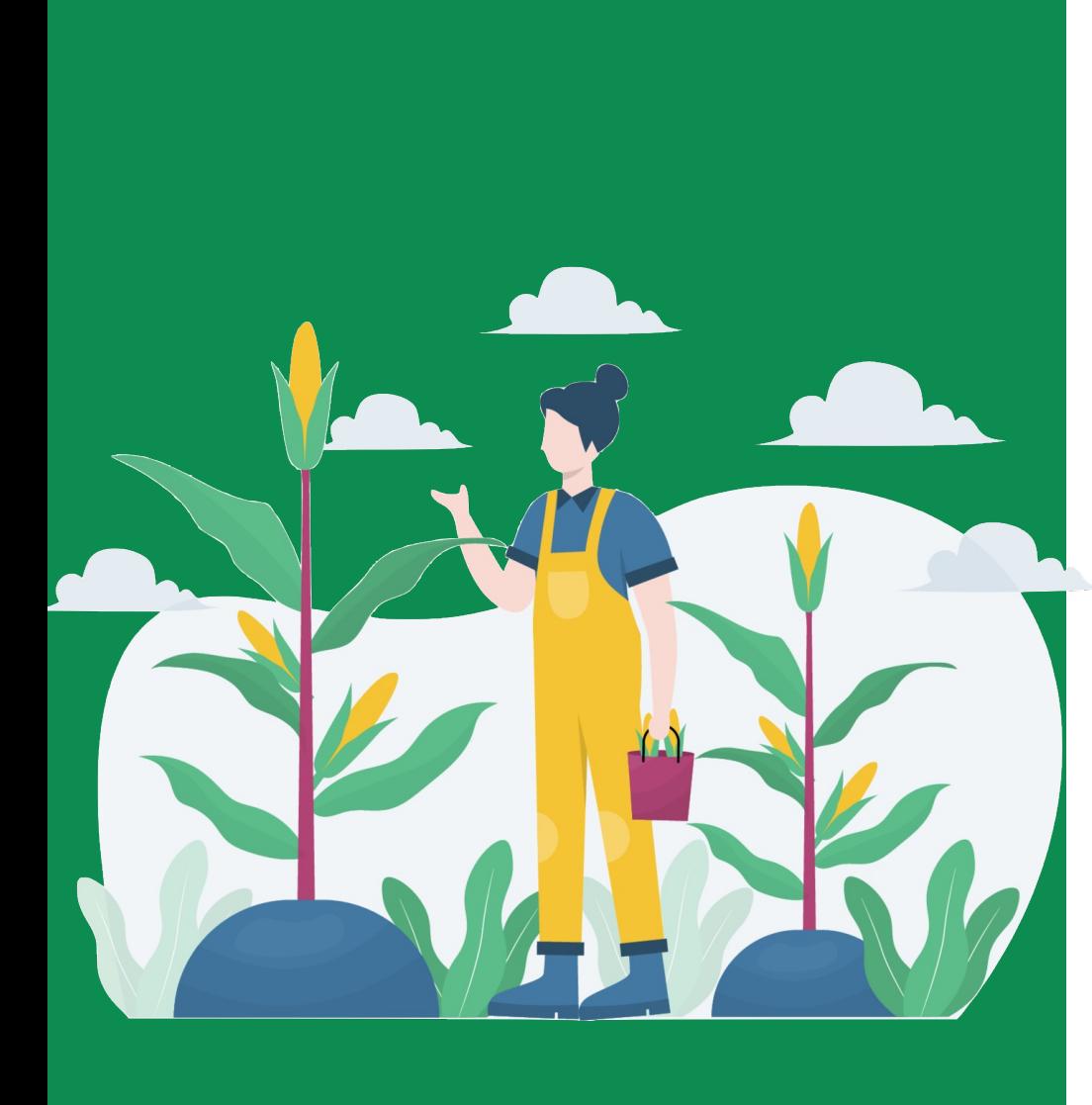

Корисници унутар система имају различита овлашћења: неки могу само да депонују нова документа, а неки проверавају, мењају и допуњавају метаподатке и регулишу приступ пуном тексту.

Magistarske teze i master radovi / Master's Thesis Radovi istraživača Instituta za povratarstvo pre dolaska u Institut / Previous papers of the Institute's researchers Radovi sa afilijacijom Instituta za povrtarstvo / Papers with the Institute for Vegetable Crops affiliation

### **RIVeC**

Select an institution to browse its documents.

Collections in this community

Doktorske disertacije / Doctoral Thesis

### Institutions

**Ако сте уочили грешку или желите да промените неке податке, а овлашћења која имате то не допуштају, обратите се администратору.**

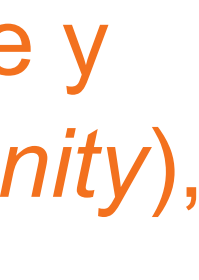

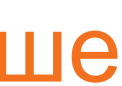

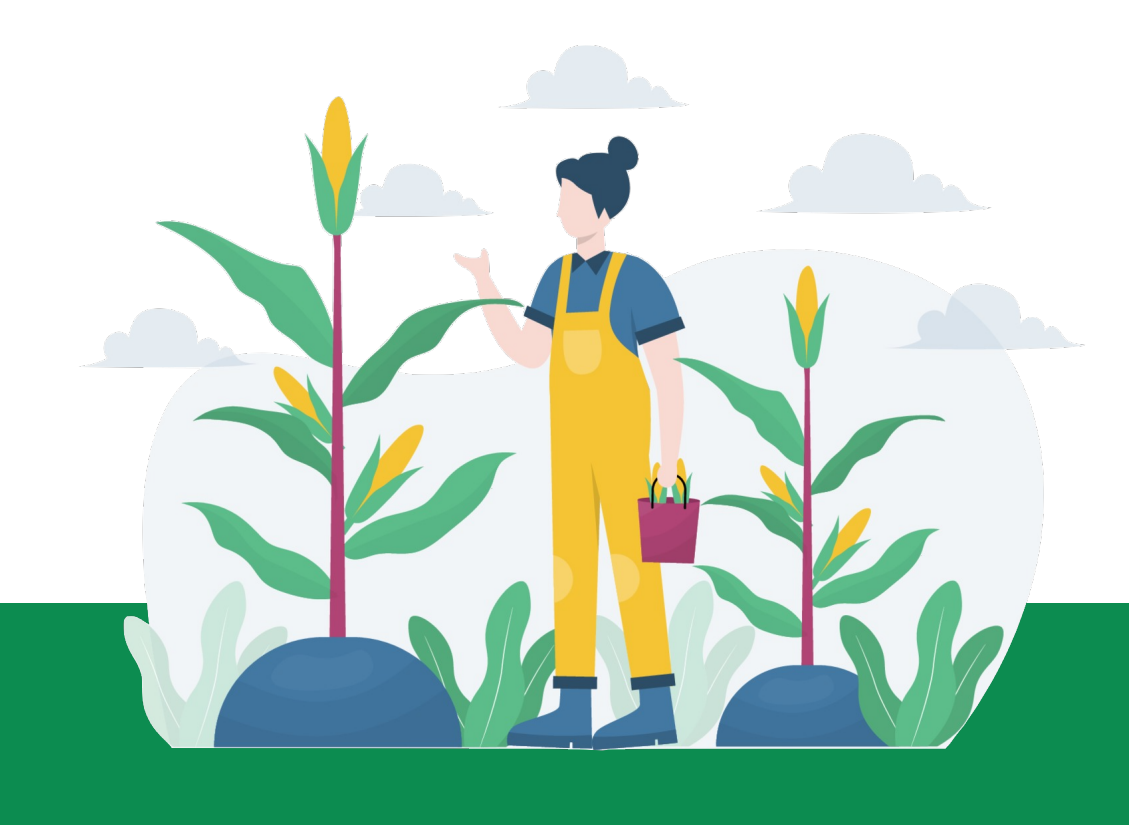

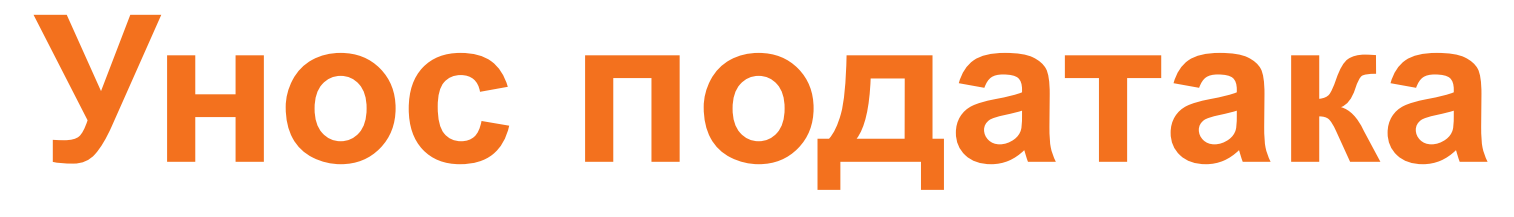

Да би могли самостално да депонују публикације у репозиторијум, истраживачи морају да имају регистроване корисничке налоге и одговарајућа овлашћења.

Регистрација се врши попуњавањем следећег формулара <http://rivec.institut-palanka.rs/register> а овлашћења додељује администратор непосредно након регистрације.

### Регистрација новог корисника

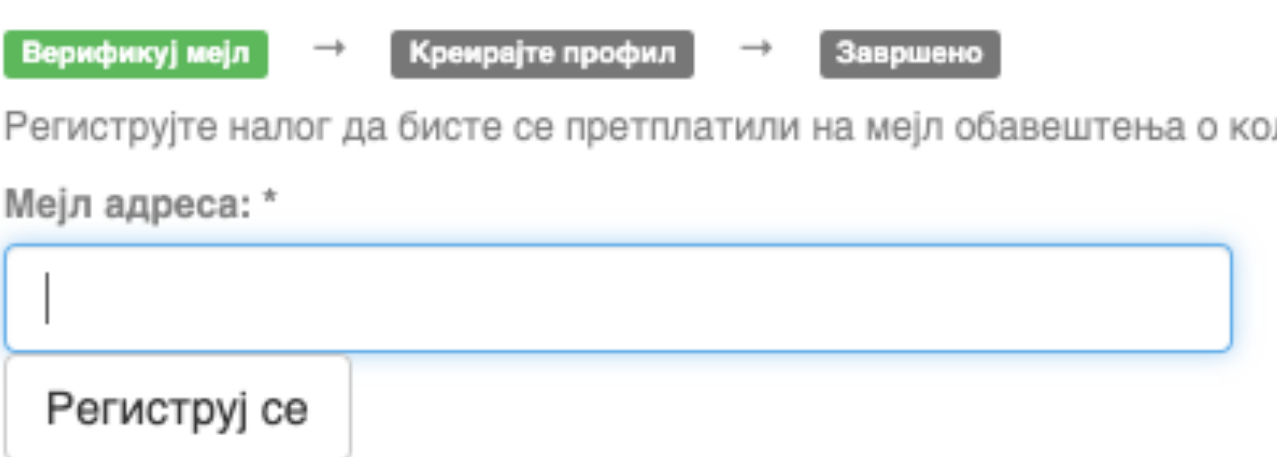

Након попуњавања формулара добићете поруку електронском поштом са адресом на којој можете да завршите поступак регистрације.

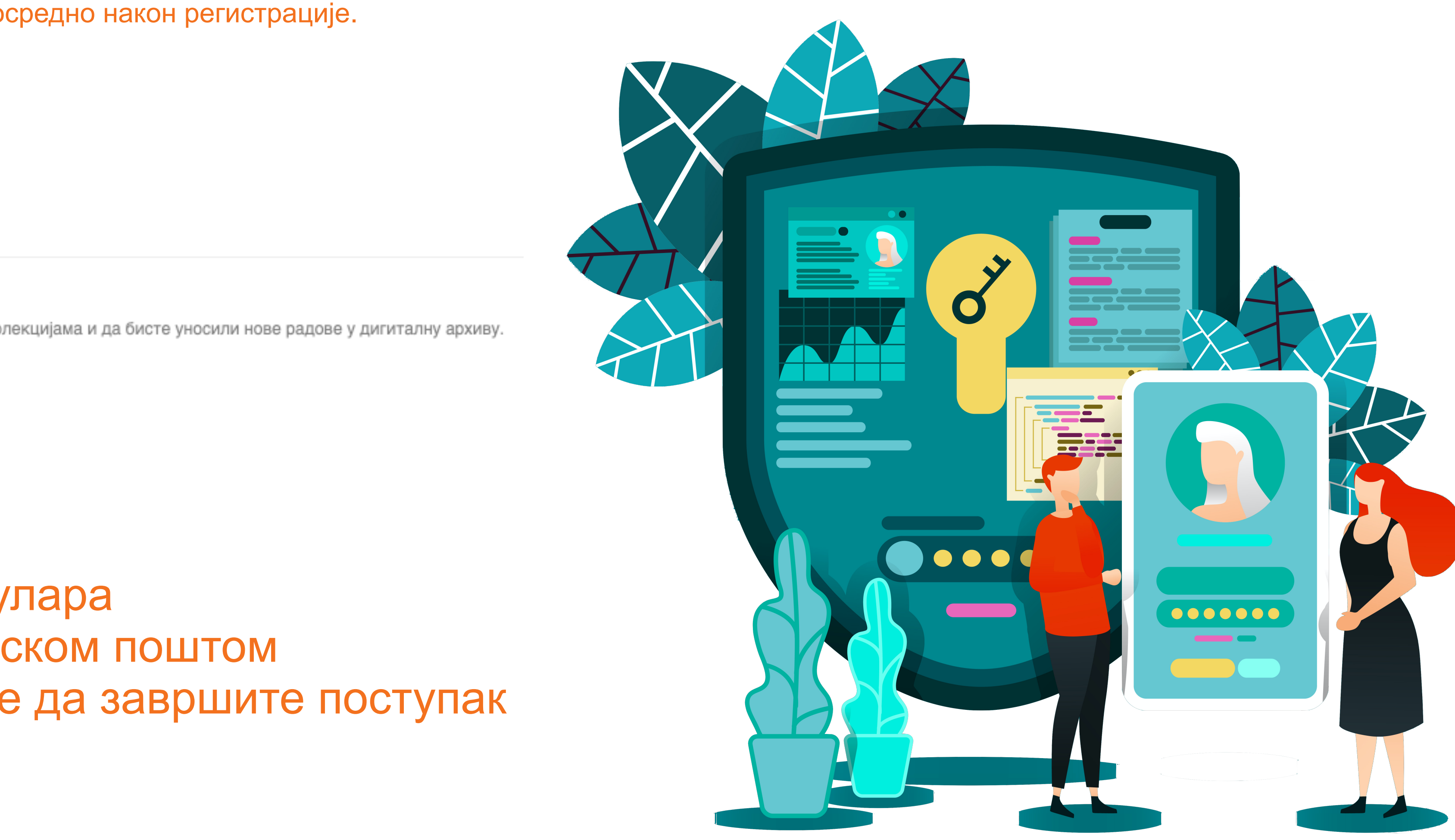

### **Важан корак!**

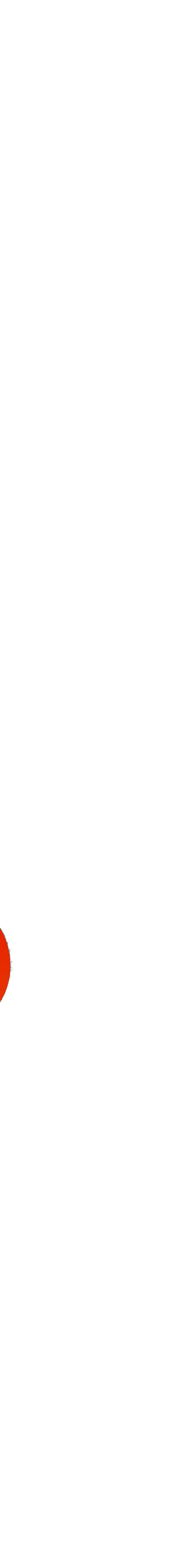

Након регистрације, пријавите се уз помоћ приступних података (корисничко име и лозинка) које сте дефинисали.

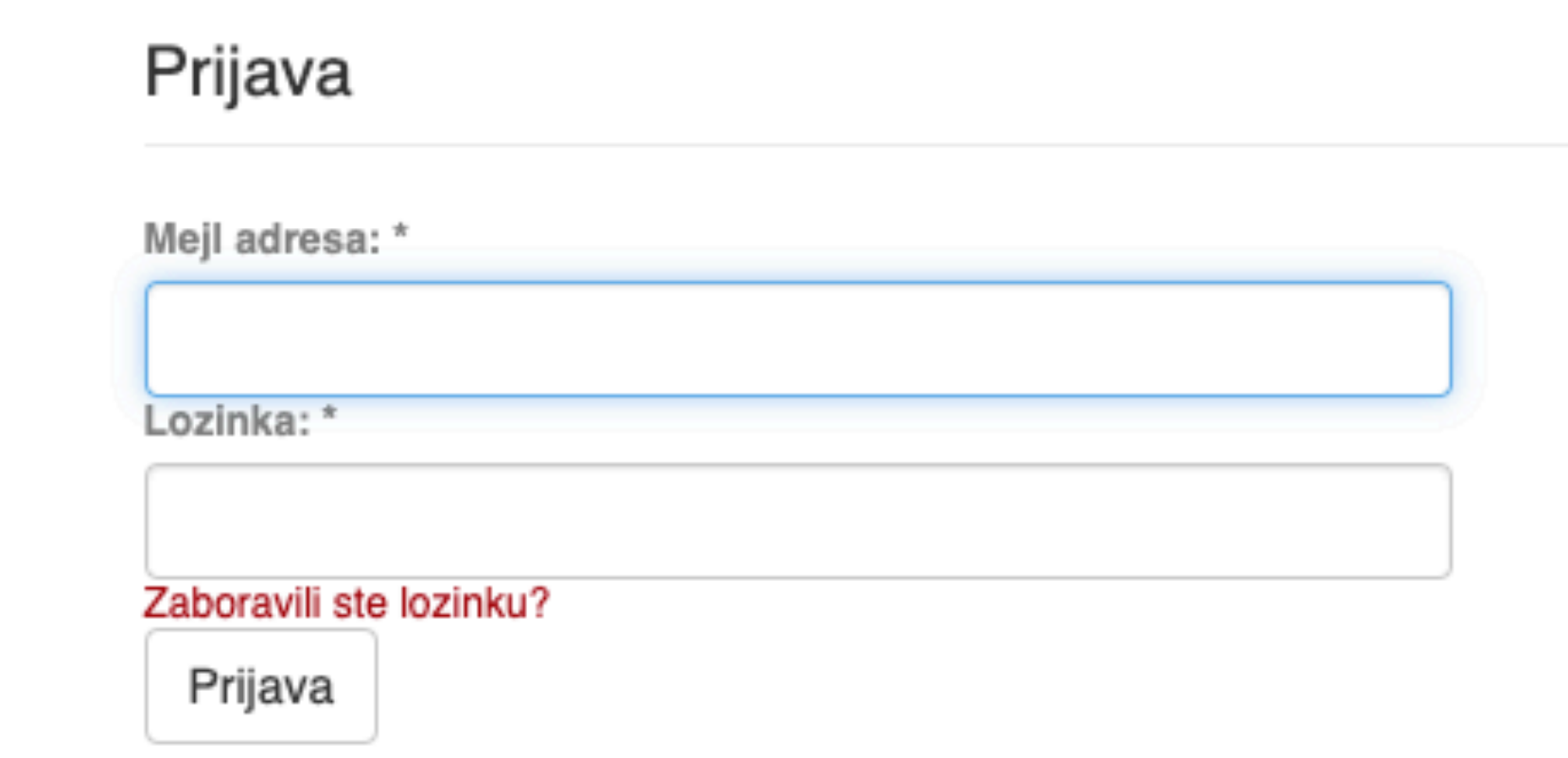

### Registruj novog korisnika

Registrujte nalog da biste se pretplatili na mejl obaveštenja o kolekcijama i da biste unosili nove radove u digitalnu arhivu.

Kliknite ovde da biste se registrovali.

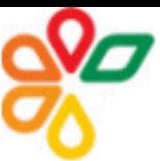

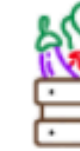

RIVeC - Repozitorijum Instituta za povrtarstvo

### RIVeC - Repozitorijum Instituta za povrtarstvo

RIVeC je digitalni repozitorijum Instituta za povrtarstvo. RIVeC omogućava otvoreni pristup publikacijama, kao i ostalim rezultatima nastalim u okviru projekata koje se izvode na Institutu za povrtarstvo.

Softverska platforma repozitorijuma prilagođena je savremenim standardima koji se primenjuju u diseminaciji naučnih publikacija i kompatibilna je sa međunarodnom infrastrukturom u ovoj oblasti.

Eksterna aplikacija Autori, projekti, publikacije (APP) omogućava pregled i pretraživanje podataka o autorima i projektima, prenos metapodataka u druge sisteme, integraciju sa servisom Altmetric i prikaz podataka o citiranosti u indeksnim bazama podataka Dimensions, Scopus i Web of Science.

### Institucije

Izaberite instituciju radi prikaza pripadajućih dokumenata

#### **RIVeC**

#### Najnovije

#### Forage sorghum performance in the function of the circular economy / Перформансе крмног сирка у функцији циркуларне економије

Ikanović, Jela; Popović, Vera; Radojević, Vuk; Šarčević-Todosijević, Ljubica; Vasileva, Viliana; Đurić, Nenad; Filipović, Vladimir; Rakaščan, Nikola (Novi Sad: The Ecological Movement of the City, 2021)

#### Production of Puno and Titicaca quinoa cultivars - cost benefit analysis

Savić, Slađana; Czekus, Boris; Gregorić, Eniko; Đuričin, Sonja; Matović, Bojana (Bucharest : The Bucharest University, 2021)

#### Biomass and Protein Yields of Field Peas and Oats Intercrop Affected by Sowing Norms and Nitrogen Fertilizer at Two Different Stages of Growth

Krga, Ivan; Simić, Aleksandar; Dželetović, Željko; Babić, Snežana; Katanski, Snežana; Nikolić, Svetlana Roljević; Damnjanović, Jelena (MDPI (Multidisciplinary Digital Publishing Institute), 2021)

#### Examining the Impact of Movements of the Commodity Price on the Value of the Baltic Dry Index during **Covid19 Pandemic**

Radivojević, Nikola; Muhovic, Almir; Joksimović, Milica; Pimić, Miroslav (Editorial Board, 2021)

#### A biochemical and proteomic approach to the analysis of tomato mutant fruit growth [Biohemijski i proteomički pristup u analizi rastenja plodova mutanta paradajza]

Marjanović, Milena; Jovanović, Zorica; Vucelić Radović, Biljana; Savić, Slađana; Petrović, Ivana; Stikić, Radmila (Institute of Botany and Botanical Garden "Jevremovac", University of Belgrade, 2021)

#### Black Oat (Avena strigosa Schreb.) Ontogenesis and Agronomic Performance in Organic Cropping System and **Pannonian Environments**

Ugrenović, Vladan; Popović, Vera; Ugrinović, Milan; Filipović, Vladimir; Mačkić, Ksenija; Ljubičić, Nataša; Popović, Slobodan; Lakić, Željko (MDPI, Basel, 2021)

#### Introduction of tall grasses in Serbia agricultural production and using biomass as alternative fuel

Đurić, Nenad; Mladenović Glamočlija, Milena; Đokić, Milorad; Spasić, Marija; Glamočlija, Đorđe (Belgrade: Institute of Agricultural Economics, 2021)

Customer Relationship Marketing and Institutional Support Influence on the Women's Companies Sustainability

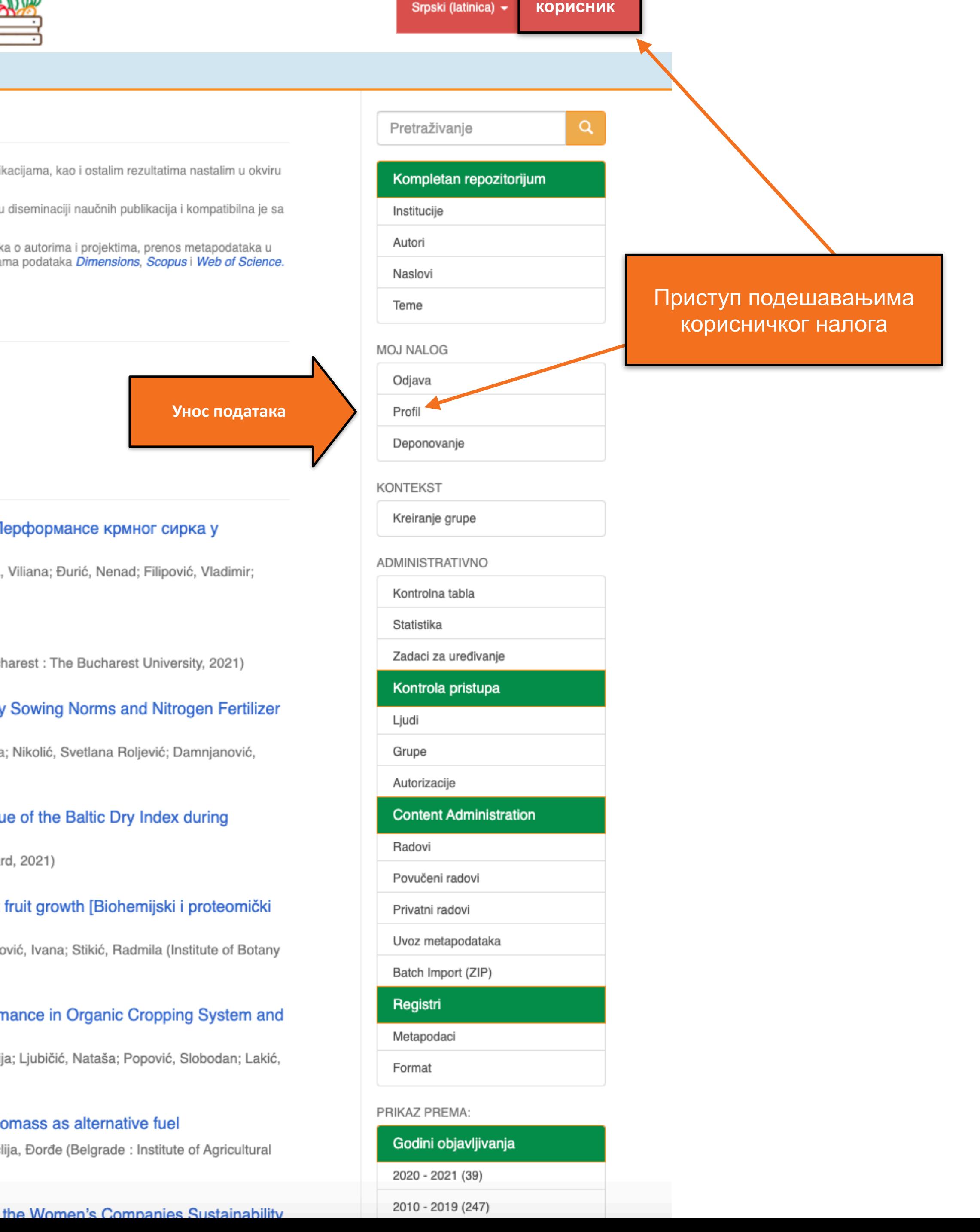

### Zadaci u predajama i procedurama

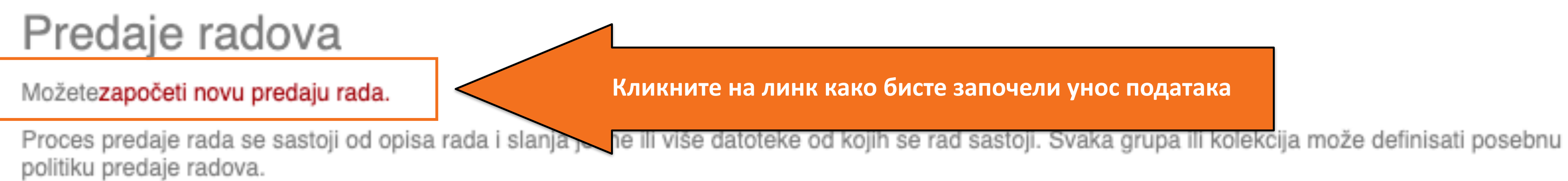

### Arhivirane predaje

Ovo su Vaše kompletirane predaje koje su uvrštene u digitalnu arhivu.

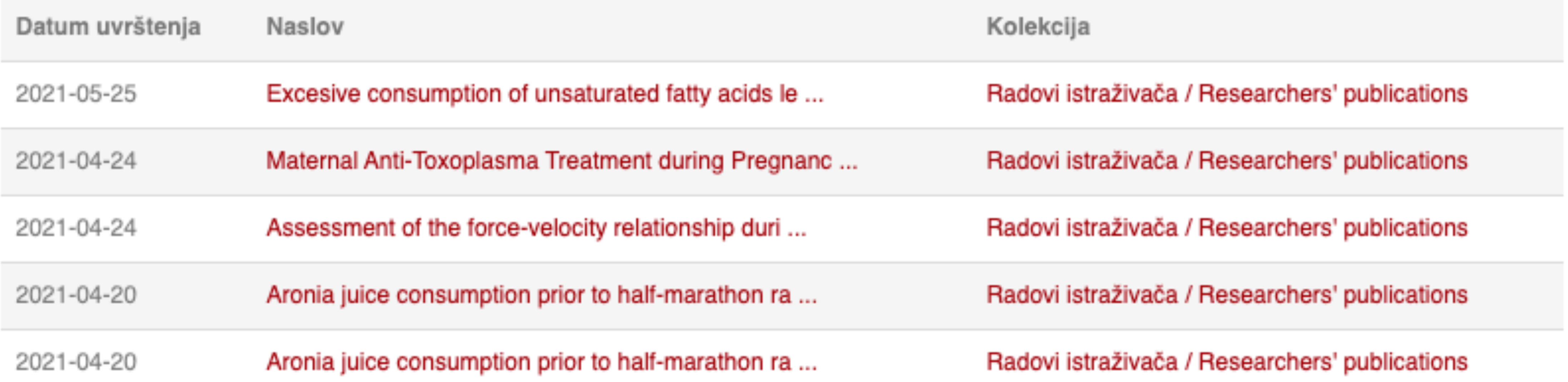

### Кликните на линк како бисте започели унос података

### Unos dokumenta

### Izaberite kolekciju

Kolekcija:

Izaberite kolekciju...

Sledeći

•Пре уноса података обавезно проверите да ли документ већ постоји у репозиторијуму. Увек претражите целокупан репозиторијум. •Први корак - избор колекције •Депоновани документ ће се аутоматски сврстати у изабрану колекцију.

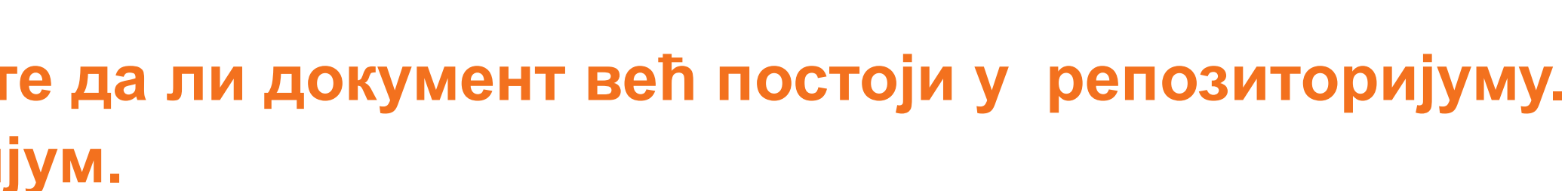

 $\checkmark$ 

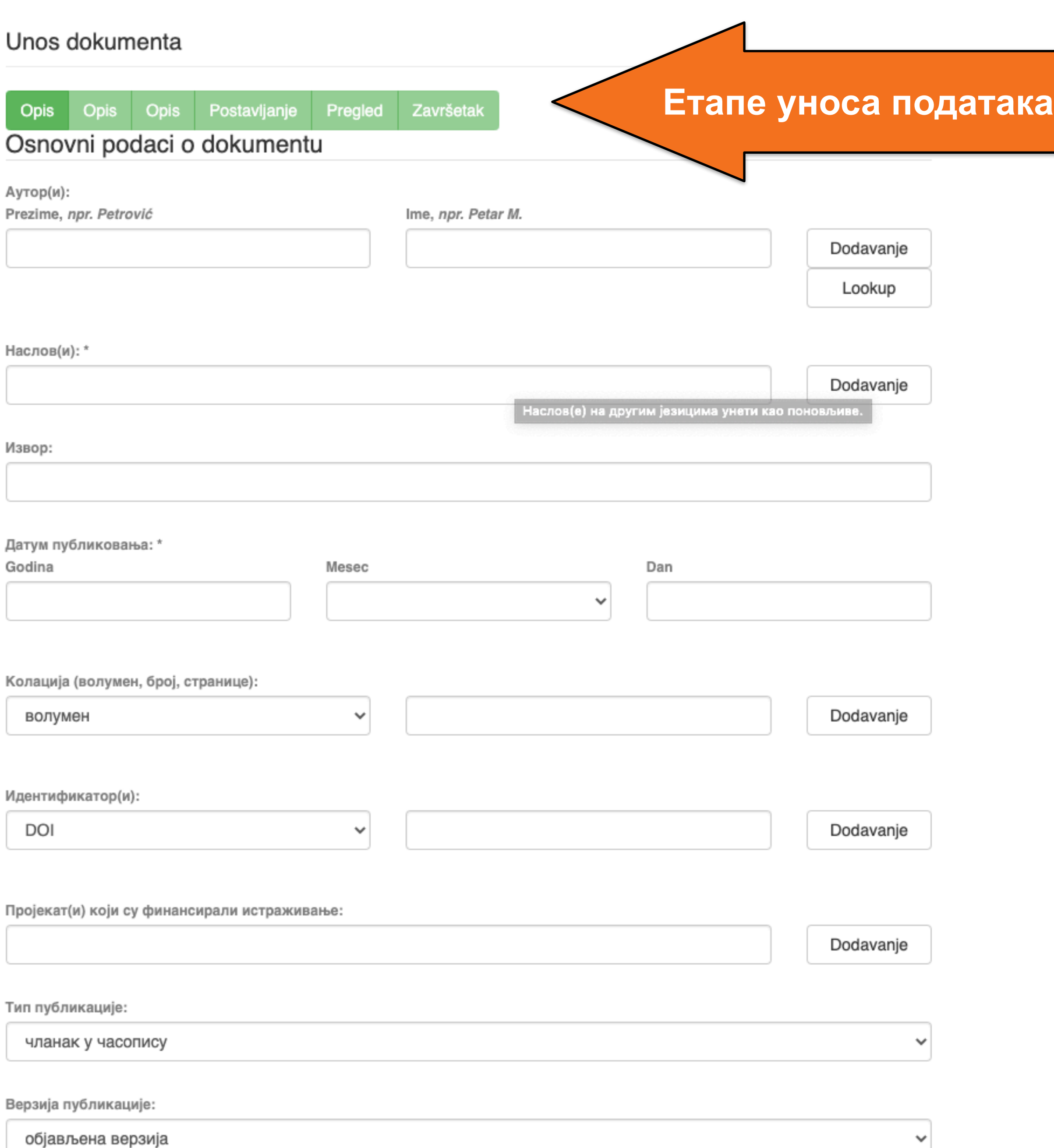

•Обавезна поља су обележена звездицом. Ако их не попуните, нећете моћи да наставите са уносом података.

- •Поља која нису обележена звездицом нису обавезна, али се ипак препоручује да подаци о депонованом документу буду што детаљнији.
- •Поред поновљивих поља стоји дугме "Додавање". На пример, можете унети више аутора или више наслова (на различитим језицима), више кључних речи итд.
- •Поља која са десне стране имају стрелицу омогућавају да са падајуће листе изаберете одговарајуће податке.
- •Ако из било којих разлога не завршите унос података, подаци које сте унели биће сачувани. Можете им приступити са почетне стране, кликом на дугме "Депоновање".

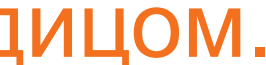

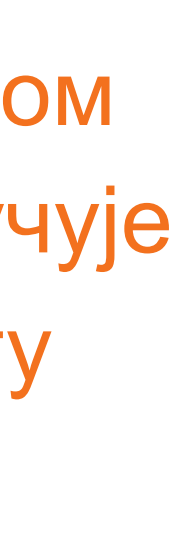

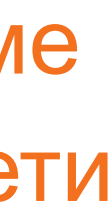

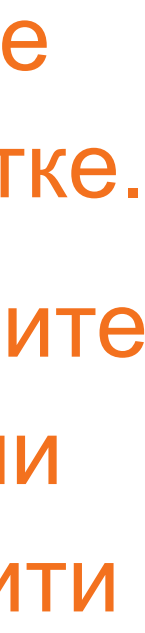

Подаци о пројекту уносе се у форми стандардизоване кодне ознаке.

Ознаке домаћих и међународних пројеката можете наћи на следећој адреси: [http://nardus.mpn.gov.rs/](http://nardus.mpn.gov.rs/Files/projectData.xml) [Files/projectData.xml](http://nardus.mpn.gov.rs/Files/projectData.xml)

Унесите податке о свим пројектима који се помињу у захвалници депоноване публикације.

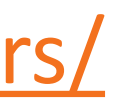

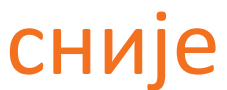

Пројекат(и) који су финансирали истраживање:

info:eu-repo/grantAgreement/MESTD/MPN2006-2010/149001/RS//

Тип публикације:

чланак у часопису

Верзија публикације:

објављена верзија

Језик публикације:

српски енглески руски француски немачки италијански

Сачувај и изађи

Следећи >

Ако желите да прекинете унос података, притисните дугме "Сачувај и изађи". Унос података можете наставити касније кликом на дугме "Депоновање", на почетној страни.

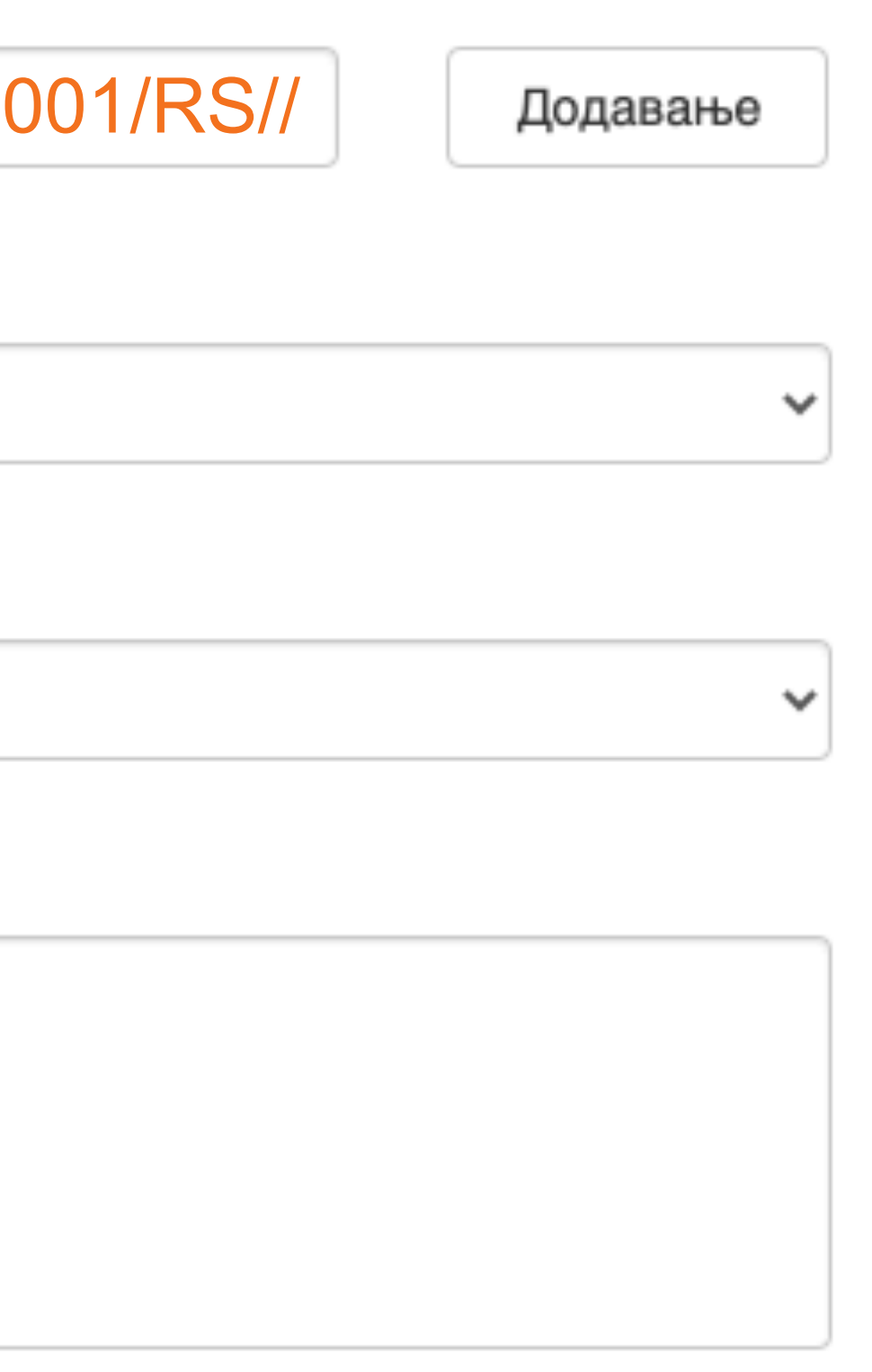

**Када нађете жељено име, изаберите га и**  притисните дугме "Add this person".

### Унос документа

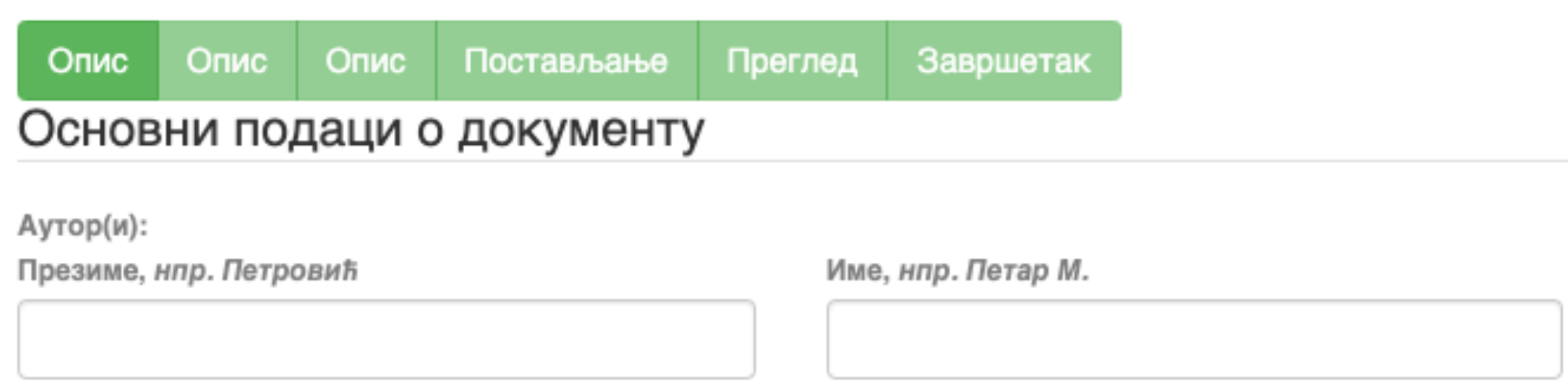

□ Maksić, Slavica

Pavlović, Zoran

Ако сте неко име унели грешком или сте унели погрешно, обележите име које желите да обришете и притисните дугме "Remove".

Remove

### Person lookup

**У поље за претраживање можете унети почетак имена или презимена аутора како бисте сузили списак који се појављује са леве стране.** 

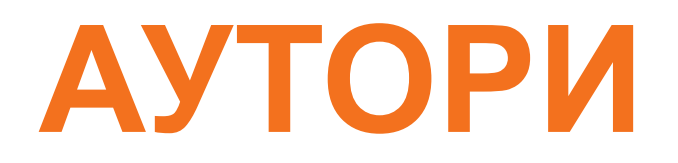

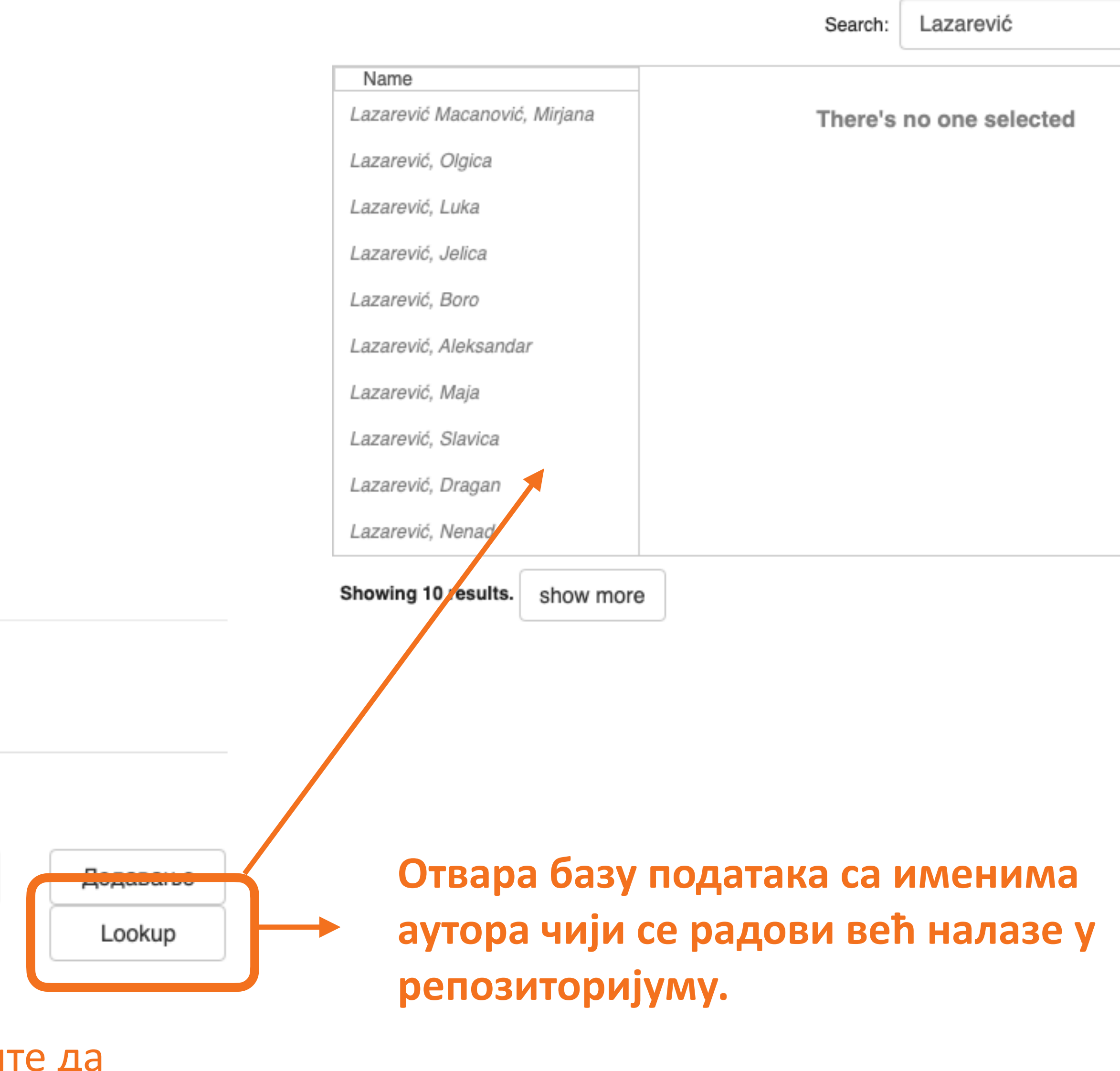

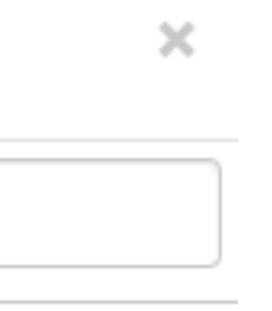

**Колација подаци о волумену, свесци, пагинацији**

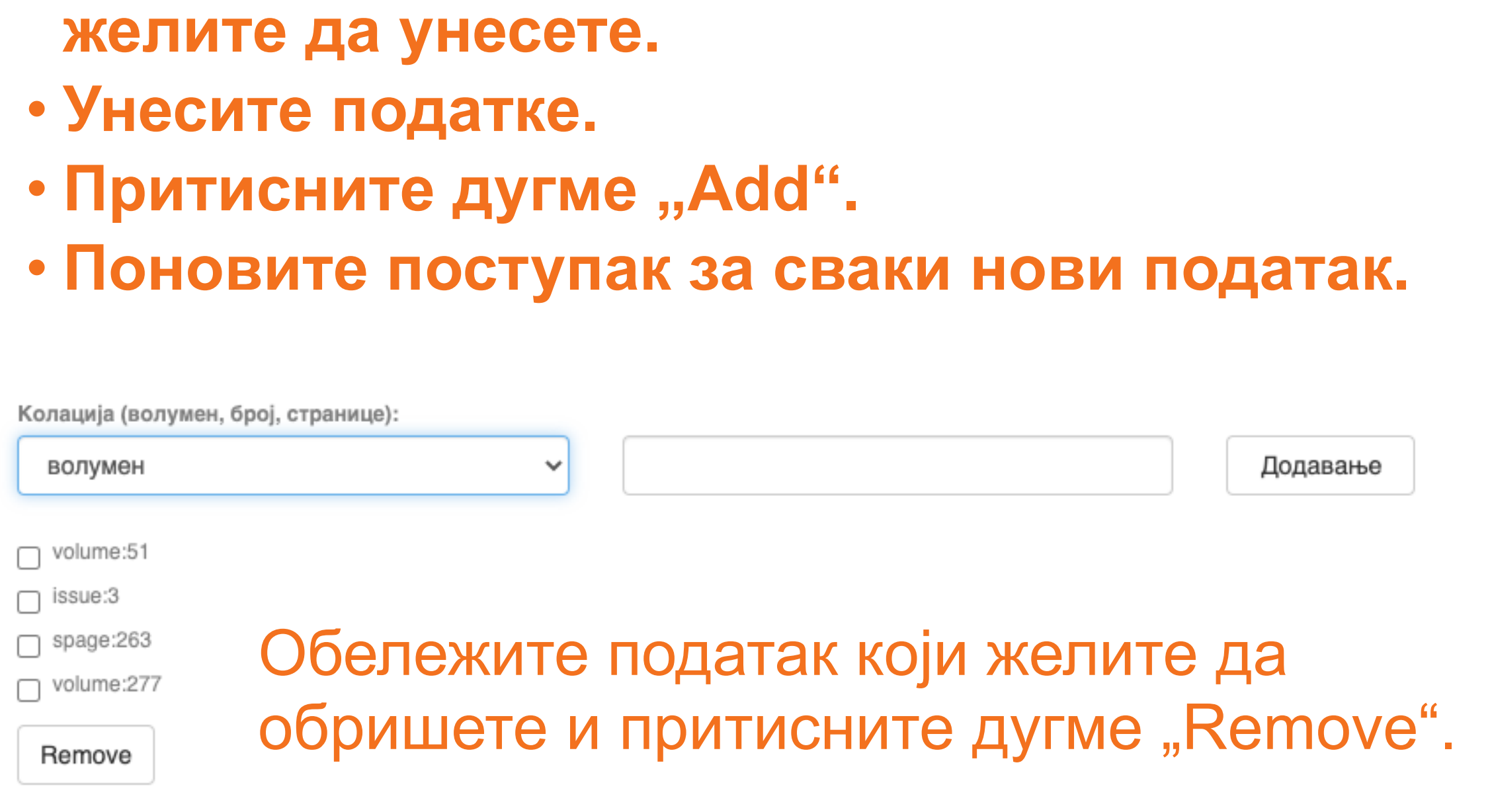

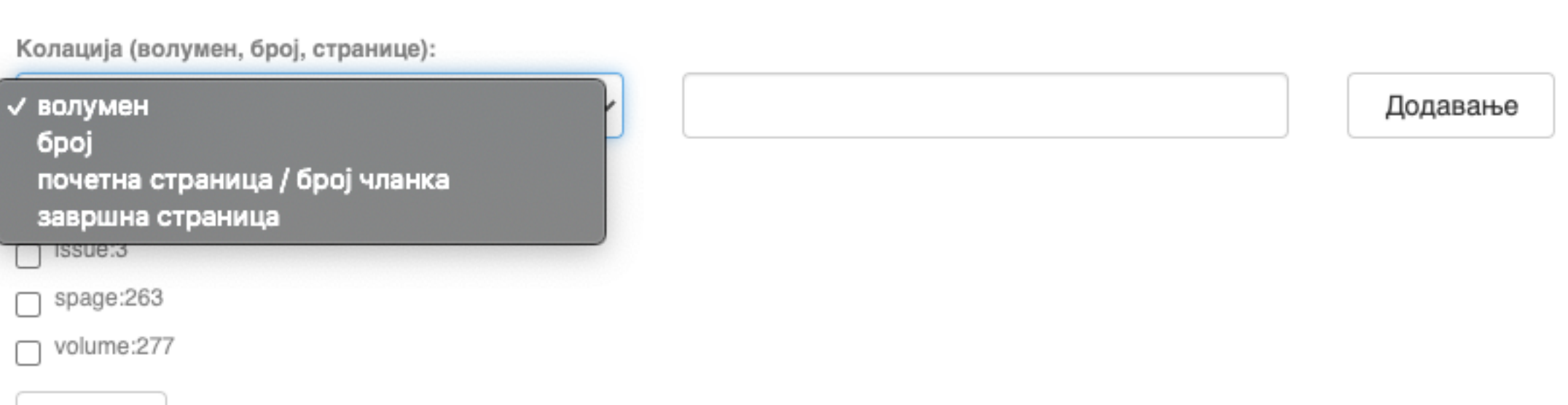

• **Изаберите са падајуће листе податак који** 

Remove

### **Ако рад има DOI, обавезно га унесите. Обавезно унесите и ISBN, односно ISSN.**

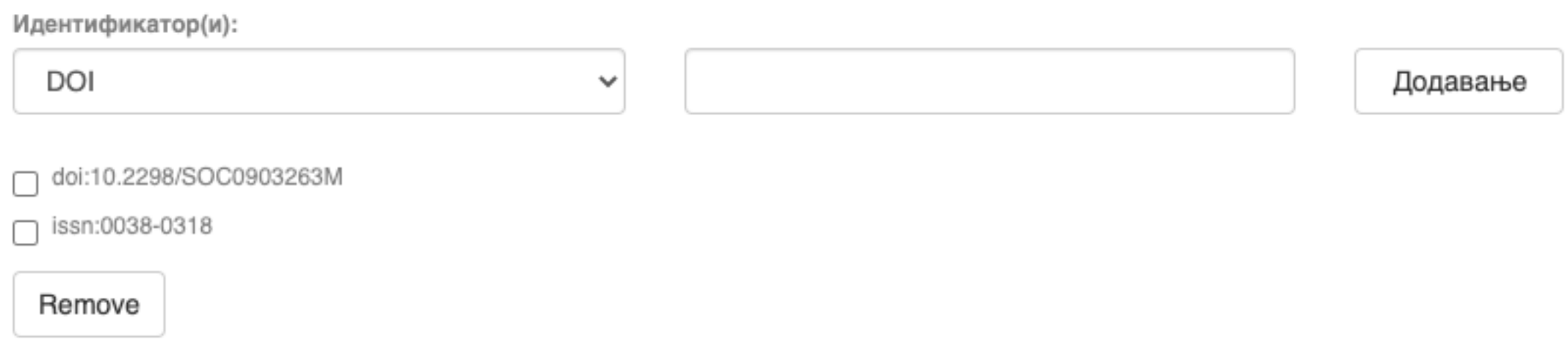

### **Навођење идентификатора олакшава проналажење и идентификацију документа.**

### **Идентификатори**

Идентификатор(и):

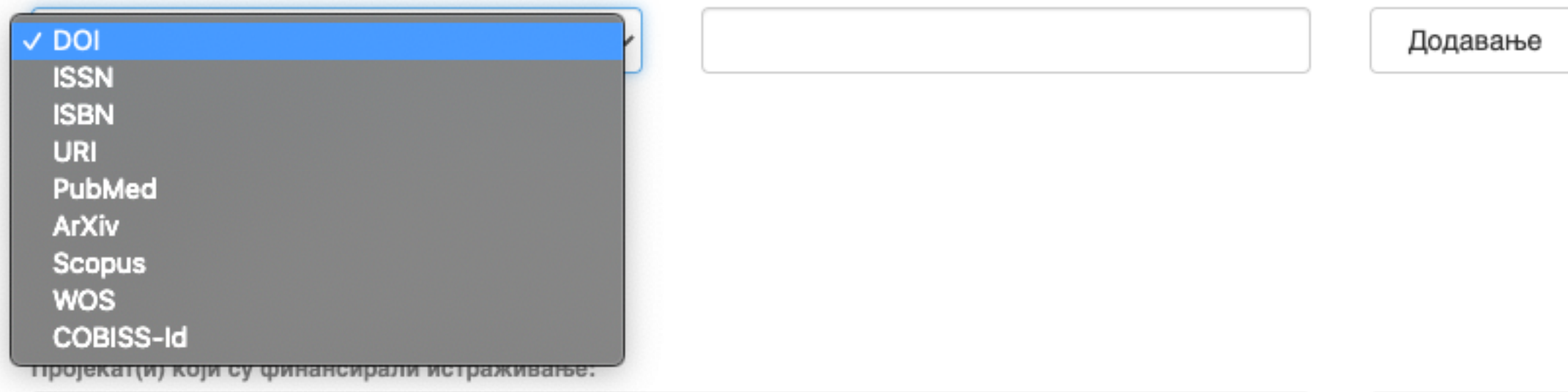

### **Тип документа**

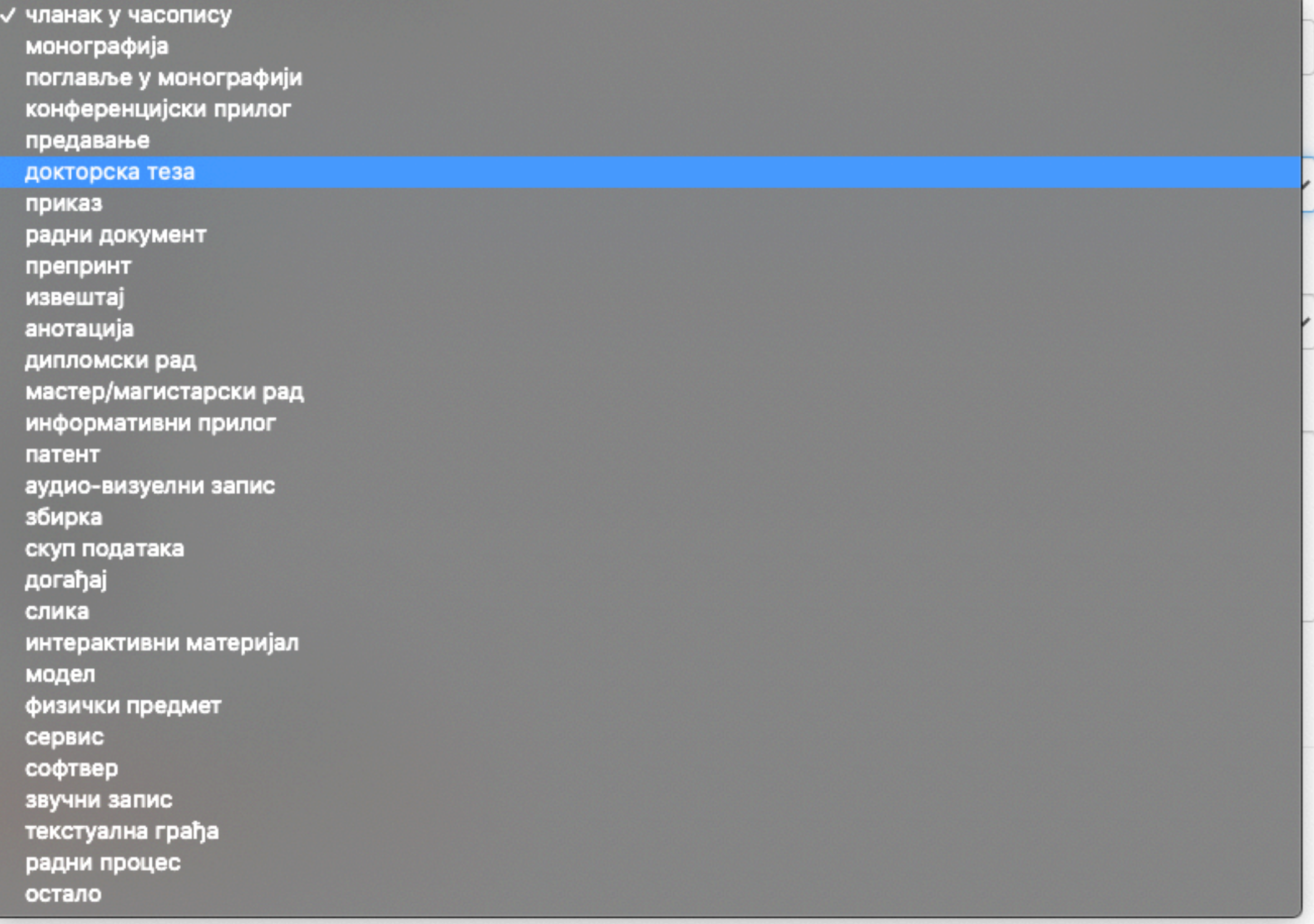

**Осим наведених, могу се депоновати и други типови докумената, као што су презентације, табеларни прикази, итд. У том случају, треба изабрати тип "остало". Наведена типологија докумената усклађена је са OpenAIRE 3.0 смерницама за дигиталне репозиторијуме.**

Језик публикације:

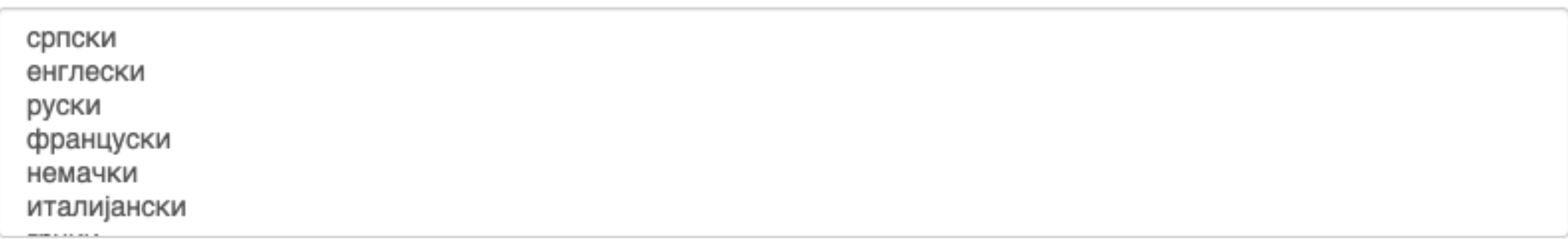

### **Верзија публикације**

Верзија публикације:

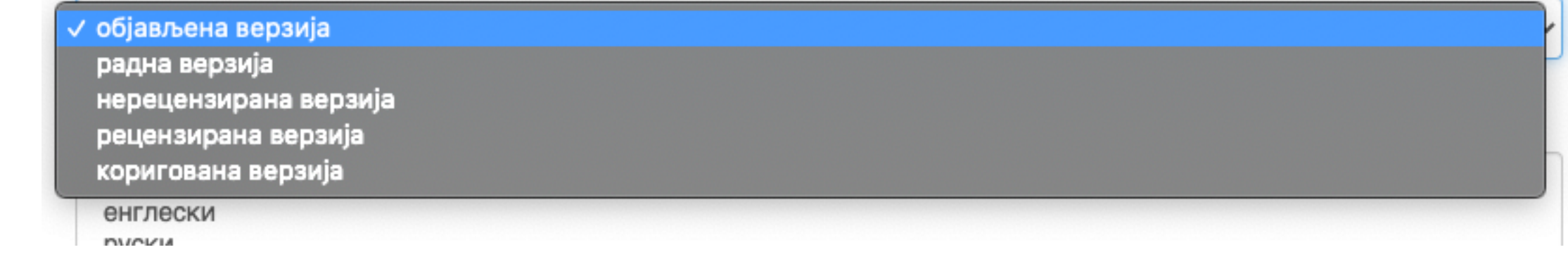

**Може се депоновати више верзија исте публикације, нпр. објављена верзија, која никада неће бити јавно доступна, и рецензирани рукопис (истог рада) прихваћен за штампу, који ће бити јавно доступан.** 

- **Различите верзије депонују се посебно, а у метаподацима се наводи о којој верзији се ради. Која верзија сме бити јавно доступна најчешће зависи од политике издавача. Ти подаци се могу наћи**
- **на сајту часописа (уређивачка политика, политика самоархивирања, као и у бази података SHERPA/ RoMEO [\(http://www.sherpa.ac.uk/romeo/index.php](http://www.sherpa.ac.uk/romeo/index.php)).**

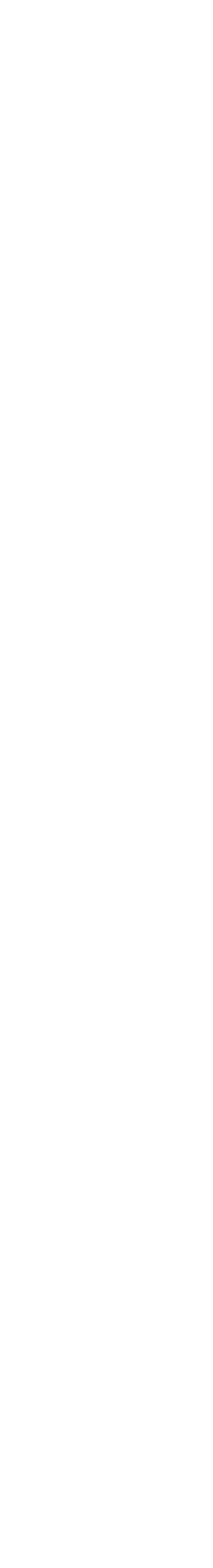

### Унос документа

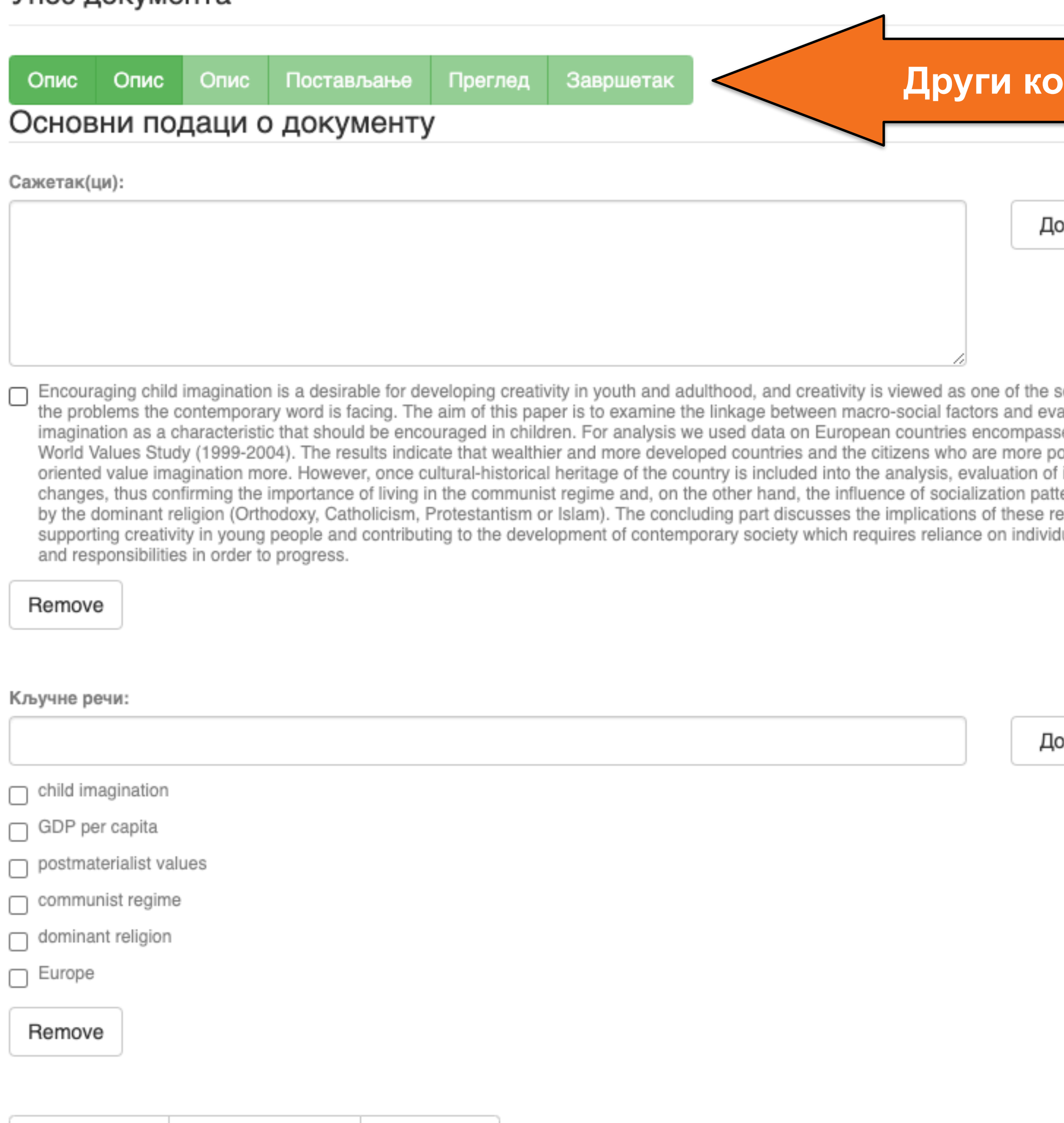

Сачувај и изађи

< Претходни

Следећи >

### **рак**

лдавање

olutions to aluation of ed by the ostmaterialist imagination erns defined sults for ual abilities

лдавање

**Ако публикација има апстракте на више језика, сви се могу унети зато што је поље поновљиво.** 

**Ако публикација нема апстракт, у ово поље се могу уносити и друге врсте описа садржаја публикације.** 

**Кључне речи обавезно уносите једну по једну! Кључне речи унесене у истом низу видеће се као једна кључна реч. Кључне речи се могу уносити на различитим језицима. Препоручујемо да унесете кључне речи на енглеском, чак и када их у самом раду нема.**

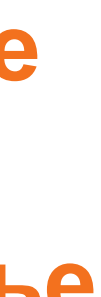

### Унос документа

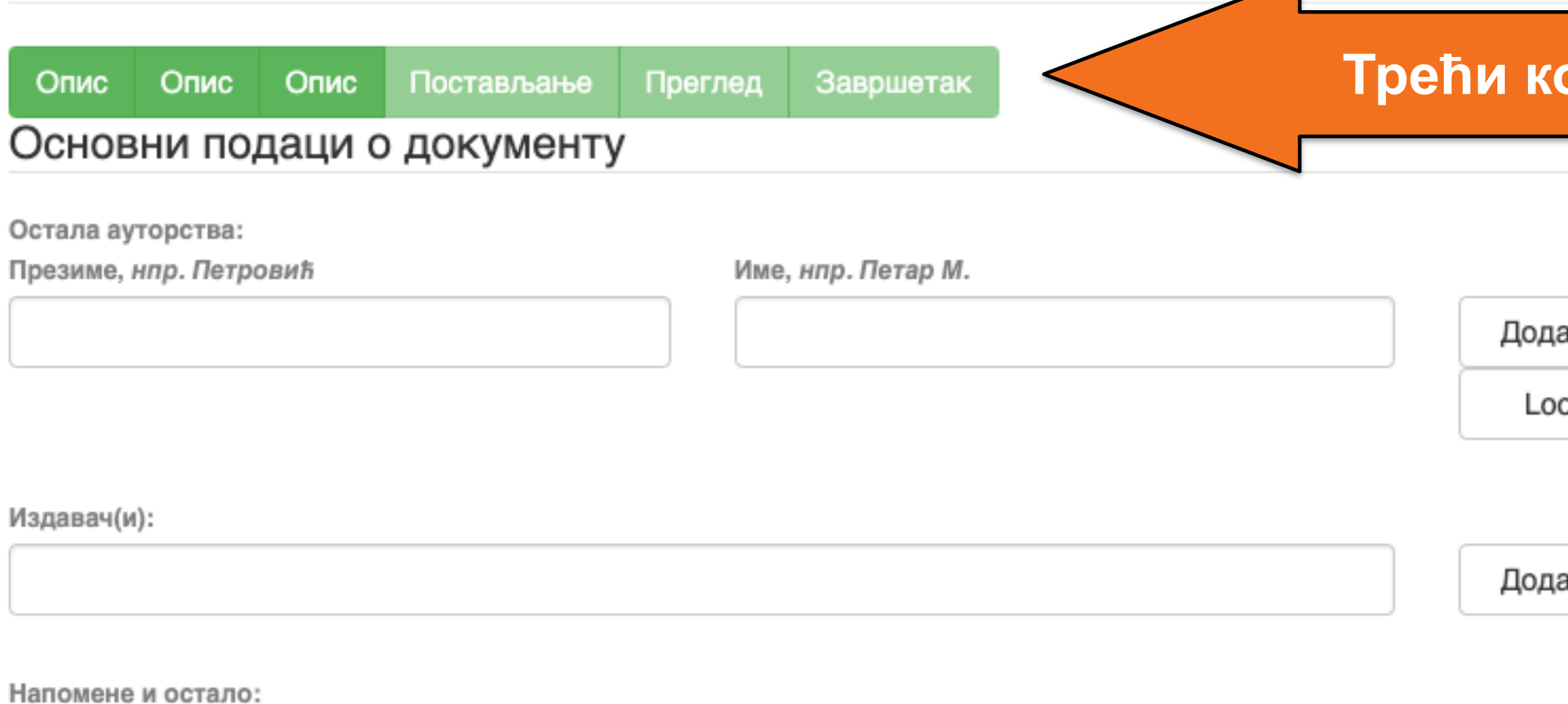

### **Трећи корак**

 $\overline{\phantom{0}}$ 

ıвање

okup

uвање

**Имена уредника, ментора, чланова комисије за одбрану тезе, преводилаца, редактора, фотографа итд. уносе се у поље "Остала ауторства".** 

**Опција** *Lookup* **функционише исто као** 

**код примарног ауторства.** 

**Податак о издавачу уноси се на следећи**

**начин: место : назив издавача. Унесите податке о свим издавачима. Напомене и остало: поље у које можете унети све оне податке које нисте могли да унесете у друга поља, нпр.** 

**коментаре, назив издавачке збирке, податке о конференцији, захвалност и слично.** 

**У овом пољу се могу формирати хипертекстуалне везе: уметните URL адресу у угласте заграде ([ ]).** 

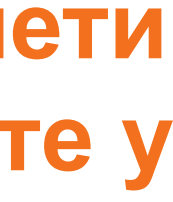

Унети све што је потребно, а није имало где да се унесе

Степен доступности:

/ Отворени приступ Затворени приступ Приступ са лозинком Одложени приступ

Creative Commons - Attribution 4.0 International

- (**<http://www.sherpa.ac.uk/romeo/index.php>**).
- **Одложени приступ:** документ није доступан до одређеног датума због ограничења које намећу издавачи. Након тог датума документ постаје јавно доступан. Дужина трајања ембарго периода може се наћи на сајту часописа (уређивачка политика, политика самоархивирања, као и у бази података SHERPA/RoMEO
- **Приступ с лозинком:** документ није јавно доступан, али регистровани корисници репозиторијума (односно запослени у Институту за медицинска истраживања) могу да га преузму.
- **Затворени приступ:** документ није доступан и може га видети само администратор. У RIVeC-ју се ова опција не користи.
- 6 **Отворени приступ:** документ је јавно доступан у пуном тексту.

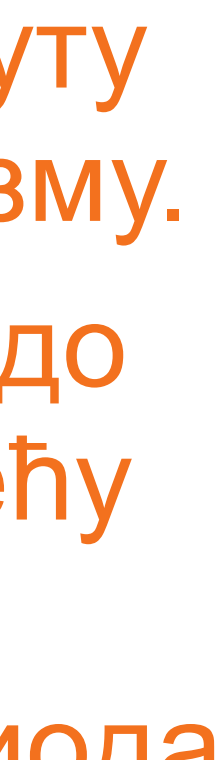

### **Степен доступности**

Samo za registrovane korisnike

dc.date.accessioned

2020-03-12T16:33:21Z

Датум депоновања Датум када ће пуни текст бити доступан

dc.date.available

2022-02-24

Тип лиценце:

**Creative Commons - Attribution 4.0 International** Creative Commons - Attribution-Share Alike 4.0 International Creative Commons - Attribution-No Derivative Works 4.0 International Creative Commons - Attribution-NonCommercial 4.0 International Creative Commons - Attribution-Noncommercial-Share Alike 4.0 International Creative Commons - Attribution-Noncommercial-No Derivative Works 4.0 International Creative Commons - CC0 Public Domain All rights reserved

Када се депонују радови који су публиковани, примењују се лиценце које су дефинисали издавачи. Податак о лиценци може се наћи у самој публикацији или на сајту издавача (обично у уређивачкој политици).

- **Права коришћења** <sup>У</sup> репозиторијуму се права коришћења депонованих докумената регулишу лиценцама уграђеним у систем. Поред шест модула *Creative Commons* лиценци, корисници који депонују своје радове могу да користе и лиценцу CC0, која означава одрицање од свих права и одговара
	- јавном домену.
	- Ако су сва права задржана, користи се ознака *All rights reserved*.
	-
- Када права коришћења публикације нису дефинисана, треба од издавача затражити дозволу да се публикација учини
	-
- **Носилац ауторских права** Носилац ауторских права је најчешће аутор или издавач. Тај податак можете наћи у самој публикацији (© xxx) или на сајту издавача (у одељку о правима и дозволама за репродуковање или у уређивачкој политици).

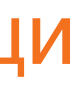

јавно доступном под одређеним условима.

Ако се депонују документи који нису публиковани, аутор сам бира лиценцу.

Носилац ауторских права:

### Унос документа

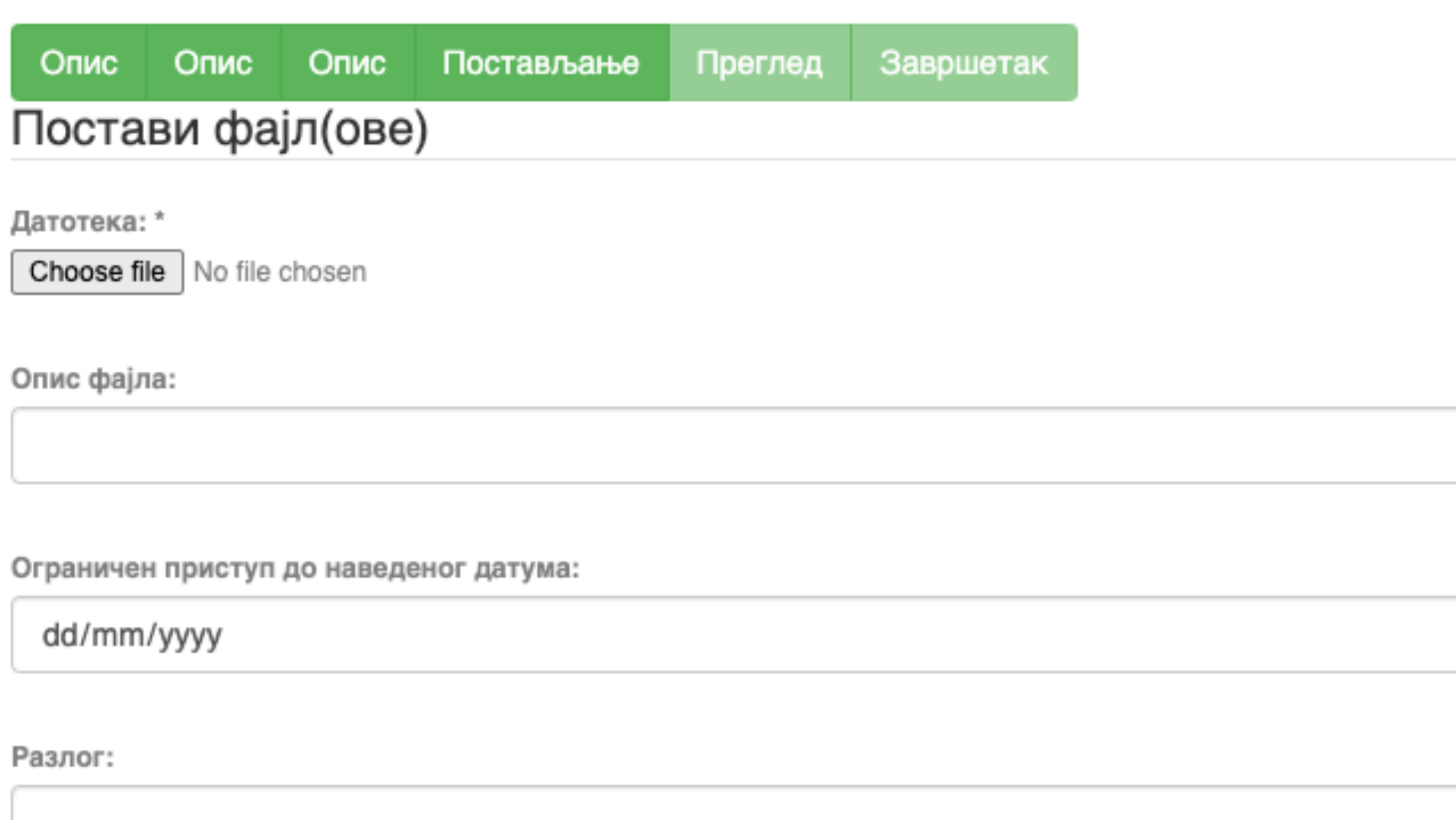

Пошаљи фајл и додај нови фајл

Сачувај и изађи Следећи > < Претходни

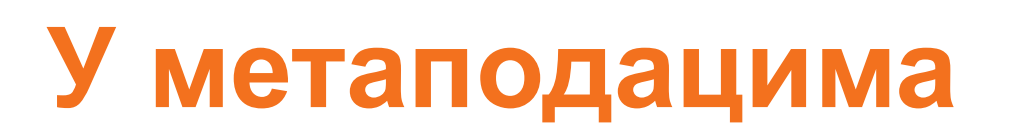

2020-03-12T16:33:21Z dc.date.accessioned

dc.date.available

 $\Box$ 

2022-02-24

Одложени отворени приступ: дефинисање ембраго периода, односно датума када документ може да постане јавно доступан.

### Унос документа

Опис Постављање Преглед Опис Завршетак Опис

### Увид и провера унетих података

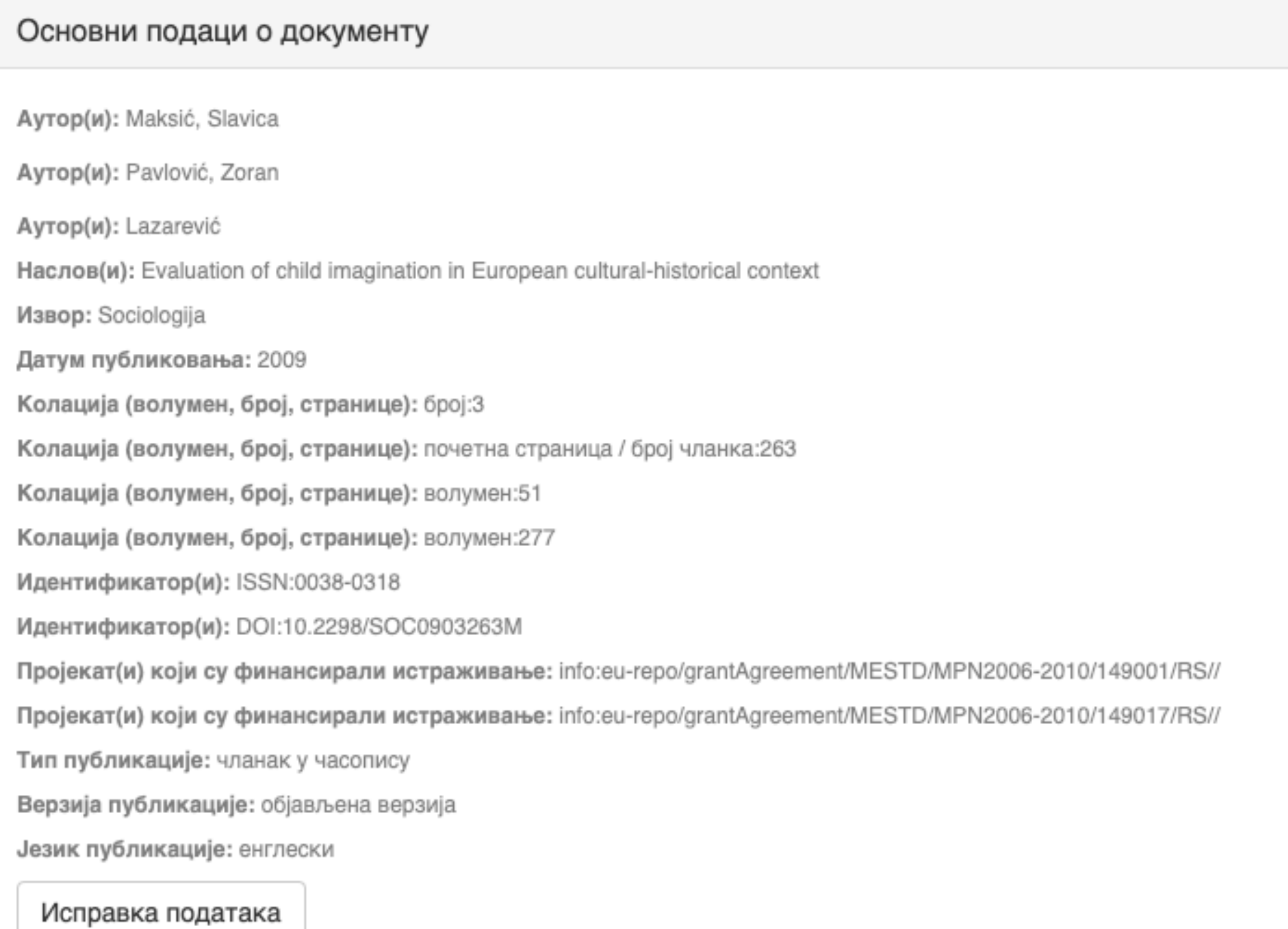

### Основни подаци о документу

Caxerak(ци): Encouraging child imagination is a desirable for developing creativity in youth and adulthood, and creativity is viewed as one of

the solutions to the problems the contemporary word is facing. The aim of this paper is to examine the linkage between macro-social factors and evaluation of imagination as a characteristic that should be encouraged in children. For analysis we used data on European countries encompassed by the World Values Study (1999-2004). The results indicate that wealthier and more developed countries and the citizens who are more postmaterialist oriented value imagination more. However, once cultural-historical heritage of the country is included into the analysis, evaluation of imagination changes, thus confirming the importance of living in the communist regime and, on the other hand, the influence of socialization patterns defined by the dominant religion (Orthodoxy, Catholicism, Protestantism or Islam). The concluding part discusses the implications of these results for supporting creativity in young people and contributing to the development of contemporary society which requires reliance on individual abilities and responsibilities in order to progress.

Кључне речи: child imagination

Кључне речи: GDP per capita

Кључне речи: postmaterialist values

Кључне речи: communist regime

Кључне речи: dominant religion

Кључне речи: Europe

Исправка података

#### Основни подаци о документу

Издавач(и): Sociološko udruženje Srbije i Crne Gore, Beograd i Univerzitet u Beogradu - Filozofski fakultet - Institut za sociološka istraživanja, Beograd

Степен доступности: Отворени приступ

Тип лиценце: Creative Commons - Attribution-NonCommercial 4.0 International

Исправка података

#### Постави фајл(ове)

143.pdf - Adobe PDF (Познато)

Исправка података

< Претходни Сачувај и изађи

Заврши предају

### Провера података

### Завршена предаја

Ваша предаја рада ће проћи кроз процедуру ревизије за ову колекцију. Добићете мејл чим ваш рад постане део колекције или ако је било проблема са Вашом предајом. Можете проверити статус предаје одласком на страницу са Вашим предајама.

Иди на страницу са предајама

Предај нови рад

Када је унос података завршен, депоновани документ ће се наћи на листи докумената који чекају да их администратор прегледа и прихвати или одбаци. Тек након те провере запис ће бити јавно видљив, а пуни текст доступан (осим ако се не налази у режиму затвореног приступа, приступа са лозинком или одложеног приступа).

### Задаци у предајама и процедурама

### Предаје радова

Можетезапочети нову предају рада.

Процес предаје рада се састоји од описа рада и слања једне или више датотеке од којих се рад састоји. Свака група или колекција може дефинисати посебну политику предаје радова.

### Архивиране предаје

Ово су Ваше комплетиране предаје које су уврштене у дигиталну архиву.

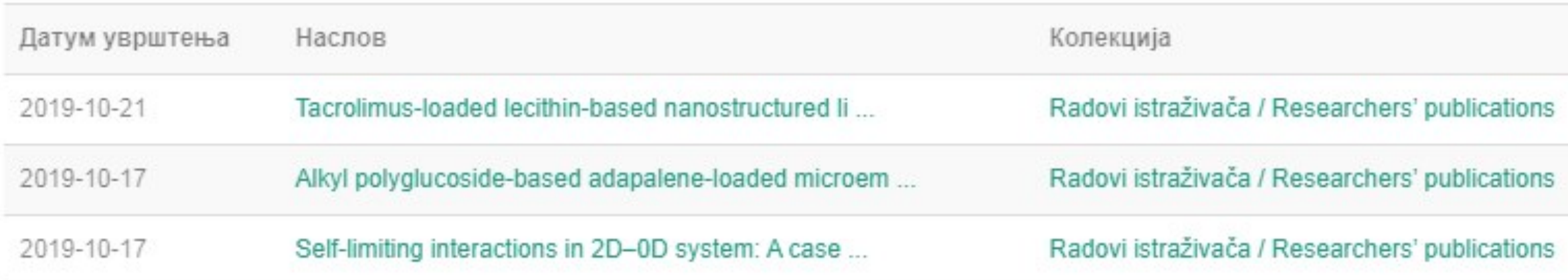

### Предаје које су на разматрању

Ово су Ваши комплетирани захтеви које тренутно разматра модератор колекције.

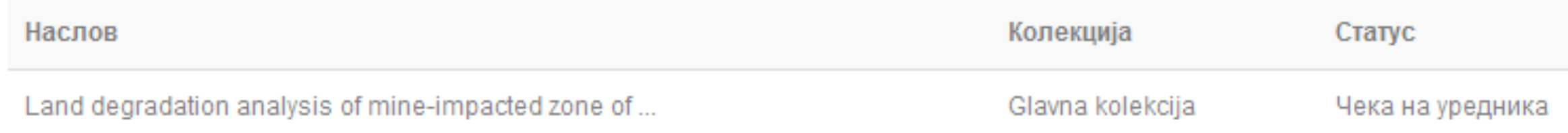

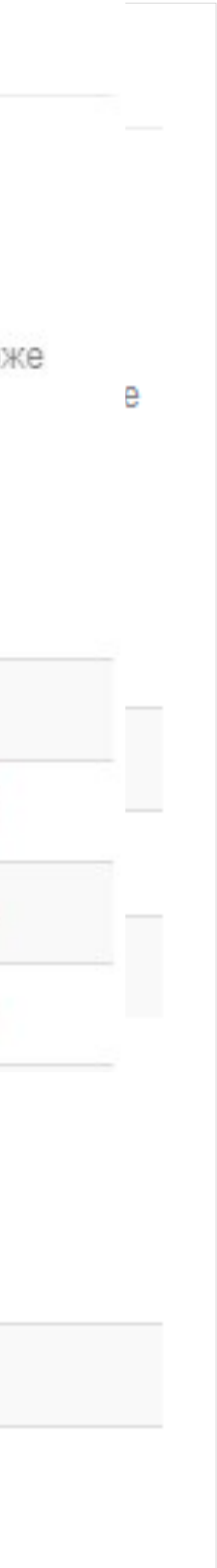

### Задаци у предајама и процедурама

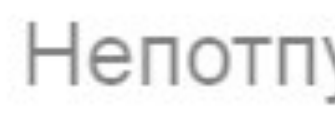

Ово су непотпуне предаје радова. Такође можетезапочети нову предају рада.

Наслов

Antioxid

Уклони обележене предаје

Ово су Ваше комплетиране предаје које су уврштене у дигиталну архиву.

Датум увршт

2019-10-21

2019-10-17

Ако из било којих разлога нисте завршили са уносом података, непотпуни запис ће бити сачуван, тако да касније можете наставити са радом.

### Непотпуне предаје радова

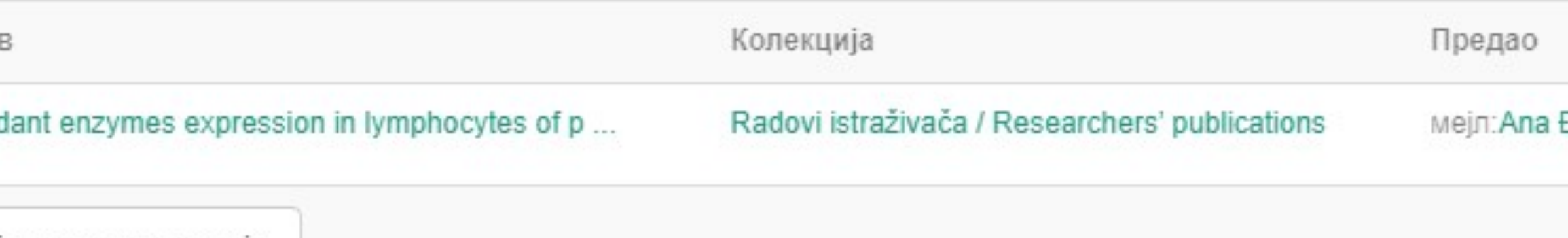

### Архивиране предаје

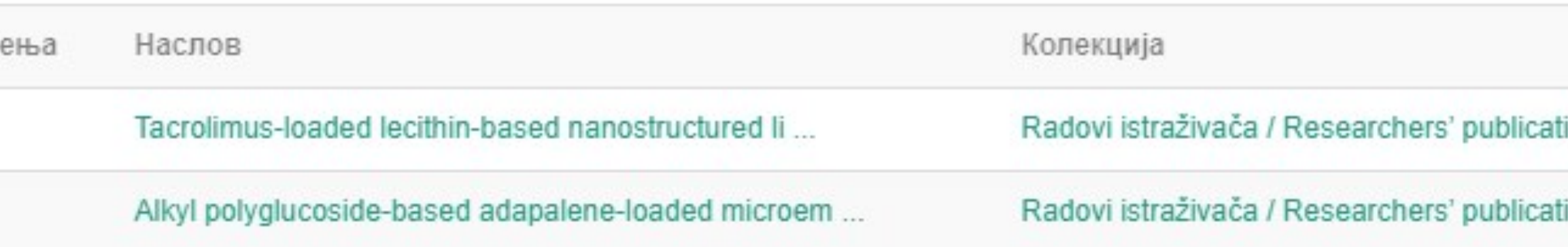

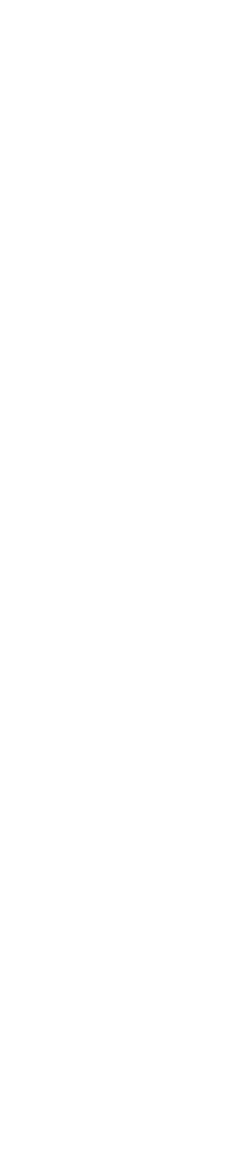

### Недовршени записи

Унос документа

Antioxidant enzymes expression in lymphocytes of patients undergoing endarterectomy

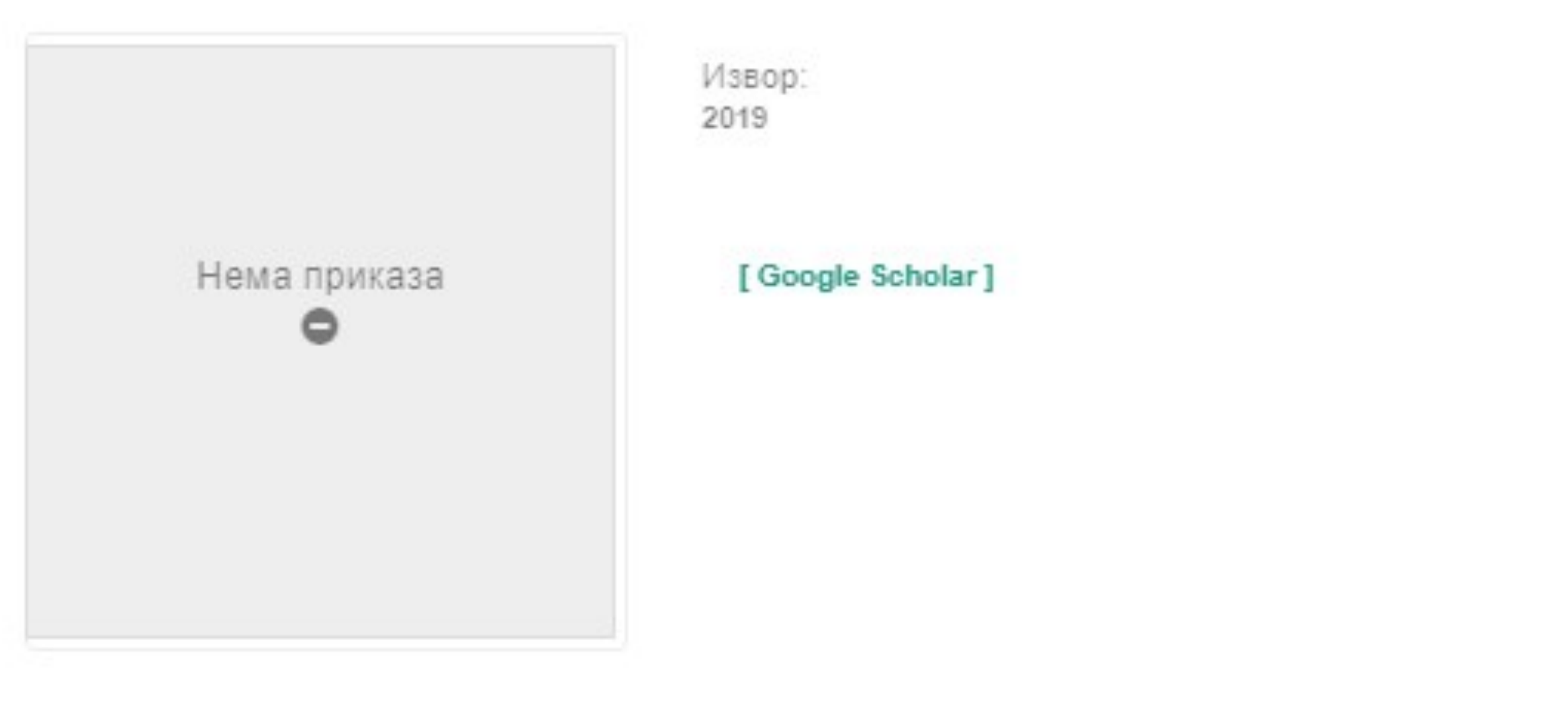

Аутори Obradović, Milan

Чланак у часопису (Објављена верзија)

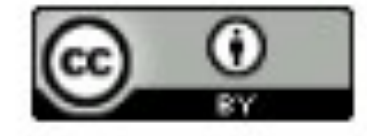

Прикажи све податке о раду

Настави Одустани Можете наставити са уносом података или поптуно одбацити започети запис.

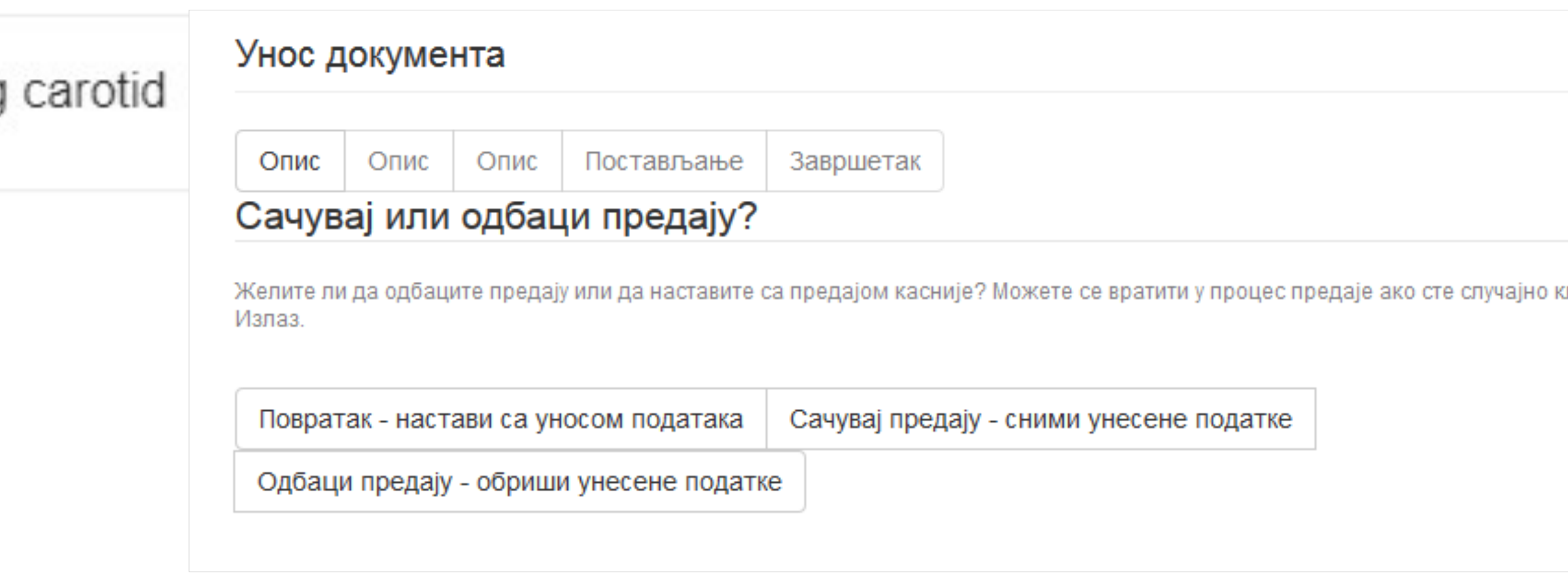

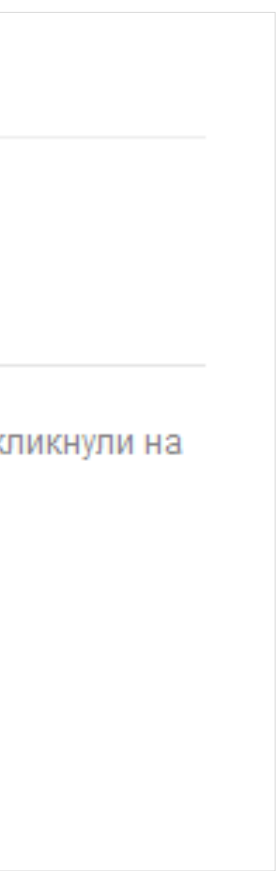

# **Различите верзије радова и зелени отворени приступ**

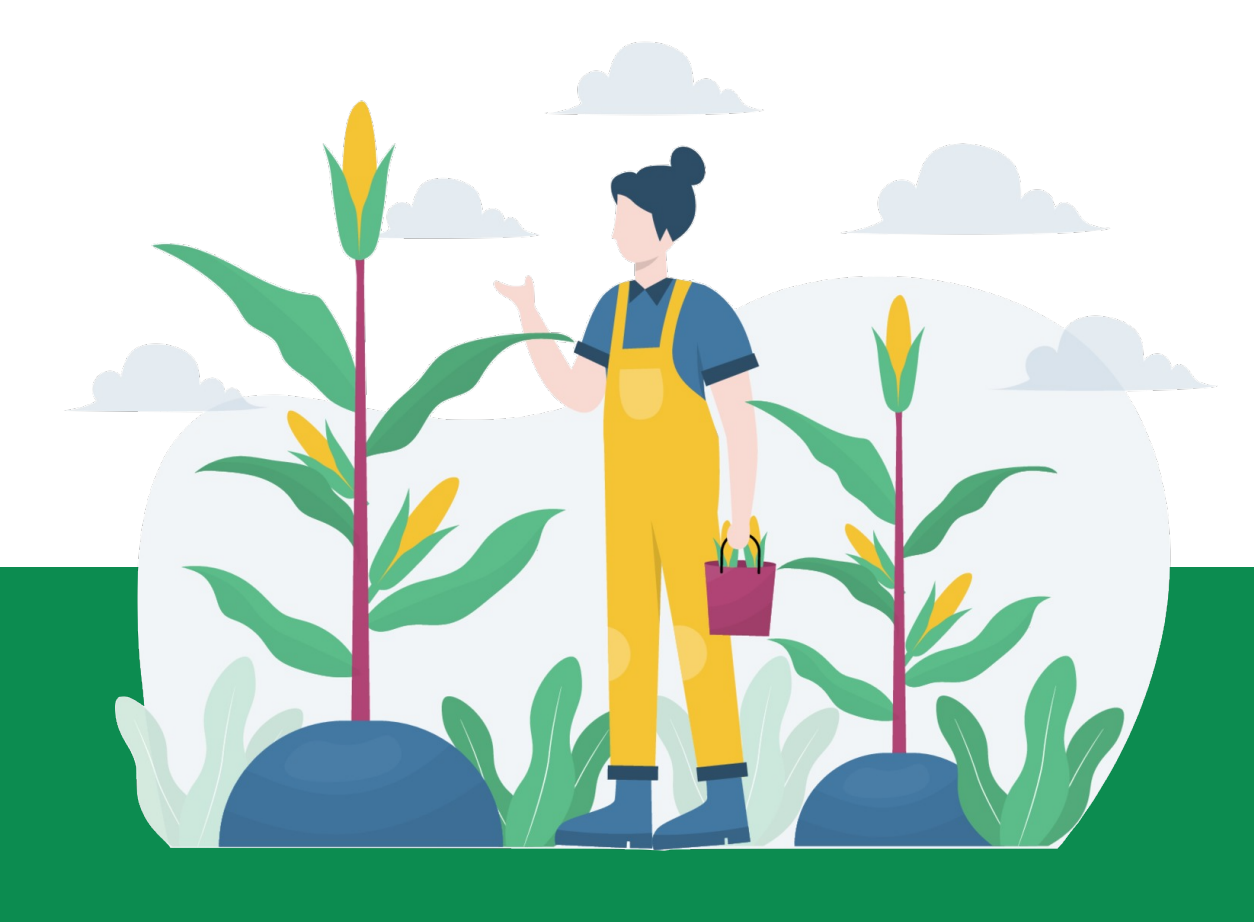

### Објављена верзија – пуни текст није јавно доступан

Recurrent somatic embryogenesis and plant regeneration from immature zygotic embryos of cabbage (Brassica oleracea var. capitata) and cauliflower (Brassica oleracea var. botrytis)

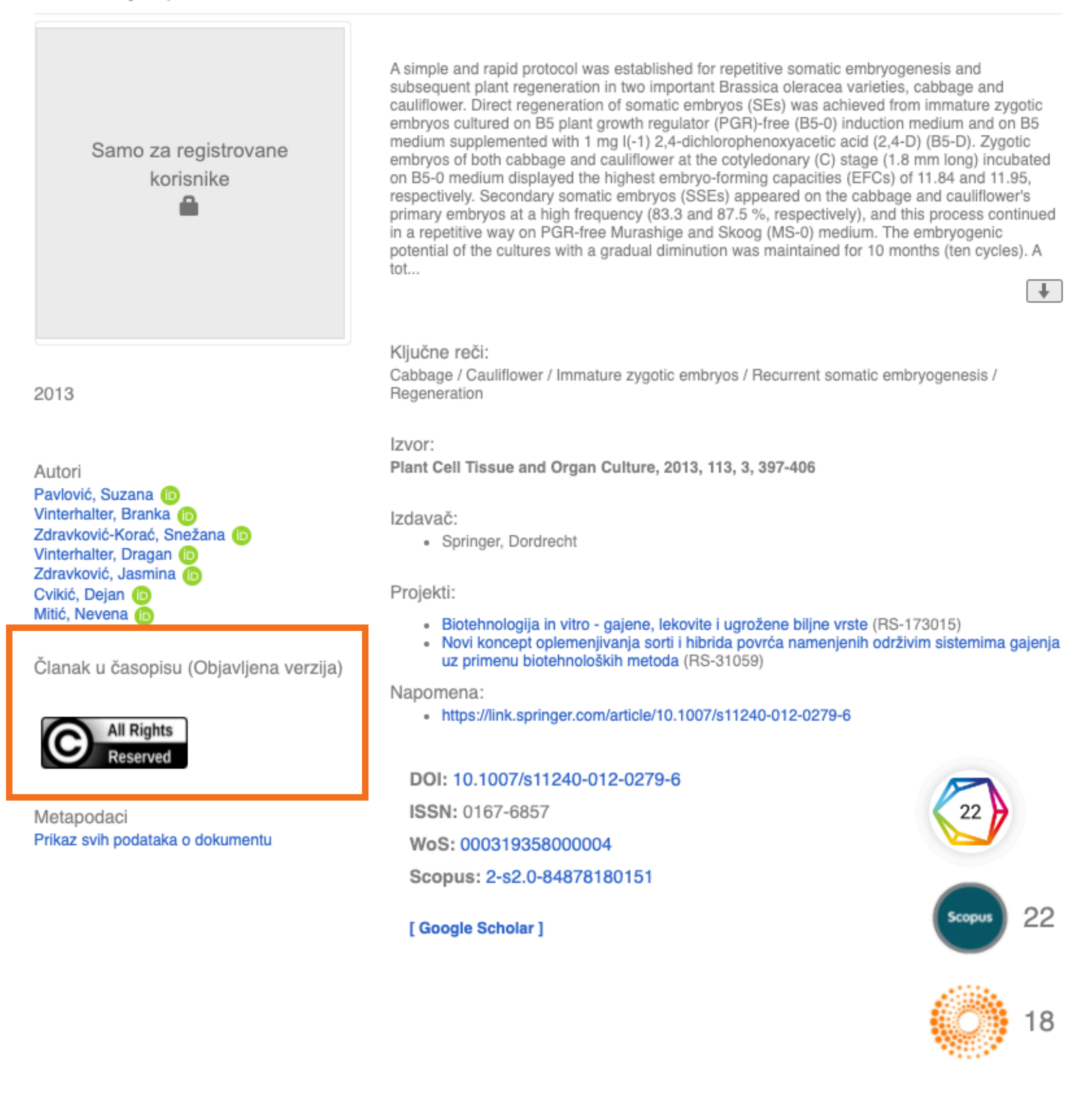

### Рецензирана верзија прихваћена за штампу - пуни текст је доступан

### Integration of biological and conventional treatments in control of pepper bacterial spot

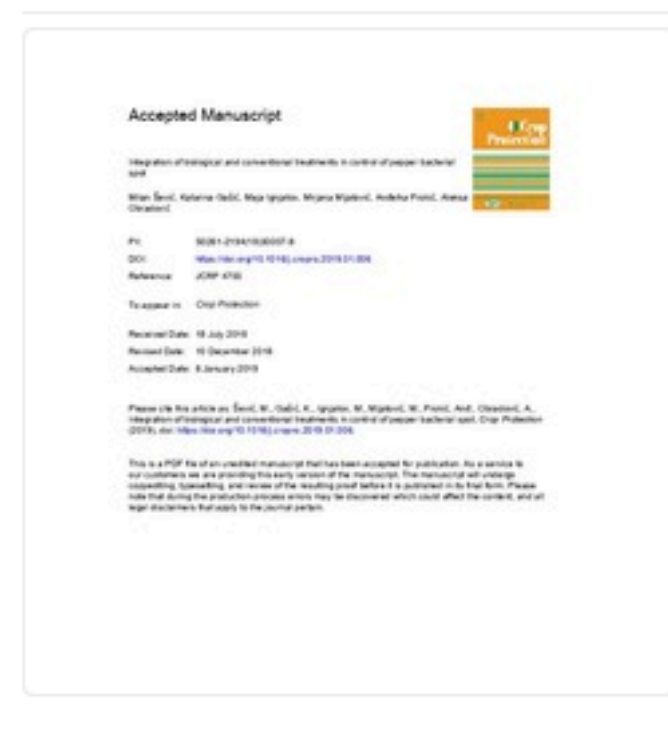

2019

 $\blacksquare$  conv\_2698\_accepted.pdf (661.2Kb)

Autori Šević, Milan Gašić, Katarina (D Ignjatov, Maja Mijatović, Mirjana Prokić, Anđelka ® Obradović, Aleksa (D

Clanak u časopisu (Recenzirana verzija)

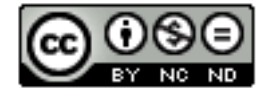

Metapodaci Prikaz svih podataka o dokumentu Bacterial spot caused by Xanthomonas euvesicatoria is one of the most devastating pepper diseases in Serbia. Questionable seed quality, climatic conditions, and frequent irrigation during summer favour the disease occurrence and spread. The available management practices do not provide adequate disease control. Therefore, development of alternative and more sustainable disease management strategies is needed. Integration of classical and biological treatments could be an effective, environmentally safe option for reducing pepper bacterial spot severity. In order to develop an efficient integrated disease management program, we studied efficacy of biocontrol agents (bacteriophage strain K Phi 1 and two strains of Bacillus subtilis AAac and QST 713), systemic acquired resistance (SAR) inducer (acibenzolar-S-methyl - ASM), a commercial microbial fertilizer (Slavol), copper based compounds (copper hydroxide and copper oxychloride) in combination with or without mancozeb, and antibiotics (s...  $\downarrow$ 

#### Ključne reči:

Xanthomonas euvesicatoria / Copper compounds / Antibiotics / Resistance inducers / Antagonists / Bacteriophages / Disease management

Izvor:

Crop Protection, 2019, 119, 46-51

#### Izdavač:

• Oxford : Elsevier Sci Ltd

Projekti:

• Razvoj integrisanih sistema upravljanja štetnim organizmima u biljnoj proizvodnji sa ciljem prevazilaženja rezistentnosti i unapređenja kvaliteta i bezbednosti hrane (RS-46008) COST Action CA16107 - Furonean Cooperation in Science and Technology

#### Napomena:

• This is the peer-reviewed version of the article: Sević Milan, Gašić Katarina, Ignjatov Maja, Mijatović Mirjana, Prokić Anđelka, Obradović Aleksa, "Integration of biological and conventional treatments in control of pepper bacterial spot" 119 (2019):46-51, https://doi.org/10.1016/j.cropro.2019.01.006

#### Povezane informacije:

- Druga verzija
- http://rivec.institut-palanka.rs/handle/123456789/203 • Druga verzija
- http://dx.doi.org/10.1016/j.cropro.2019.01.006

#### DOI: 10.1016/j.cropro.2019.01.006

ISSN: 0261-2194

WoS: 000465193100007

Scopus: 2-s2.0-85060915044

[Google Scholar]

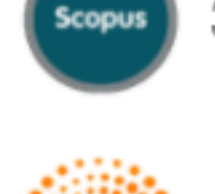

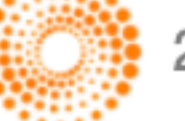

### **Зелени отворени приступ**

Издавачи који приступ часописима условљавају плаћањем претплате углавном не допуштају да се објављена верзија рада учини јавно доступном.

Велики број часописа допушта да се рецензиране (*post-print*) и/или нерецензиране (*pre-print*) рукописе објављених радова учине јавно доступним након неког периода (ембарго).

На сајту часописа (у одељку уређивачка политика или политика самоархивирања), као и у бази података SHERPA/RoMEO ([http://www.sherpa.ac.uk/romeo/index.php\)](http://www.sherpa.ac.uk/romeo/index.php) може се сазнати коју верзију рада аутори могу да учине јавно доступном. Пре депоновања обавезно проверите ове податке!

Рецензиране и нерецензиране рукописе треба обележити – и у метаподацима, и у PDF верзији – тако да читаоцима буде јасно да се ради о претходној верзији објављеног чланка. **Није дозвољено депоновати верзије обележене као "uncorrected proof", "corrected proof" и "article in press"!**

Напомена треба да садржи податак о којој верзији се ради, **потпуне библиографске податке о објављеној верзији чланка, DOI у форми интерактивног линка и информацију о лиценци** под којим се депонована верзија дистрибуира (такође у форми интерактивног линка).

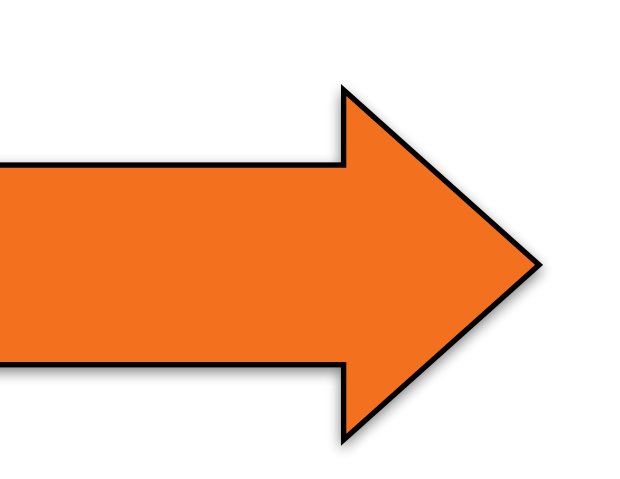

This is the peer reviewed version of the following article: Šević, M.; Gašić, K.; Ignjatov, M.; Mijatović, M.; Prokić, A.; Obradović, A. Integration of Biological and Conventional Treatments in Control of Pepper Bacterial Spot. *Crop Protection* **2019**, *119*, 46–51. [https://doi.org/](https://doi.org/10.1016/j.cropro.2019.01.006) [10.1016/j.cropro.2019.01.006.](https://doi.org/10.1016/j.cropro.2019.01.006)

This work is **licensed** under Creative Commons -[Attribution-Noncommercial-NoDerivative Works 4.0](http://www.apple.com/uk)  **[International](http://www.apple.com/uk)** 

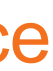

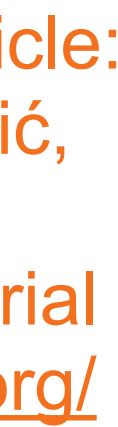

### **Accepted Manuscript**

Integration of biological and conventional treatments in control of pepper bacterial spot

Milan Šević, Katarina Gašić, Maja Ignjatov, Mirjana Mijatović, Anđelka Prokić, Aleksa Obradović

PII: S0261-2194(19)30007-9

DOI: https://doi.org/10.1016/j.cropro.2019.01.006

**JCRP 4700** Reference:

To appear in: Crop Protection

Received Date: 18 July 2018

Revised Date: 10 December 2018

Accepted Date: 8 January 2019

Please cite this article as: Šević, M., Gašić, K., Ignjatov, M., Mijatović, M., Prokić, Anđ., Obradović, A., Integration of biological and conventional treatments in control of pepper bacterial spot, Crop Protection (2019), doi: https://doi.org/10.1016/j.cropro.2019.01.006.

This is a PDF file of an unedited manuscript that has been accepted for publication. As a service to our customers we are providing this early version of the manuscript. The manuscript will undergo copyediting, typesetting, and review of the resulting proof before it is published in its final form. Please note that during the production process errors may be discovered which could affect the content, and all legal disclaimers that apply to the journal pertain.

Након прихватања рада за објављивање, издавач обично омогућава ауторима да током ограниченог временског периода преузму из система за уређивање часописа ону верзију рукописа која се сме депоновати у репозиторијуме.

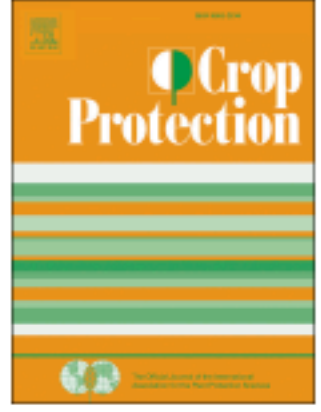

This is the peer-reviewed version of the article

Defrin Ruth, Amanzio Martina, de Tommaso Marina, Dimova Violeta, Filipović Saša, Finn David P., Gimenez-Llort Lydia, Invitto Sara, Jensen-Dahm Christina, Lautenbacher Stefan, Oosterman Joukje M., Petrini Laura, Pick Chaim G., Pickering Gisele, Vase Lene, Kunz Miriam, "Experimental pain processing in individuals with cognitive impairment: current state of the science" 156, no. 8 (2015):1396-1408, https://doi.org/10.1097/j.pain.0000000000000195

> Ако немате ту верзију, у репозиторијум можете депоновати и документ који сте непосредно пре прихватања за објављивање припремили и сачували на свом рачунару. У том случају, обавезно додајте насловну страну на којој ће бити наведени библиографски подаци о раду.

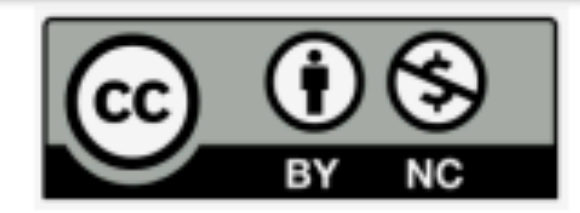

This work is licensed under the Creative Commons Attribution-NonCommercial 4.0 International license

### **У метаподацима У PDF-у**

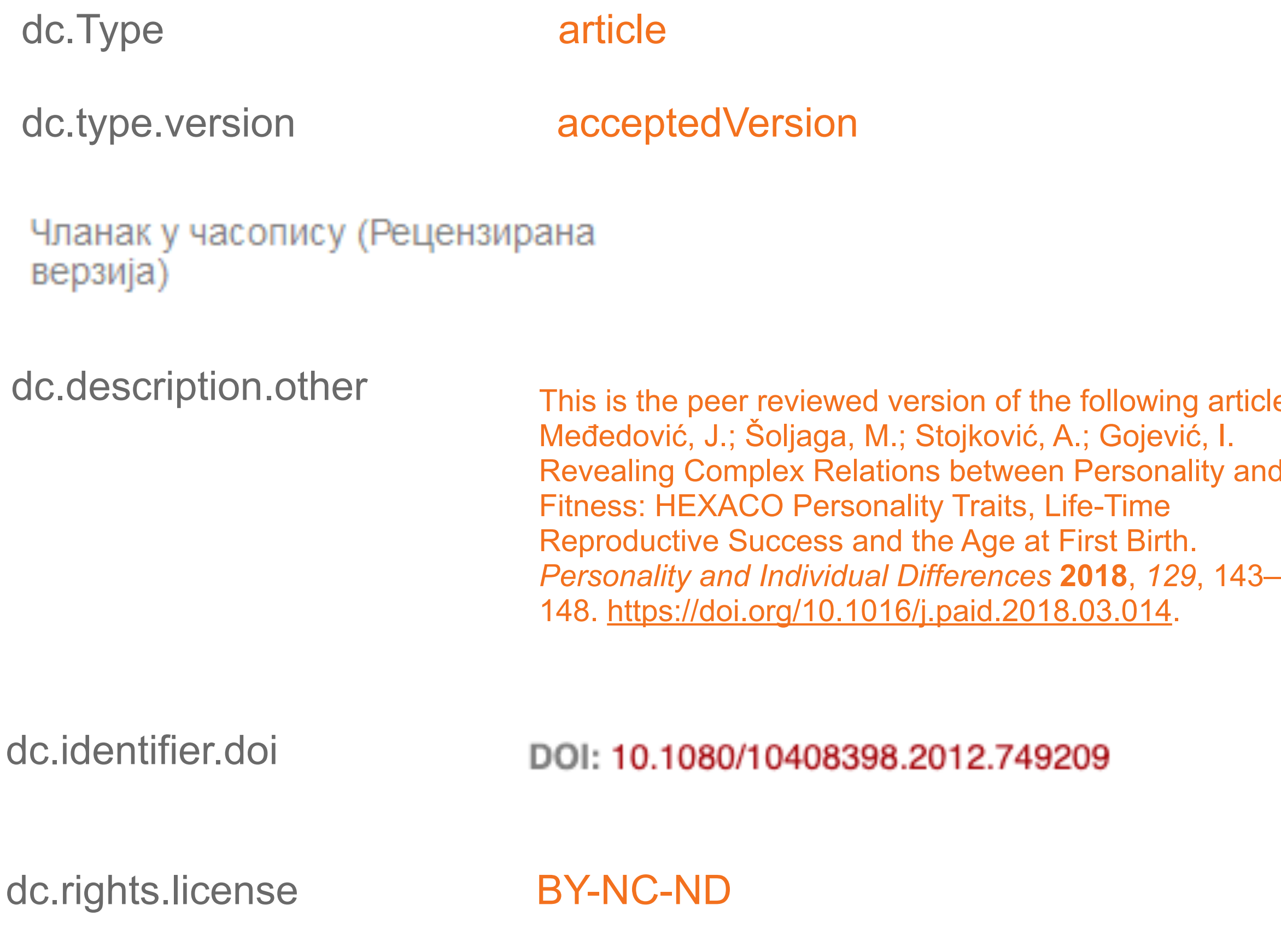

This is the peer-reviewed version of the article

Defrin Ruth, Amanzio Martina, de Tommaso Marina, Dimova Violeta, Filipović Saša, Finn David P., Gimenez-Llort Lydia, Invitto Sara, Jensen-Dahm Christina, Lautenbacher Stefan, Oosterman Joukje M., Petrini Laura, Pick Chaim G., Pickering Gisele, Vase Lene, Kunz Miriam, "Experimental pain processing in individuals with cognitive impairment: current state of the science" 156, no. 8 (2015):1396-1408, https://doi.org/10.1097/j.pain.0000000000000195

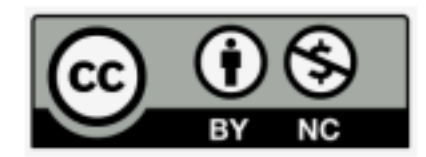

This work is licensed under the Creative Commons Attribution-NonCommercial 4.0 International license

article: ty and
## Пример часописа који допушта самоархивирање и прописује **ембарго период који је у складу** са максималним ембарго периодом који допушта Платформа за отворену науку

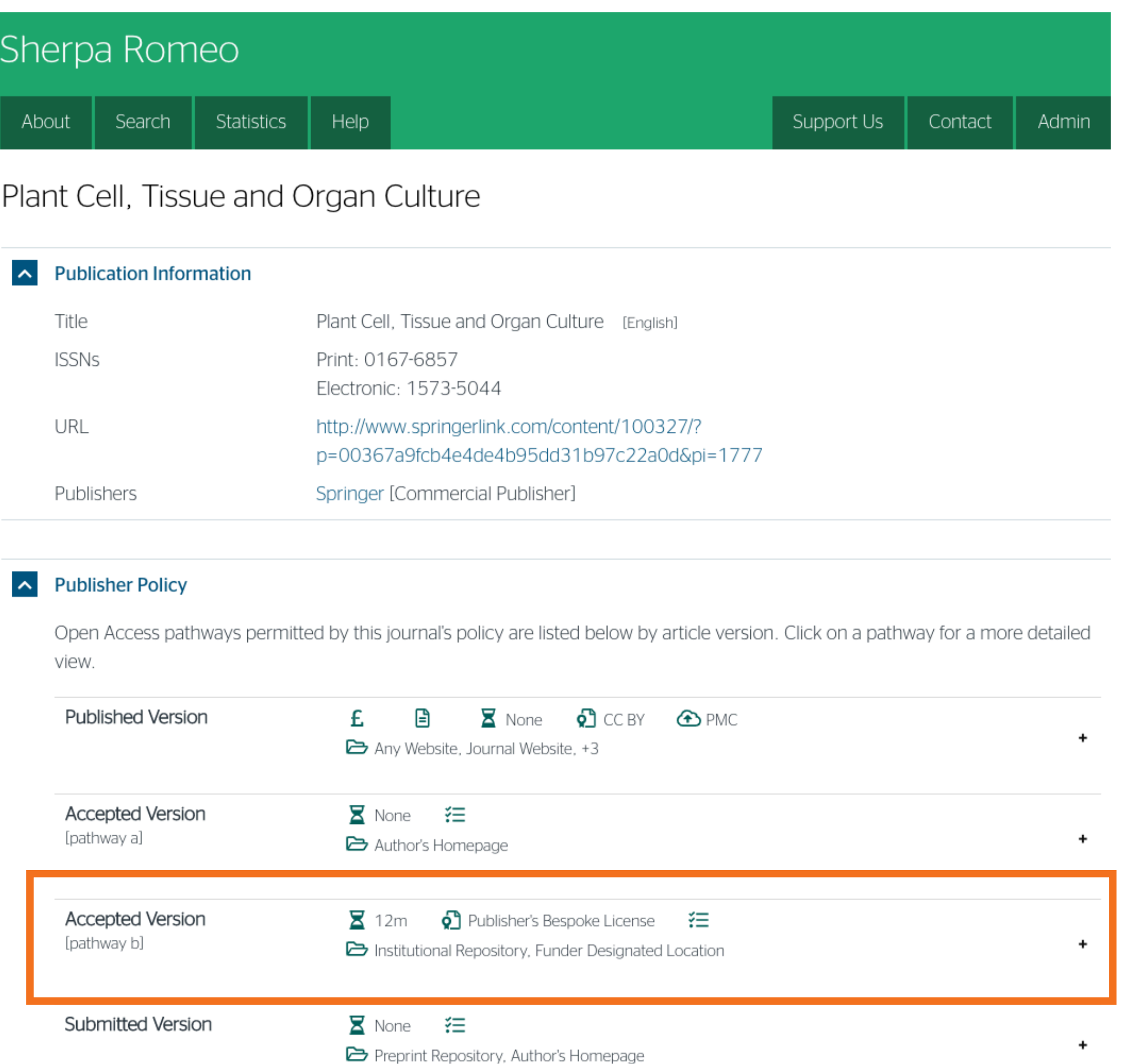

![](_page_36_Picture_5.jpeg)

![](_page_36_Figure_6.jpeg)

![](_page_36_Picture_1.jpeg)

 У складу са Платформом за отворену науку МПНТР, аутор мора да депонује **рецензирану верзију** рада у репозиторијум **непосредно након објављивања** и да **омогући отворени приступ истој 12 (18 за друштвене и хуманистичке науке) месеци након објаљивања рада у часопису**. У овом случају, ембарго период који издавач прописује у је складу са максималним ембарго периодом који Платформа допушта.

 У складу са Платформом за отворену науку МПНТР, аутор мора да депонује **рецензирану верзију** рада у репозиторијум **непосредно након објављивања** и да **омогући отворени приступ истој најкасније 12 месеци након објаљивања рада у часопису**.

### Italian Journal of Agrometeorology

![](_page_37_Picture_121.jpeg)

### **Publisher Policy**

Open Access pathways permitted by this journal's policy are listed below by article version. Click on a pathway for a more detailed view.

![](_page_37_Picture_122.jpeg)

**Record Information** 

## Пример часописа који допушта самоархивирање без ембарго периода

![](_page_37_Picture_2.jpeg)

 $\sim$ 

## Пример часописа који допушта самоархивирање, али прописује **ембарго период који је дужи од оног који допушта Платформа**

### $\sim$  Publisher Policy

Open Access pathways permitted by this journal's policy are listed below by article version. Click on a pathway for a more detailed

![](_page_38_Picture_444.jpeg)

еђународна организација SPARC је развила правни инструмент који у ім преговорима може бити од помоћи – анекс уговора о уступању права давачу: <u>https://sparcopen.org/our-work/author-rights/brochure-html/</u>. Овај анекс уговора аутору омогућава да задржи одређена права и да омогући ъорени приступ у прописаном року. Након прихватања рукописа за јављивање, у тренутку када издавач од аутора тражи уступање ауторских права, аутор шаље попуњен формулар анекса уговора издавачу, захтевајући да му се омогући да задржи одређена права. рема досадашњим сазнањима, издавачи најчешће пристају да потпишу анекс уговора.

![](_page_38_Figure_8.jpeg)

![](_page_38_Picture_12.jpeg)

Објављена верзија и нерецензирани рукопис могу се депоновати после пет рдина, што је дуже од максималног ембарго периода који Платформа опушта.

а би испунили услове које прописује Платформа, аутори који желе да  $\widetilde{a}$ јаве рад у оваквом часопису (а не желе да плате трошкове  $\hat{\mathbf{q}}$ јављивања) морају да преговарају са издавачем, односно да покушају добију дозволу да бар рецензирану верзију рукописа депонују у репозиторијум у року који Платформа прописује. Током преговора, давачу се скреће пажња да аутор има обавезу да омогући отворени иступ.

Издавач не допушта да се у репозиторијум депонује нерецензирани рукопис објављеног рада.

![](_page_39_Picture_0.jpeg)

Неки издавачи не допуштају депоновање објављене верзије, а рецензирани рукопис се може депоновати само ако постоји споразум између издавача и финансијера истраживања. Ако аутор жели да објави рад у таквом часопису треба да покуша да преговара са издавачем.

Има и часописа који: •не допуштају самоархивирање; **истраживања и издавача.** 

# •допуштају самоархивирање **само ако постоји споразум између финансијера**

![](_page_40_Picture_5.jpeg)

![](_page_40_Picture_6.jpeg)

Аутор који жели да објави рад у таквом часопису треба да покуша да **преговара са издавачем**, позивајући се на обавезу прописану Платформом.

![](_page_40_Picture_0.jpeg)

Да би испунили услове које прописује Платформа, аутори који желе да објаве рад у оваквом часопису (а не желе да плате трошкове објављивања) морају да преговарају са издавачем, односно да покушају да добију дозволу да бар рецензирану верзију рукописа депонују у репозиторијум у року који Платформа прописује. Током преговора, издавачу се скреће пажња да аутор има обавезу да омогући отворени приступ. Међународна организација SPARC је развила правни инструмент који у тим преговорима може бити од помоћи – анекс уговора о уступању права издавачу: [https://](https://sparcopen.org/our-work/author-rights/brochure-html/) [sparcopen.org/our-work/author-rights/brochure-html/.](https://sparcopen.org/our-work/author-rights/brochure-html/) Овај анекс уговора аутору омогућава да задржи одређена права и да омогући отворени приступ у прописаном року. Након прихватања рукописа за објављивање, у тренутку када издавач од аутора тражи уступање ауторских права, аутор шаље попуњен формулар анекса уговора издавачу, захтевајући да му се омогући да задржи одређена права. Према досадашњим сазнањима, издавачи најчешће пристају да потпишу анекс уговора.

# **Златни отворени приступ и самоархивирање**

![](_page_41_Picture_1.jpeg)

![](_page_41_Picture_2.jpeg)

### **Open Access and Article Processing Charge (APC)**

All articles published in Energies (ISSN 1996-1073) are published in full open access. In order to provide free access to readers, and to cover the costs of peer review, copyediting, typesetting, long-term archiving, and journal management, an article processing charge (APC) of 2000 CHF (Swiss Francs) applies to papers accepted after peer review. In addition to Swiss Francs (CHF), we also accept payment in Euros (EUR), US Dollars (USD), British Pound Sterling (GBP), Japanese Yen (JPY) or Canadian Dollars (CAD).

Local VAT or Sales Tax will be added if applicable.

Submitted papers should be well formatted and use good English. Authors may use MDPI's English editing service prior to publication or during author revisions. Note that many national and private research funding organizations and universities explicitly cover APCs for articles resulting from funded research projects. Discounts are also available for authors from institutes which participate in MDPI's Institutional Open Access Program (IOAP).

Please note that for papers submitted after 31 December 2021, an APC of 2200 CHF applies.

**Часопис наплаћује трошкове објављивања (***Article Processing Charge***), а садржај је бесплатан за читање**

Electromagnetic **Modeling in Power Electronics** Idikoling Ivica Stevanovic and Bershard Muroch France Eddore at the Spanish form Problems in Drangies

www.responsory.journal.html/inc

tergies

У складу са Платформом за отворену науку МПНТР, и поред тога што су објавили рад у часопису у отвореном приступу, аутори имају обавезу да рад депонују у институционални репозиторијум. Аутори ће депоновати у репозиторијум **објављену верзију непосредно након објављивања и истовремено ће омогућити отворени приступ интегралном тексту, под истом лиценцом под којом је рад објављен у**

**часопису**.

## Часопис не наплаћује трошкове објављивања, а садржај је бесплатан за читање (тзв. дијамантски или платинасти **отворени приступ,** *no-APC Open Access***,** *APC-free OA***)**

![](_page_43_Picture_1.jpeg)

У складу са Платформом за отворену науку МПНТР, и поред тога што су објавили рад у часопису у отвореном приступу, аутори имају обавезу да рад депонују у институционални репозиторијум. Аутори ће депоновати у репозиторијум **објављену верзију непосредно након објављивања и истовремено ће омогућити отворени приступ интегралном тексту, под истом лиценцом под којом је рад објављен у часопису**.

Journal Alternative Crops and Cultivation Practices is published under an Open Access license. All its content is available free of charge. Users can read, download, copy, distribute, print, search the full text of articles, as well as to establish HTML links to them, without having to seek

The right to use content without consent does not release the users from the obligation to give the credit to the journal and its content in a manner described under Licensing.

In accordance with law, digital copies of all published volumes are archived in the legal deposit library of the National Library of Serbia and concurrently in the Repository of SCIndeks - The

Сви радови су у отвореном приступу. У издавачкој политици часописа јасно је наведено да се никакви трошкови публиковања не наплаћују. Часопис је бесплатан и за ауторе и за читаоце.

The journal does not charge any fees at submission, reviewing, and production stages. There are

![](_page_43_Picture_8.jpeg)

![](_page_44_Picture_1.jpeg)

## **Publication Fee**

![](_page_44_Picture_3.jpeg)

\*If the article is: 1) funded by an NIH funding institute, or 2) published as open access and funded by a PMC partner or Europe PMC funder, or 3) published open access in a MEDLINE-indexed journal, or 4) published in a Journal with a Full Participation Agreement with PMC; the final published version<sup>1</sup> will become freely available on PMC/Europe PMC, the full-text archive of scientific literature in the biomedical and life sciences.

<sup>1</sup> For NIH funded articles that are not published open access, the author manuscript will be deposited in PMC, rather than the final published version.

## **Хибридни отворени приступ – садржај часописа је доступан уз плаћање претплате, а аутори који желе да њихови чланци буду доступни у отвореном приступу плаћају трошкове објављивања**

### Hybrid OA Price List

With hybrid open access, the author, institution or funder pays an Article Publication Charge (APC) for the article to be open access - making it immediately and freely available to everyone. APC amounts vary by journal.

The good news is your funder or institution may be willing to cover this charge for you. Visit our Author Compliance Tool and Institutional Payments pages to find out more

![](_page_44_Picture_14.jpeg)

Аутори могу да изаберу да ли ће

- платити трошкове објављивања и омогућити отворени приступ, или
- неће платити трошкове објављивања, па ће приступ имати само читаоци претплаћени на часопис.

### CLEAN - Soil, Air, Water

### **Publication Information**

![](_page_45_Picture_140.jpeg)

### **Publisher Policy**

Open Access pathways permitted by this journal's policy are listed below by article version. Click on a pathway for a more detailed view.

![](_page_45_Picture_141.jpeg)

Ако изаберу прву опцију, аутори треба да депонују у репозиторијум објављену верзију одмах након објављивања, и то у складу са лиценцом дефинисаном у издавачкој политици часописа.

![](_page_45_Picture_142.jpeg)

**Record Information** 

 $\vee$ 

Ако изаберу другу опцију, примењују се правила која важе за зелени отворени приступ. Према политици часописа, отворени приступ рецензираној верзији може се омогућити тек након 12 месеци.

![](_page_45_Picture_10.jpeg)

# **Лиценце**

![](_page_46_Picture_1.jpeg)

**- Записи у репозиторијуму морају да садрже податак о правима** 

![](_page_47_Picture_7.jpeg)

![](_page_47_Picture_0.jpeg)

# **коришћења депонованог садржаја, односно лиценцу.**

**- Ако је аутор истовремено и носилац ауторских права, услове под којима жели да дистрибуира своје дело одредиће сам (односно, сам ће одабрати лиценцу). Ауторима се препоручује да задрже ауторска права над публикацијама и другим резултатима истраживања кад год је то могуће.** 

**- Ако је аутор пренео права на издавача, приликом депоновања публикације у репозиторијум навешће лиценцу под којом је она објављена. Подаци о лиценци могу се наћи у електронској верзији саме публикације и/или у издавачкој политици на сајту издавача.** 

**- Ако податак о лиценци, односно правима коришћења публикације, нигде није наведен, подразумева се да никаква права коришћења нису дата, односно да су сва права задржана.** 

**- У репозиторијум су интегрисане** *Creative Commons* **лиценце.** 

![](_page_48_Picture_0.jpeg)

**CC0 1.0 Universal (CC0 1.0) ([https://creativecommons.org/publicdomain/zero/1.0/\)](https://creativecommons.org/publicdomain/zero/1.0/)**  Аутор се одриче свих права и предаје дело у јавни домен. Дозвољено је умножавати, дистрибуирати и јавно саопштавати дело; прерадити га и користити чак и у комерцијалне сврхе и за то није потребно тражити дозволу.

![](_page_48_Picture_2.jpeg)

**Attribution – CC BY (<https://creativecommons.org/licenses/by/4.0/>) Ауторство** – Морају се навести подаци о изворном делу и линк ка лиценци, и мора се нагласити да ли је изворно дело измењено. Дозвољено је умножавати, дистрибуирати и јавно саопштавати дело; прерадити га и користити чак и у комерцијалне сврхе.

![](_page_48_Picture_4.jpeg)

**Attribution-ShareAlike –CC BY-SA [\(https://creativecommons.org/licenses/by-sa/4.0/](https://creativecommons.org/licenses/by-sa/4.0/) ) Ауторство – Делити под истим условима** – Морају се навести подаци о изворном делу и линк ка лиценци, и мора се нагласити да ли је изворно дело измењено. Ако се прерађује изворно дело или се инкорпорира у нову целину, ново дело се мора делити под истом лиценцом. Дозвољено је умножавати, дистрибуирати и јавно саопштавати дело; прерадити га и користити чак и у комерцијалне сврхе.

![](_page_48_Picture_6.jpeg)

**Attribution-NonCommercial – CC BY-NC [\(https://creativecommons.org/licenses/by-nc/4.0/](https://creativecommons.org/licenses/by-nc/4.0/)) Ауторство – Некомерцијално** – Морају се навести подаци о изворном делу и линк ка лиценци, и мора се нагласити да ли је изворно дело измењено. Материјал се не сме користити у комерцијалне сврхе. Дозвољено је умножавати, дистрибуирати, јавно саопштавати и прерадити дело.

![](_page_48_Picture_8.jpeg)

**Attribution-NoDerivs – CC BY-ND (<https://creativecommons.org/licenses/by-nd/4.0/>) Ауторство – Без прераде** – Морају се навести подаци о изворном делу и линк ка лиценци, и мора се нагласити да ли је изворно дело измењено. Ако се прерађује изворно дело или се инкорпорира у нову целину, измењено дело се не сме дистрибуирати. Дозвољено је умножавати и дистрибуирати дело чак и у комерцијалне сврхе.

![](_page_48_Picture_10.jpeg)

**Attribution-NonCommercial-ShareAlike – CC BY-NC-SA ([https://creativecommons.org/licenses/by-nc-sa/4.0/\)](https://creativecommons.org/licenses/by-nc-sa/4.0/) Ауторство – Некомерцијално – Делити под истим условима** – Морају се навести подаци о изворном делу и линк ка лиценци, и мора се нагласити да ли је изворно дело измењено. Ако се прерађује изворно дело или се инкорпорира у нову целину, ново дело се мора делити под истом лиценцом. Материјал се не сме користити у комерцијалне сврхе. Дозвољено је умножавати, дистрибуирати, јавно саопштавати и прерадити дело.

![](_page_48_Picture_12.jpeg)

**Attribution-NonCommercial-NoDerivs – CC BY-NC-ND (<https://creativecommons.org/licenses/by-nc-nd/4.0/>) Ауторство – Некомерцијално – Без прераде** – Морају се навести подаци о изворном делу и линк ка лиценци, и мора се нагласити да ли је изворно дело измењено. Материјал се не сме користити у комерцијалне сврхе. Ако се прерађује изворно дело или се инкорпорира у нову целину, измењено дело се не сме дистрибуирати. Дозвољено је умножавати и дистрибуирати дело у свим медијима и форматима.

![](_page_48_Picture_22.jpeg)

# **Подаци о пројекту и финансијеру**

![](_page_49_Picture_1.jpeg)

## **Пројекти**

Ознаке пројеката: view-source[:http://nardus.mpn.gov.rs/Files/projectData.xml](http://nardus.mpn.gov.rs/Files/projectData.xml) или<http://nardus.mpn.gov.rs/Files/projectData.xml> (па отворити Page source)

Уноси се кодна ознака која се може наћи на поменутој страни. На пример, ако се ради о пројекту:

[Биотехнологија ин витро - гајене, лековите и угрожене биљне](http://rivec.institut-palanka.rs/discover?scope=%2F&query=%22info:eu-repo/grantAgreement/MESTD/Basic%20Research%20(BR%20or%20ON)/173015/RS//%22&submit=)  [врсте \(RS-173015\)](http://rivec.institut-palanka.rs/discover?scope=%2F&query=%22info:eu-repo/grantAgreement/MESTD/Basic%20Research%20(BR%20or%20ON)/173015/RS//%22&submit=) 

Уноси се: info:eu-repo/grantAgreement/MESTD/Basic Research (BR or ON)/173015/ RS//

![](_page_50_Picture_6.jpeg)

## **Датотеке - интегрални текст**

![](_page_51_Picture_1.jpeg)

**Не користити ћирилицу у називу датотеке! Не користити латинична слова са дијакритицима у називу датотеке! Избегавати проред (празна места) у називу датотеке.** 

**КРЕИРАЊЕ PDF ДАТОТЕКЕ MS Word / Open Office: opcija Save as, tip datoteke XPS/PDF** 

**ИЗДВАЈАЊЕ ОДРЕЂЕНОГ БРОЈА СТРАНА ИЗ ПОСТОЈЕЋЕГ PDF ДОКУМЕНТА: Acrobat Reader, користити опцију Print и дефинисати распон страна које треба издвојити; под Printer изабрати Adobe PDF.** 

**Спајање два PDF документа у једну датотеку (нпр. насловна страна и импресум и текст чланка).** 

**Бесплатни алати на интернету: <http://combinepdf.com/> [https://www.ilovepdf.com/merge\\_pdf](https://www.ilovepdf.com/merge_pdf) <https://smallpdf.com/merge-pdf> <https://www.pdfmerge.com/> <http://pdfjoiner.com/>**

![](_page_52_Picture_5.jpeg)

![](_page_52_Picture_6.jpeg)

## - PDF датотека мора да садржи **све библиографске податке** који омогућавају недвосмислену идентификацију депоноване публикације.

- Ако на првој страни чланка из часописа или поглавља у монографији и/или у заглављу нису наведени комплетни подаци, у датотеку треба обавезно укључити и прелиминарне стране матичне публикације (насловну страну, импресум и сл.) - Ако из било којих разлога није могуће укључити прелиминарне стране, на почетку датотеке треба додати "насловну страну" на

којој ће бити наведени сви библиографски подаци.

- 
- 
- 
- 

![](_page_53_Figure_7.jpeg)

# **Промена лозинке**

![](_page_54_Picture_1.jpeg)

![](_page_55_Picture_0.jpeg)

![](_page_55_Picture_2.jpeg)

RIVeC - Repozitorijum Instituta za povrtarstvo

### RIVeC - Repozitorijum Instituta za povrtarstvo

RIVeC je digitalni repozitorijum Instituta za povrtarstvo. RIVeC omogućava otvoreni pristup publikacijama, kao i ostalim rezultatima nastalim u okviru projekata koje se izvode na Institutu za povrtarstvo.

Softverska platforma repozitorijuma prilagođena je savremenim standardima koji se primenjuju u diseminaciji naučnih publikacija i kompatibilna je sa međunarodnom infrastrukturom u ovoj oblasti.

Eksterna aplikacija Autori, projekti, publikacije (APP) omogućava pregled i pretraživanje podataka o autorima i projektima, prenos metapodataka u druge sisteme, integraciju sa servisom Altmetric i prikaz podataka o citiranosti u indeksnim bazama podataka Dimensions, Scopus i Web of Science.

### Institucije

Izaberite instituciju radi prikaza pripadajućih dokumenata

### **RIVeC**

### Najnovije

### Forage sorghum performance in the function of the circular economy / Перформансе крмног сирка у функцији циркуларне економије

Ikanović, Jela; Popović, Vera; Radojević, Vuk; Šarčević-Todosijević, Ljubica; Vasileva, Viliana; Đurić, Nenad; Filipović, Vladimir; Rakaščan, Nikola (Novi Sad: The Ecological Movement of the City, 2021)

### Production of Puno and Titicaca guinoa cultivars - cost benefit analysis

Savić, Slađana; Czekus, Boris; Gregorić, Eniko; Đuričin, Sonja; Matović, Bojana (Bucharest : The Bucharest University, 2021)

### Biomass and Protein Yields of Field Peas and Oats Intercrop Affected by Sowing Norms and Nitrogen Fertilizer at Two Different Stages of Growth

Krga, Ivan; Simić, Aleksandar; Dželetović, Željko; Babić, Snežana; Katanski, Snežana; Nikolić, Svetlana Roljević; Damnjanović, Jelena (MDPI (Multidisciplinary Digital Publishing Institute), 2021)

### Examining the Impact of Movements of the Commodity Price on the Value of the Baltic Dry Index during **Covid19 Pandemic**

Radivojević, Nikola; Muhovic, Almir; Joksimović, Milica; Pimić, Miroslav (Editorial Board, 2021)

### A biochemical and proteomic approach to the analysis of tomato mutant fruit growth [Biohemijski i proteomički pristup u analizi rastenja plodova mutanta paradajza]

Marjanović, Milena; Jovanović, Zorica; Vucelić Radović, Biljana; Savić, Slađana; Petrović, Ivana; Stikić, Radmila (Institute of Botany and Botanical Garden "Jevremovac", University of Belgrade, 2021)

### Black Oat (Avena strigosa Schreb.) Ontogenesis and Agronomic Performance in Organic Cropping System and **Pannonian Environments**

Ugrenović, Vladan; Popović, Vera; Ugrinović, Milan; Filipović, Vladimir; Mačkić, Ksenija; Ljubičić, Nataša; Popović, Slobodan; Lakić, Željko (MDPI, Basel, 2021)

### Introduction of tall grasses in Serbia agricultural production and using biomass as alternative fuel

Đurić, Nenad; Mladenović Glamočlija, Milena; Đokić, Milorad; Spasić, Marija; Glamočlija, Đorđe (Belgrade: Institute of Agricultural Economics, 2021)

Customer Relationship Marketing and Institutional Support Influence on the Women's Companies Sustainability

![](_page_55_Picture_27.jpeg)

![](_page_55_Picture_28.jpeg)

![](_page_56_Picture_0.jpeg)

Ако желите да промените лозинку, унесите нову лозинку (у оба поља) и притисните дугме "Ажурирање профила".

### Ажурирај профил

![](_page_56_Picture_50.jpeg)

### Претплате

Можете се претплатити на колекције да бисте добијали дневна мејл обавештења о новим унесеним радовима. Можете се претплатити на неограничен број колекција. Уместо мејл обавештења, можете пратити и РСС ток који је доступан за све ко Мејл претплате:

(Изаберите колекцију)

Дода

 $\checkmark$ 

### Безбедност

Можете унети нову лозинку у пољу испод, и потврдити је тако што ћете је опет унети у друго поље. Лозинка треба да садр најмање шест карактера Лозинка:

Потврдите поновним уносом:

Ажурирање профила

![](_page_56_Picture_51.jpeg)

![](_page_57_Picture_1.jpeg)

# **Додатне апликације**

Authors &

![](_page_58_Picture_81.jpeg)

## http://rivec.institut-palanka.rs/APP/

![](_page_58_Picture_6.jpeg)

**Екстерна апликација која садржи елементе CRIS-a и нуди решење за проблеме који у DSpace-у нису решени на задовољавајући начин.** 

**Јавно је доступна.** 

![](_page_59_Figure_1.jpeg)

![](_page_59_Picture_262.jpeg)

![](_page_59_Picture_263.jpeg)

### Zdravković, Jasmina

### Link to this page

http://rivec.institut-palanka.rs/APP/faces/author.xhtml?author\_id=orcid:: 0000-0002-0212-8927&item\_offset=0&project\_offset=0&sort\_by=dc.date.issued

![](_page_59_Picture_264.jpeg)

![](_page_59_Picture_265.jpeg)

Публикације се могу сортирати по различитим критеријумима, њихов избор се може ограничити на одређени тип, верзију, годину и категорију.

Омогућено је преузимање метаподатака за појединачне публикације и читаве листе у BibTeX и RIS формату. Преузете податке можете да увезете у цитатне менаџере (нпр. JabRef) и даље генеришете библиографије (за личне извештаје или сајт) или их цитирате у публикацијама.

 $\equiv$ 

# гори

*Метаподаци у BibTeX формату могу се преузети и за потребе уноса у Базу истраживача – РИС. Нажалост, РИС за сада подржава овај вид преузимања метаподатака само за радове из часописа, док RIVeC АPP испоручује метаподатке у овом формату за све типове публикација.*

![](_page_59_Picture_266.jpeg)

![](_page_59_Picture_14.jpeg)

![](_page_59_Picture_15.jpeg)

## Projects

![](_page_60_Picture_156.jpeg)

Подржано је и преузимање комплетне листе публикација, као и одређене селекције добијене применом

# филтера. Изабрани списак публикација можете преузети у RIS или BibTeX формату.

Податке преузете у BibTeX формату можете, између осталог, директно да увезете у свој ORCID профил. На тај начин ORCID профил можете да допуните и публикацијама које се не могу преузети из Scopusa, CrossRef-a и сл.

والمتواز المتعاون

![](_page_60_Picture_4.jpeg)

![](_page_61_Picture_0.jpeg)

### Projects  $\equiv$

![](_page_61_Picture_116.jpeg)

# Пројекти

![](_page_61_Picture_117.jpeg)

ntrol harmful organisms

Преглед пројеката и публикација које су њихов резултат.

На листама се приказује само оно што је унесено у репозиторијум!

Ако приликом депоновања публикације није унесен податак о пројекту, публикација се неће појавити на одговарајућем списку!

![](_page_61_Picture_12.jpeg)

![](_page_61_Picture_13.jpeg)

![](_page_61_Picture_14.jpeg)

Communities & Collections

![](_page_62_Picture_65.jpeg)

![](_page_62_Picture_66.jpeg)

Type article (46) conferenceObject (14)

## Integrating biotechnology approach in breeding vegetable crop sustainable agricultural systems  $\equiv$

### Link to this page

http://rivec.institut-palanka.rs/APP/faces/project.xhtml?project\_id=info:eu-repo/grantAgreement/ME9 Development (TD or TR)/31059/RS//&item\_offset=0&author\_offset=0&sort\_by=dc.date.issued

### info:eu-repo/grantAgreement/MESTD/Technological Development (TD or TR)/31

Integrating biotechnology approach in breeding vegetable crops for sustaina systems (en)

Нови концепт оплемењивања сорти и хибрида поврћа намењених одр: гајења уз примену биотехнолошких метода (sr)

Novi koncept oplemenjivanja sorti i hibrida povrća namenjenih održivim sist primenu biotehnoloških metoda (sr\_RS)

![](_page_62_Picture_67.jpeg)

![](_page_62_Picture_68.jpeg)

(Čačak : Univerzitet u Kragujevcu, Agronomski fakultet, 2019)

![](_page_62_Picture_69.jpeg)

![](_page_63_Picture_174.jpeg)

 $2018(1)$ 

article (5)

M21(1)

 $M21 - (1)$ 

M22 (2)

M23 (1)

Type

Version

**M-Rank** 

publishedVersion (5)

![](_page_63_Picture_175.jpeg)

Софтверска платформа је повезана са сервисом Altmetric.com. Захваљујући томе, поред DOI ознаке сваког чланка у RIVeC-ју за који постоје Altmetric подаци стоји одговарајући графички приказ, док апликација Публикације даје листу таквих чланака на једном месту.

# Публикације

 $\leftarrow$  1-5/5  $\rightarrow$ 

![](_page_63_Figure_8.jpeg)

### Complete Genome of the Xanthomonas euvesicatoria Specific Bacteriophage K Phi 1, Its Survival and Potential in Control of Pepper Bacterial Spot

![](_page_63_Picture_10.jpeg)

Kuzmanović, Nemanja

Чланак у часопису (Објављена

Приказ свих података о документу

Ivanović, Milan i

Prokić, Anđelka

Obradović, Aleksa

Šević, Milan

верзија)

 $\bigcirc$   $\bigcirc$ 

Метаподаци

Xanthomonas euvesicatoria phage K Phi 1, a member of Myoviridae family, was isolated from the rhizosphere of pepper plants showing symptoms of bacterial spot. The phage strain expressed antibacterial activity to all X. euvesicatoria strains tested and did not lyse other Xanthomonas spp., nor other less related bacterial species. The genome of K Phi D1 is double-stranded DNA of 46.077 bp including 66 open reading frames and an average GC content of 62.9%, representing the first complete genome sequence published for a phage infecting xanthomonads associated with pepper or tomato. The highest genome similarity was observed between phage K Phi 1 and the Xanthomonas oryzae pv. oryzae specific phage OP2. On the other hand, when compared with other members of the genus Bcep78virus, the genome similarity was lower. Forty-four (67%) predicted K Phi 1 proteins shared homology with Xanthomonas phage OP2, while 20 genes (30%) were unique to K Phi 1. Phage K Phi 1, which is chloroform resistant an...

Кључне речи: Xanthomonas euvesicatoria / bacteriophage / genome analysis / survival / phage therapy

Извор: Frontiers in Microbiology, 2018, 9

### Издавач:

· Frontiers Media Sa, Lausanne

Пројекти:

• Развој интегрисаних система управљања штетним организмима у биљној производњи са циљем превазилажења резистентности и унапређења квалитета и безбедности хране (RS-46008)

![](_page_63_Picture_18.jpeg)

![](_page_63_Picture_19.jpeg)

 $\boxed{+}$ 

![](_page_63_Picture_20.jpeg)

![](_page_64_Figure_0.jpeg)

**Софтверска платформа је повезана са цитатном базом података** *Dimensions***. Захваљујући томе, поред DOI ознаке сваког чланка у RIVeC-ју који је цитиран у радовима индексираним у** *Dimensions* **стоји одговарајући графички приказ, док апликација** *Публикације* **даје листу таквих чланака на једном месту.** 

# Публикације

### Water relations and yield of lysimeter-grown strawberries under limited irrigation

![](_page_64_Picture_4.jpeg)

![](_page_64_Picture_5.jpeg)

# **Интеграција и дисеминација**

![](_page_65_Picture_1.jpeg)

![](_page_66_Picture_161.jpeg)

На страници [https://repowiki.rcub.bg.ac.rs/](https://repowiki.rcub.bg.ac.rs/index.php/Repositories) [index.php/Repositories](https://repowiki.rcub.bg.ac.rs/index.php/Repositories) можете наћи списак свих репозиторијума које одржава РЦУБ. У крајњој десној колони поред сваког репозиторијума стоји информација (линкована) о томе где је дати репозиторијум видљив. Кликом на неки од линкова отвара се агрегатор или база са радовима или информацијама из изабраног репозиторијума. Ако се ваш репозиторијум не види у свим базама, само је питање времена када ће бити видљив. Неким агрегаторима је потребно више времена да похарвестују податке.

## Подаци се ажурирају у реалном времену.

Метаподаци Приказ свих података о документу

![](_page_67_Picture_2.jpeg)

верзија)

![](_page_67_Picture_4.jpeg)

Чланак у часопису (Објављена

Аутори Savić, Sladana ID Stikić, Radmila ® Vucelić-Radović, Biljana (D Bogicević, Biljana Jovanović, Zorica iD Hadži-Tašković-Šukalović, Vesna

![](_page_67_Picture_7.jpeg)

 $\frac{3}{2008}$ 

tg (PRI) on growth and cell wall per Európeus Sancti - Andersin Scholzert, Aligany Vountil Ruskvall - Aligany Begylnesi<br>Savon parameteri - Perana Hadila-Salikanak (kabulurus<sup>u)</sup> NESTA LE NOVINSKA PROGRAMA ALEXANDRO DE MARCA EL COMO ing and the control of the control<br>Bonda is a management and<br>bonda is the collate **STANDAR** 

### [Google Scholar]

WoS: 000257266100003 Scopus: 2-s2.0-43849092647

ISSN: 0304-4238

DOI: 10.1016/j.scienta.2008.03.009

Издавач: • Amsterdam : Elsevier

Извор: Scientia Horticulturae, 2008, 117, 1, 15-20

activity

Кључне речи: tomato fruits / exocarp / partial root drying (PRD) / regulated deficit irrigation (RDI) / peroxidase

growth and cell wall peroxidase activity in tomato exocarp were investigated in growth chamber conditions. The RDI treatment was 50% of water given to fully irrigated (FI) plants and the PRD treatment was 50% of water of FI plants applied to one half of the root system while the other half dried down, with irrigation shifted when soil water content of the dry side decreased 15-20%. RDI significantly reduced fruit diameter, though PRD reduced fresh weight while having no significant effect on fruit diameter. The activity of peroxidase was significantly higher in RDI and PRD treated plants compared to those of FI. Differences between RDI and PRD were expressed on temporal basis. In the fruits of RDI treated plants peroxidase activity began to increase in the phase when fruit growth started to decline with the peak of enzyme activity of 6.1 HRPEU g(-1) FW reached in the phase of mature gre...

The effects of regulated deficit irrigation (RDI) and partial root-zone drying (PRD) on tomato fruit

![](_page_67_Picture_25.jpeg)

![](_page_67_Picture_26.jpeg)

Comparative effects of regulated deficit irrigation (RDI) and partial root-zone drying (PRD) on growth and cell wall peroxidase activity in tomato fruits

## Подаци о цитираности у Scopus-у

RIS export  $\vee$  쓰 Download (금) Print 2 E-mail 및 Save to PDF  $\frac{1}{12}$  Save to list More... >

CLocate at KoBSON(opens in a new window) View at Publisher

Scientia Horticulturae • Open Access • Volume 117, Issue 1, Pages 15 - 20 • 12 June 2008 Ghannem, A., Ben Aissa, I., Majdoub, R. Document type (2021) Environmental Science and Pollution Article · Green Open Access Comparative effects of regulated deficit Research Source type irrigation (RDI) and partial root-zone drying The Complexity of Modulating Anthocyanin Journal Biosynthesis Pathway by Deficit Irrigation in (PRD) on growth and cell wall peroxidase activity **Table Grapes** ISSN 03044238 Afifi, M., Obenland, D., El-kereamy, A. in tomato fruits (2021) Frontiers in Plant Science DOI 10.1016/j.scienta.2008.03.009 Exploring growth, physiological status, yield Savić S.<sup>a</sup>, Stikić R.<sup>a</sup> & , Radović B.V.<sup>a</sup>, Bogičević B.<sup>a</sup> and water use efficiency of vegetables View more  $\vee$ Jovanović Z.<sup>a</sup>, Šukalović V.H.-T.<sup>b</sup> grown under wick method of irrigation **B** Save all to author list Chaturvedi, A.K., Surendran, U., Madhava Chandran, K. (2021) Plant Physiology Reports <sup>a</sup> Faculty of Agriculture, University of Belgrade, 11080 Belgrade, Nemanjina 6, Serbia View all 49 citing documents <sup>b</sup> Maize Research Institute, 11185 Belgrade, Slobodana Bajića 1, Serbia Inform me when this document is cited in 49 28 Scopus: View all metrics > Citations in Scopus Views count ?

Set citation alert >

![](_page_67_Picture_34.jpeg)

![](_page_67_Figure_35.jpeg)

### Effects of bioinsecticides in control of greenhouse whitefly (Trialeurodes vaporariorum Westwood) on tomato

Efekti bioinsekticida u suzbijanju bele leptiraste vaši (Trialeurodes vaporariorum Westwood) na paradajzu

![](_page_68_Picture_2.jpeg)

 $32011$ 

98.pdf (225.2Kb)

Authors Marčić, Dejan (D Prijović, Mirjana (D Drobnjaković, Tanja Perić, Pantelija Šević, Milan Stamenković, Svetomir

Article (Published version)

![](_page_68_Picture_7.jpeg)

Metadata Show full item record

riiters

Access Mode (2)

Open Access (116)

Restricted (19)

Result Types (4)

Publications

Software

Research data

Other research products

The effects of commercial products of entomopathogenic fungus Beauveria bassiana (Naturalis; 0.1%, 0.2% and 0.3%), azadirachtin (NeemAzal T/S; 1% and 2%) and oxymatrin (KingBo; 0.1% and 0.2%) in the control of greenhouse whitefly (Trialeurodes vaporariorum Westwood) on tomato were tested in plastic covered greenhouse. The effects of the bioinsecticides, applied twice at five-day interval, were compared to effects of abamectin (Abastate EW; 0.075%) and thiamethoxam (Actara 25-WG; 0.05%). Tested bioinsecticides reduced the number of larvae by 82-97% (Naturalis), 90-99% (NeemAzal T/S) and 90-96% (KingBo), with the efficacy of >96% according to Henderson-Tilton, in the assessment 16 days after treatment. In the same assessment, achieved percentages in adults reduction and efficacy amounted 24-89% and 67-95% (Naturalis), 85-93% and 93-97% (NeemAzal T/S), 86-96% and 94-98% (KingBo). Percentages of abundance reduction and efficacy after treatment with Abastate EW were 31% and 88% (larvae) and...

 $\left[\begin{array}{c} \frac{1}{2} \end{array}\right]$ 

Ispitivani su efekti komercijalnih preparata entomopatogene gljive Beauveria bassiana (Naturalis; 0,1%, 0,2% i 0,3%), azadirahtina (NeemAzal T/S; 1% i 2%) i oksimatrina (KingBo; 0,1% i 0,2%) u suzbijanju bele leptiraste vaši (Trialeurodes vaporariorum Westwood) na paradajzu u stakleniku. Efekti ovih bioinsekticida, koji su primenjeni dva puta u razmaku od pet dana, upoređeni su sa efektima abamektina (Abastate EW; 0,075%) i tiametoksama (Actara 25-WG; 0,05%). Ispitivani bioinsekticidi redukovali su brojnost larvi za 82-97% (Naturalis), 90-99% (NeemAzal T/S) i 90-96% (KingBo), uz efikasnost po Henderson-Tiltonu >96%, u oceni 16 dana posle tretiranja. U istoj oceni, ostvareni procenti redukcije brojnosti adulta i efikasnosti iznosili su 24-89% i 67-95% (Naturalis), 85-93% i 93-97% (NeemAzal T/S), 86-96% i 94-98% (KingBo). Procenti redukcije brojnosti i efikasnosti nakon tretiranja preparatom Abastate EW bili su 31% i 88% (larve) i 64% i 84% (adulti), dok su nakon tretiranja preparatom Ac...

 $\Box$ 

Keywords:

(OPEN ACCESS ) (SERBIAN)

T. vaporariorum / azadirachtin / B. bassiana / oxymatrin / T. vaporariorum / azadirahtin / B. bassiana / oksimatrin

Source: Pesticidi i fitomedicina, 2011, 26, 4, 363-369

Publisher:

- · Institut za pesticide i zaštitu životne sredine, Beograd i Društvo za zaštitu bilja Srbije, Beograd
- Projects: • Studies on plant pathogens, arthropods, weeds, and pesticides with a view to developing the methods of biorational plant protection and safe food production (RS-31043)

![](_page_68_Picture_19.jpeg)

Authors: Mihajlović, Milica; Rekanović, Emil; Hrustić, Jovana; Grahovac, Mila; Tanović, Brankica;

Project: MESTD | Studies on plant pathogen... (31043), MESTD | Development of integrated... (46008)

### Studies on plant pathogens, arthropods, weeds, and pesticides with a view to develo

## **SEARCH** Advanced Search

**RESEARCH OUTCOMES (135)** PROJECTS (1) CONTENT PROVIDERS (0) ORGANIZATIONS (0) Results per page  $\underline{\smash[b]{\text{ }}\downarrow}$  Download Results  $10$ ▼ Relevance  $2$  3 4 5 > 135 RESEARCH OUTCOMES, PAGE 1 OF 14 Publication . Article . 2016 The role of cultural practices in prevention of soil borne plant infections

### Publication . Article . 2011 Effects of bioinsecticides in control of greenhouse whitefly (Trialeurodes vaporariorum Westwood) on tomato

D Dejan Marcic; D Mirjana Prijovic; Tanja Drobnjakovic; Pantelija Peric; Milan Šević; Svetomir Stamenkovic;

**OPEN ACCESS** 

Published: 20 Dec 2011  $\mathbf G$  Copyright policy  $\Box$ ) Publisher: National Library of Serbia Country: Serbia

**SUMMARY** 

### Abstract

The effects of commercial products of entomopathogenic fungus Beauveria bassiana (Naturalis; 0.1%, 0.2% and 0.3%), azadirachtin (NeemAzal T/S; 1% and 2%) and oxymatrin (KingBo; 0.1% and 0.2%) in the control of greenhouse whitefly (Trialeurodes vaporariorum Westwood) on tomato were tested in plastic covered greenhouse. The effects of the bioinsecticides, applied twice at five-day interval, were compared to effects of abamectin (Abastate EW; 0.075%) and thiamethoxam (Actara 25-WG; 0.05%). Tested bioinsecticides reduced the number of larvae by 82-97% (Naturalis), 90-99% (NeemAzal T/S) and 90-96% (KingBo), with the efficacy of >96% according to Henderson-Tilton, in ...

Persistent Identifiers

DOI: 10.2298/pif1104363m △

### Subjects

**7 FREE TEXT KEYWORDS:** T. vaporariorum, Azadirachtin, B. bassiana, Oxymatrin, T. vaporariorum, azadirachtin, B. bassiana, oxymatrin, azadirahtin, oksimatrin, Trialeurodes, biology.organism\_classification, biology, Beauveria bassiana, Abamectin, chemistry.chemical\_compound, chemistry, Azadirachtin, Pest control, business.industry, business, Greenhouse whitefly, Thiamethoxam, Toxicology, Entomopathogenic fungus, Agronomy, Icsh:Plant culture, Icsh:SB1-1110

Journal: Pesticidi i fitomedicina, volume 26, pages 363-369 (issn: 1820-3949, eissn: 2406-1026,

Read more

![](_page_68_Picture_38.jpeg)

Funded by

MESTD | Studies on plant pathogens, arthropods, weeds, and pesticides with a view to developing the methods of biorational plant protection and safe food production

![](_page_68_Picture_290.jpeg)

![](_page_68_Figure_42.jpeg)

![](_page_69_Picture_0.jpeg)

![](_page_69_Picture_79.jpeg)

![](_page_69_Picture_80.jpeg)

ø

![](_page_69_Figure_3.jpeg)

 $\partial$ 

odova

growth, the ABA ne and various uit number, diameter

 $\Theta$ 

**Sort Your Results**  $\sim$ Relevance

![](_page_69_Picture_81.jpeg)

![](_page_69_Picture_82.jpeg)

, University of

# Unpaywall *u* CORE Discovery

### Brought to you by KoBSON - Konzorcijum biblioteka Srbije za objedinjenu nabavku

![](_page_70_Picture_2.jpeg)

### Abstract

### Abstract

**Bacterial** spot caused by Xanthomonas euvesicatoria is one of the most devastating pepper diseases in Serbia. Questionable seed quality, climatic conditions, and frequent irrigation during summer favour the disease occurrence and spread. The available management practices do not provide adequate disease control. Therefore, development of alternative and more sustainable disease management strategies is needed. Integration of classical and biological treatments could be an effective, environmentally safe option for reducing pepper bacterial spot severity. In order to develop an efficient integrated disease management program, we studied efficacy of biocontrol agents (bacteriophage strain K $\Phi$ 1 and two strains of Bacillus subtilis AAac and QST 713), systemic acquired resistance (SAR) inducer (acibenzolar-S-methyl - ASM), a commercial microbial fertilizer (Slavol), copper based compounds (copper hydroxide and copper oxychloride) in combination with or without mancozeb, and antibiotics (streptomycin sulphate and kasugamycin). They were applied

Author keywords Reaxys Chemistry database information Indexed keywords SciVal Topics Metrics Funding details

Search Sources Lists SciVal

⑦ Л

![](_page_70_Picture_9.jpeg)

 $\bigodot$ 

Cited by 3 documents

Bacteriophage-mediated control of phytopathogenic xanthomonads: A promising green solution for the future

Stefani, E., Obradović, A., Gašić, K. (2021) Microorganisms

### A centenary for bacterial spot of tomato and pepper

Osdaghi, E., Jones, J.B., Sharma, A. (2021) Molecular Plant Pathology

Management of bacterial spot of tomato caused by copper-resistant Xanthomonas perforans using a small molecule compound carvacrol

Qiao, K., Liu, Q., Huang, Y. (2020) Crop Protection

View all 3 citing documents

Inform me when this document is cited in Scopus:

Set citation alert >

### Related documents

Efficacy of biocontrol agents and bactericides in control of pepper bacterial spot

Sević, M., Gašić, K., Dordević, M. (2016) Acta Horticulturae

Effect of application frequency and reduced rates of Acibenzolar-S-methyl on the field efficacy of induced resistance against bacterial spot on tomato

Huang, C.-H., Vallad, G.E., Zhang, S. (2012) Plant Disease

Efficacy of Bacillus subtilis QST 713

Доступан је рецензирани рукопис рада

Сервиси Unpaywall и CORE <u>Discovery</u> преузимају податке директно из институционалног репозиторијума.

![](_page_71_Picture_241.jpeg)

### Integration of biological and conventional treatments in control of pepper bacterial spot

By: Sevic, M (Sevic, Milan)  $1$ ; Gasic, K (Gasic, Katarina)  $2$ ; Ignjatov, M (Ignjatov, Maja)  $3$ ; Mijatovic, M (Mijatovic, Mirjana)  $1$ ; Prokic, A (Prokic, Andelka)  $4$ ; Obradovic, A (Obradovic, Aleksa)<sup>4</sup>

View Web of Science ResearcherID and ORCID (provided by Clarivate)

### **CROP PROTECTION**

Volume: 119 Page: 46-51 DOI: 10.1016/j.cropro.2019.01.006 Published: MAY 2019 Document Type: Article

### Abstract

Bacterial spot caused by Xanthomonas euvesicatoria is one of the most devastating pepper diseases in Serbia. Questionable seed quality, climatic conditions, and frequent irrigation during summer favour the disease occurrence and spread. The available management practices do not provide adequate disease control. Therefore, development of alternative and more sustainable disease management strategies is needed. Integration of classical and biological treatments could be an effective, environmentally safe option for reducing pepper bacterial spot severity. In order to develop an efficient integrated disease management program, we studied efficacy <mark>of</mark> biocontrol agents (bacteriophage strain K Phi 1 and two strains <mark>of</mark> Bacillus subtilis AAac and QST 713), systemic acquired resistance (SAR) inducer (acibenzolar-S-methyl - ASM), a commercial microbial fertilizer (Slavol), copper based compounds (copper hydroxide and copper oxychloride) in combination with or without mancozeb, and antibiotics (streptomycin sulphate and kasugamycin). They were applied as single *treatments* in two separate field experiments. Based on the single treatment efficacy, various combinations of the treatments were chosen for further testing in three separate field experiments. Additionally, we evaluated potential negative effect of ASM on pepper growth and yield in the growth chamber experiment. All the tested single treatments significantly reduced disease severity compared to the inoculated control (IC), except microbiological fertilizer and the antagonistic strain AAac. Integration of copper hydroxide, ASM and bacteriophages was the most efficient treatment, reducing the disease intensity by 96-98%. The results indicated that this combination may be an adequate alternative program for control of pepper bacterial spot.

### Keywords

Author Keywords: Xanthomonas euvesicatoria; Copper compounds; Antibiotics; Resistance inducers; Antagonists; Bacteriophages; Disease management

Keywords Plus: CAMPESTRIS PV-VESICATORIA; ACIBENZOLAR-S-METHYL; FOLIAR APPLICATIONS; COPPER RESISTANCE; DISEASE SEVERITY; CONTROL AGENTS; TOMATO; MANAGEMENT; STRAINS; FIELD

### **Author Information**

Corresponding Address: Sevic, Milan (corresponding author)

Inst Vegetable Crops, Karadordeva 71, Smederevska Palanka 11420, Serbia

### **Addresses:**

- 1 Inst Vegetable Crops, Karadordeva 71, Smederevska Palanka 11420, Serbia
- 2 Inst Plant Protect & Environm, Teodora Drajzera 9, Belgrade 11040, Serbia
- 3 Inst Field & Vegetable Crops, Maksima Gorkog 30, Novi Sad 21000, Serbia
- <sup>4</sup> Univ Belgrade, Fac Agr, Nemanjina 6, Belgrade 11080, Zemun, Serbia Affiliation
	- University of Belgrade

![](_page_71_Picture_21.jpeg)

### **Citation Network**

In Web of Science Core Collection

### 3

Citations

### **▲ Create citation alert**

### **All Citations**

3 In All Databases + See more citations

**Cited References** 

49

**View Related Records** 

You may also like...

Quesada, JM; Penyalver, R; Lopez, MM; et al. Comparison of chemical treatments for reducing epiphytic Pseudomonas savastanoi pv. savastanoi populations and for improving subsequent control of olive knot disease **CROP PROTECTION** 

Hong, JC; Momol, MT; Jones, JB; et al. Management of bacterial wilt in tomatoes with thymol and acibenzolar-S-methyl **CROP PROTECTION** 

Khadka, RB; Chaulagain, B; Sharma-Poudyal, D; et al.

Evaluation of fungicides to control potato late blight (Phytophthora infestans) in the plains of Nepal

JOURNAL OF PHYTOPATHOLOGY

Panebianco, S; Vitale, A; Cirvilleri, G; et al. Postharvest efficacy of resistance inducers for the control of green mold on important Sicilian

![](_page_71_Picture_39.jpeg)

This is a PDF file of an unedited manuscript that has been accepted for publication. As a service to our customers we are providing this early version of the manuscript. The manuscript will undergo copyediting, typesetting, and review of the resulting proof before it is published in its final form. Please note that during the production process errors may be discovered which could affect the content, and all legal disclaimers that apply to the journal pertain.

![](_page_71_Picture_41.jpeg)

![](_page_71_Picture_42.jpeg)
$\equiv$  Google Scholar

site:rivec.institut-palanka.rs

٠ Articles

About 127 results (0.03 sec)

### Any time

**Since 2021 Since 2020 Since 2017** Custom range...

## Sort by relevance

Sort by date

### Any type

include patents  $\sqrt{}$  include citations

Review articles

 $\triangleright$  Create alert

Partial root drying (PRD): a no and improves the quality of fru R Stikić, S Popović, M Srdić, D Savić.. Partial root drying (PRD) is a new irriga water use efficiency without significant ☆ 99 Cited by 105 Related articl

## Characteristics important for

J Zdravković, N Pavlović, Z Girek, M Z The remarkable development and app Crops possesses a rich germplasm co ☆ 99 Cited by 42 Related article

### Application of stress suscepti tomato populations

J Zdravković, Z Jovanović, M Đorđević Investigation comprised 41 tomato ger and domesticated genotypes collected ☆ 99 Cited by 24 Related article

In vitro shoot regeneration fro cabbage, broccoli, savoy cab S Pavlović, B Vinterhalter, N Mitić... - / Ispitivana je sposobnost četiri varijeteta karfiol) da regenerišu pupoljke in vitro. **12 DD** Cited by 34 Related article

### The impact of different therma vitamin E, dry matter and sug N Pavlović, J Mladenović, R Pavlović. The objective of this study was the det vitamin E, sugar and total dry matter in

**29 Cited by 8 Related articles** 

## Comparative effects of partial physiology of tomato plants

S Savić, F Liu, R Stikić, SE Jacobsen. U radu su istraživani efekti delimičnog i punog navodnjavanja (FI) na fiziologij ☆ 99 Cited by 21 Related article

### Characterization of onion gen

N Pavlović, J Zdravković, D Cvikić, M U cilju procene divergencije na moleku dialenom ukrštanju sa ciljem dobijanja ☆ 99 Cited by 21 Related article

## In vitro culture as a part of Bra

S Pavlović, S Adžić, D Cvikić, J Zdravković... - ..., 2012 - rivec.institut-palanka.rs Fourteen genotypes of cabbage (Brassica oleracea var. capitata L.), that are a part of Institute for Vegetable Crops collection, were tested for their ability to regenerate shoots in ... ☆ 99 Cited by 7 Related articles All 7 versions  $\frac{1}{2}$ 

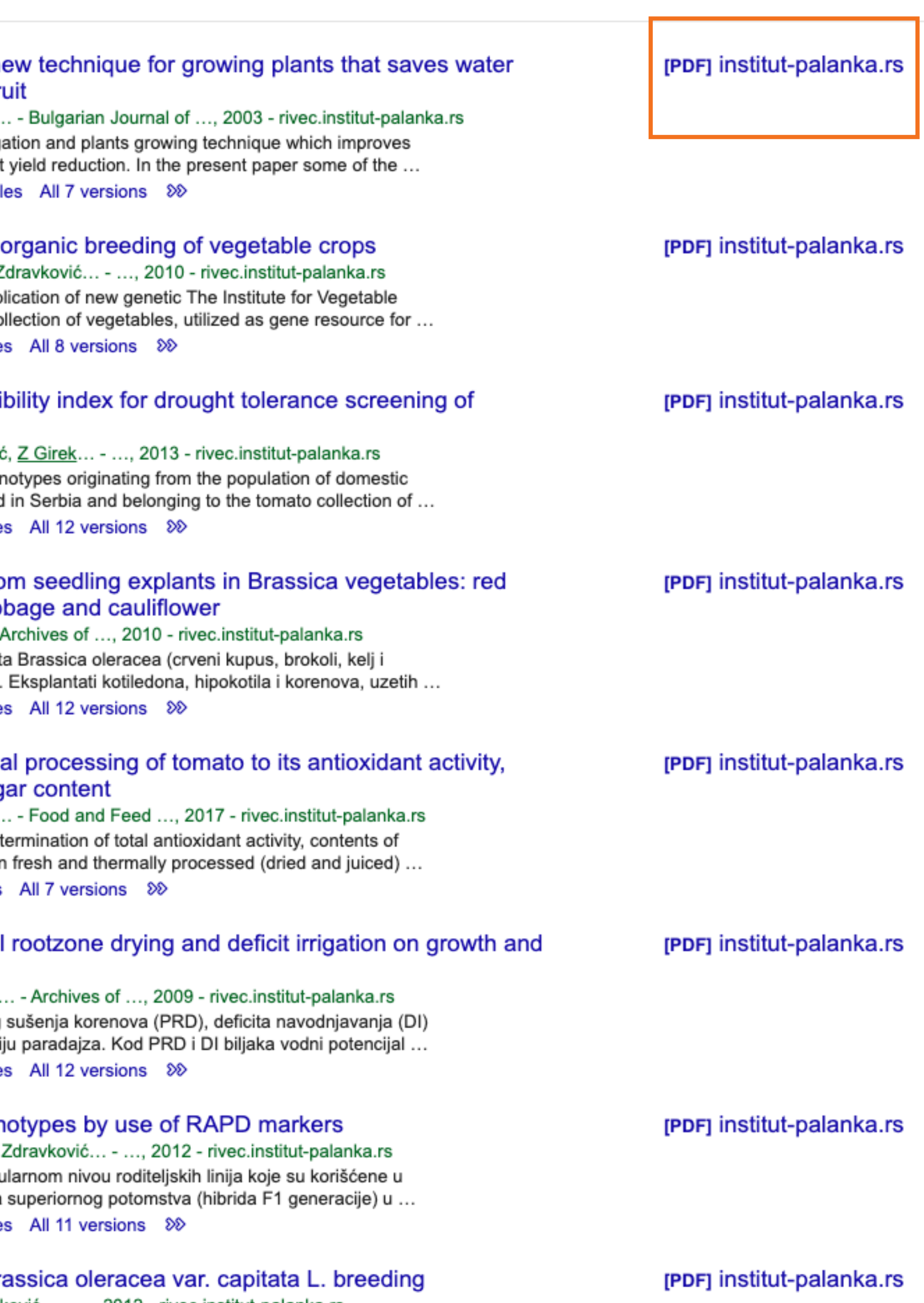

 $\mathsf Q$ 

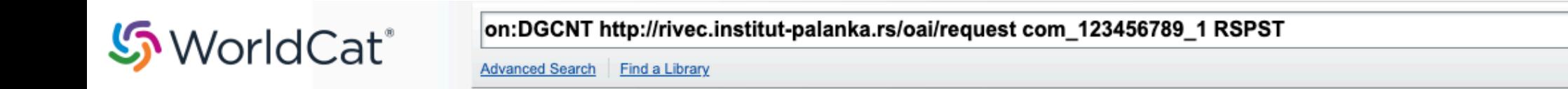

Search results for 'on:DGCNT http://rivec.institut-palanka.rs/oai/request com\_123456789\_1 RSPST'

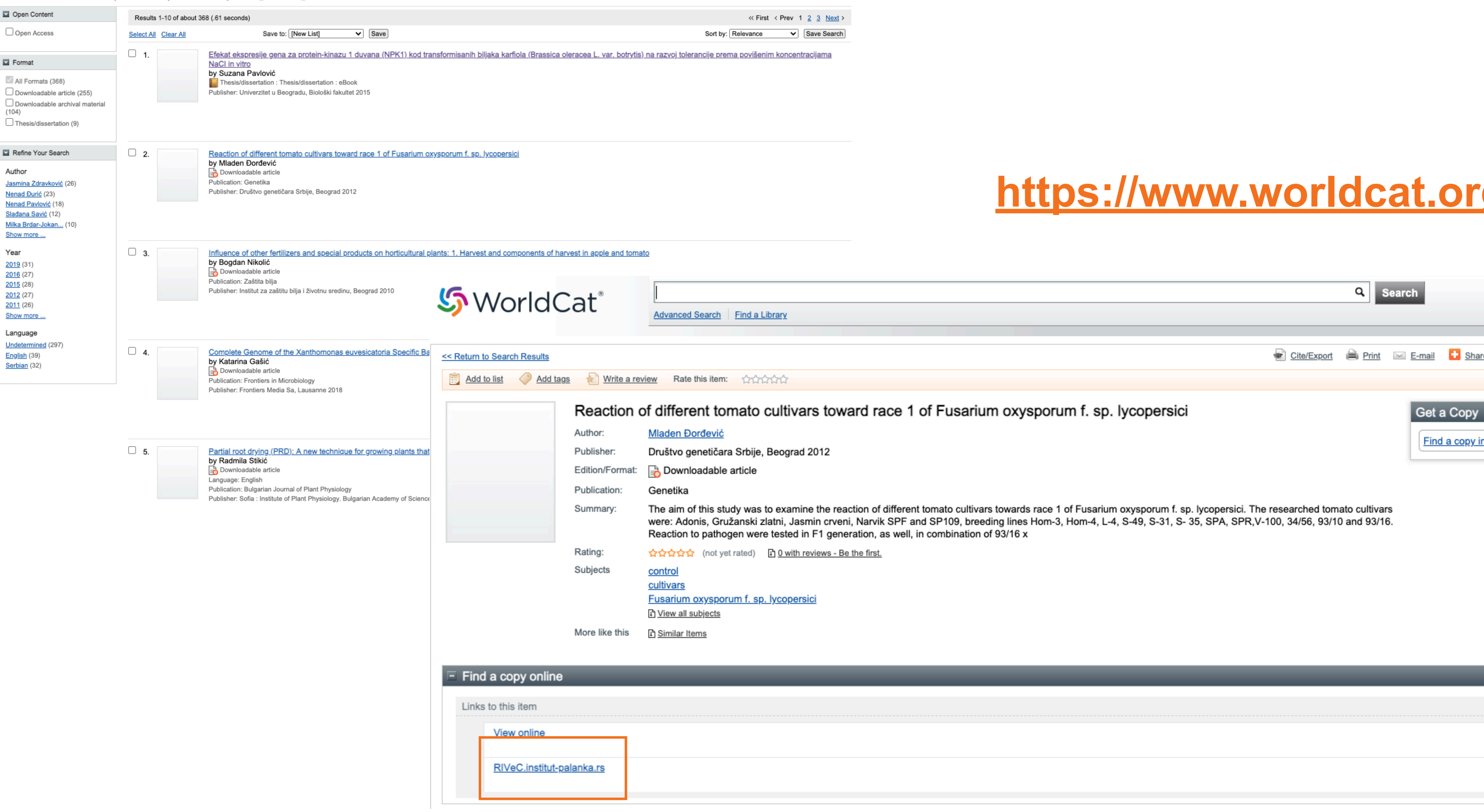

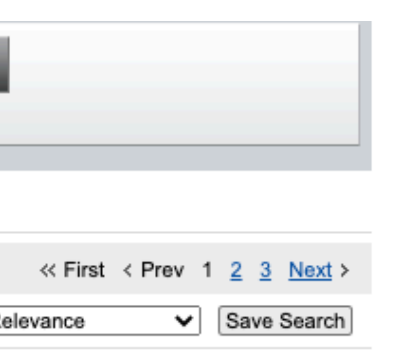

Q Search

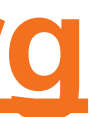

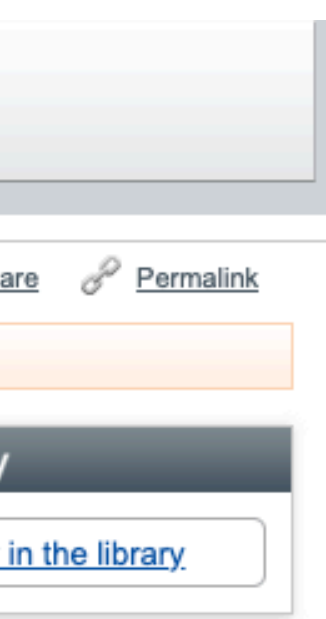

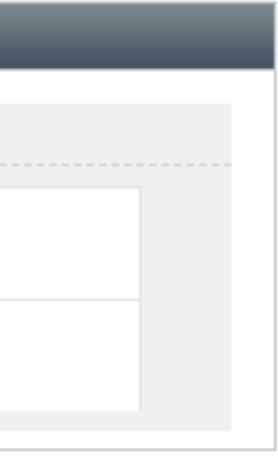

# **Stefan Denda**

## **ORCID ID**

Dorcid.org/0000-0001-5556-9980

## **A** Print view **O**

## **Country**

Serbia

## **Keywords**

social geography, tourism geography, medical geography, life quality research

## **Websites**

**Institutional website** 

У институционални репозиторијум су депоноване публикације које нису доступне online, затим су подаци о њима извезени у BibTeX формату и увезени у ORCID.

На овај начин истраживачи могу да формирају своју комплетну библиографију у оквиру ORCID профила, што је посебно значајно за младе истраживаче који још увек немају радове у међународним часописима и истраживаче у области хуманистичких наука, који углавном објављују радове у зборницима и часописима који се не индексирају у WoS-у и Scopusu.

## $\vee$  Works (17)

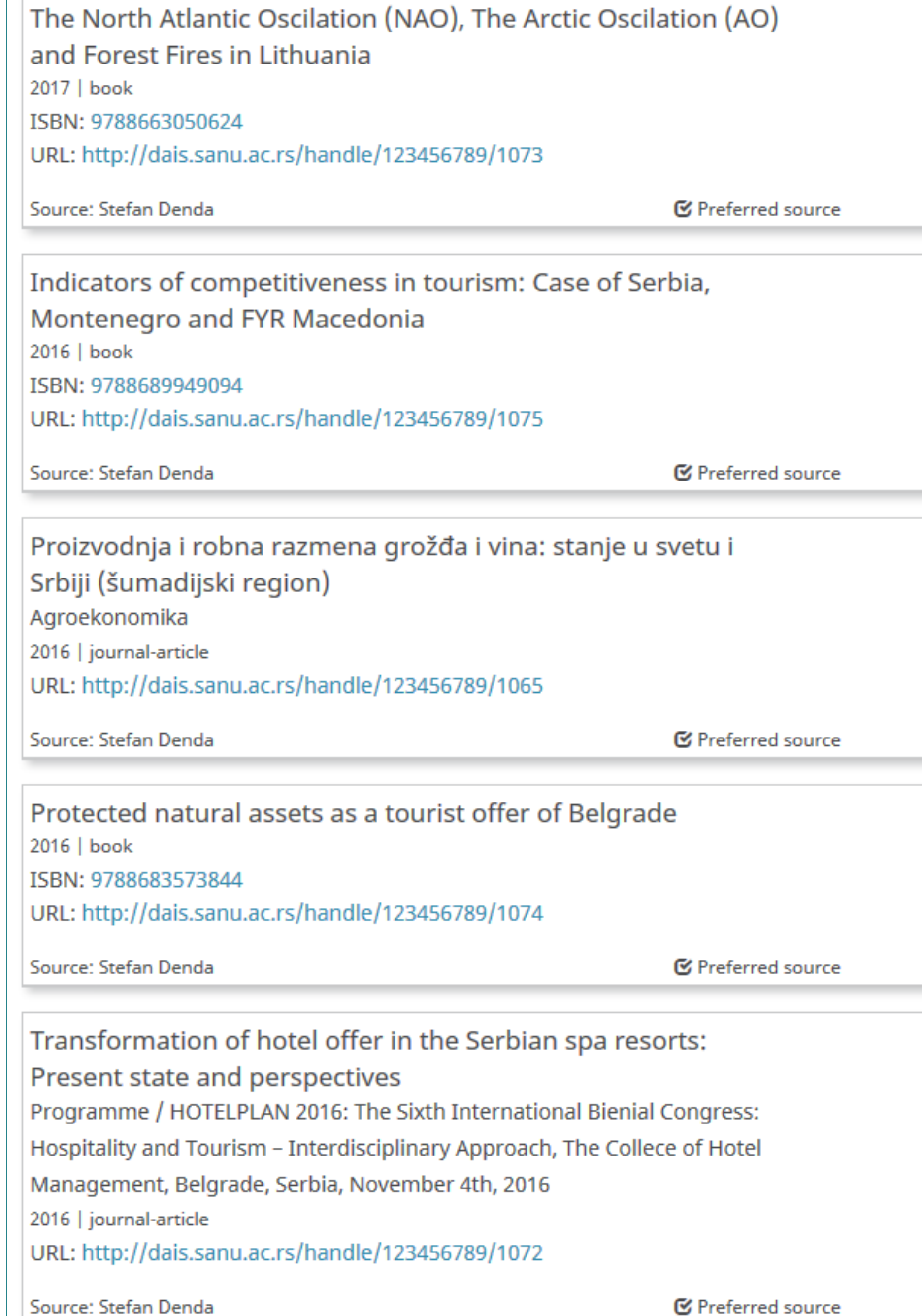

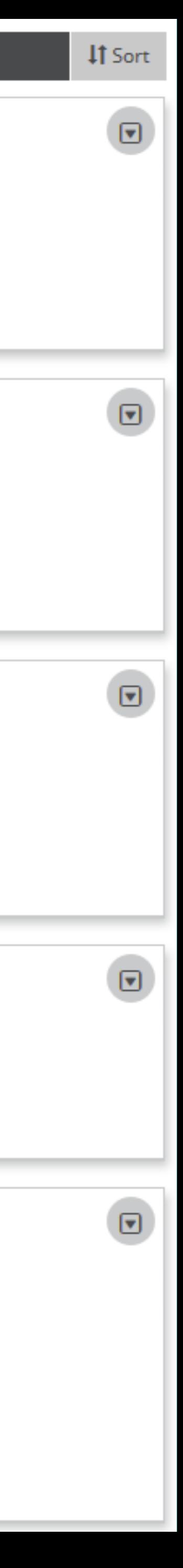

Повезивање публикација депонованих у репозиторијум и ORCID профила

 $\left[\mathbf{v}\right]$ 

⊡

⊓

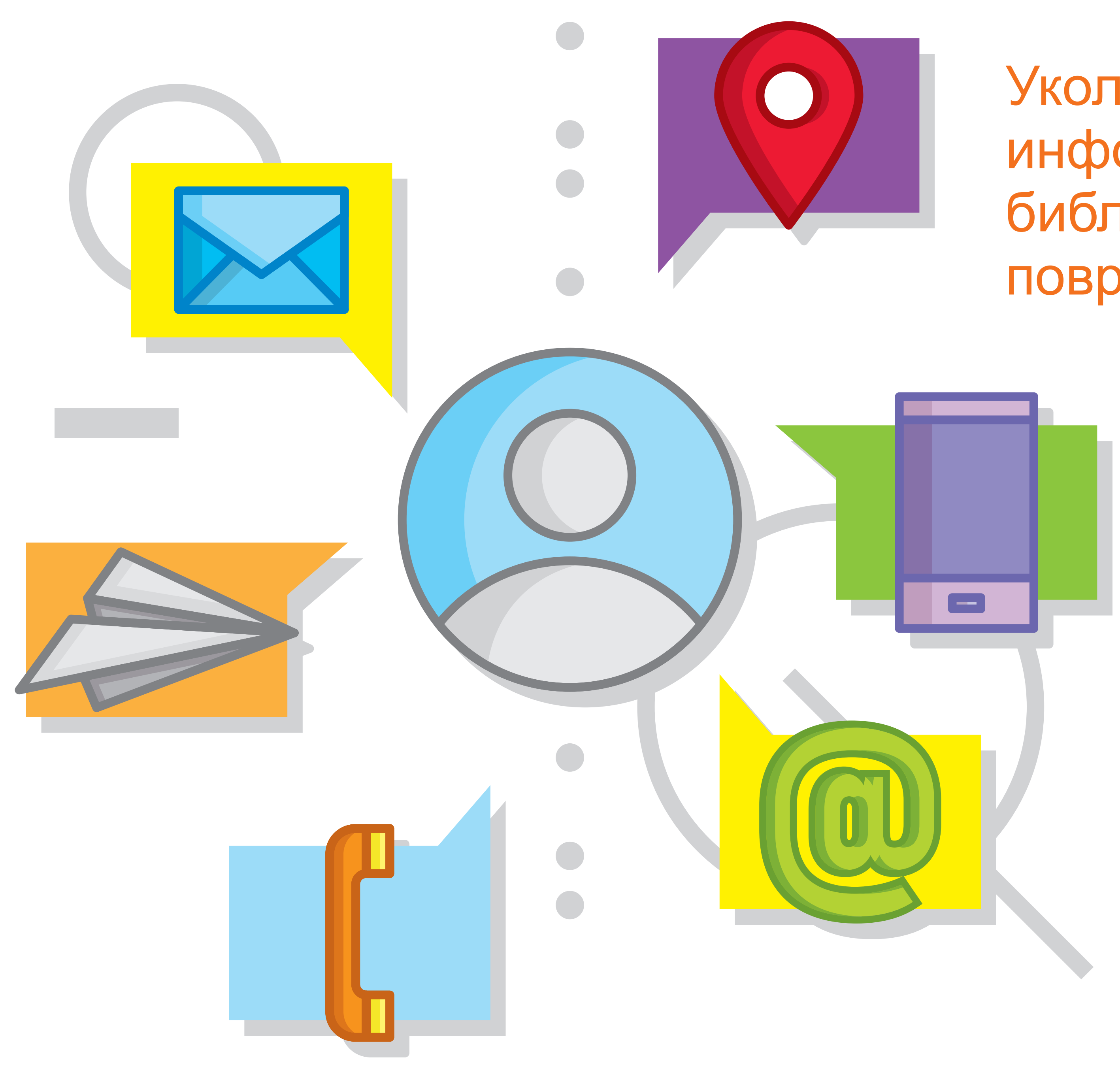

Уколико су вам потребне додатне информације, можете се обратити библиотеци Института за повртарство на [ljiljar@gmail.com](mailto:ljiljar@gmail.com)

https://www.vecteezy.com/free-vector/contact-info https://www.vecteezy.com/free-photostyphotostyphotos by Vecteezy

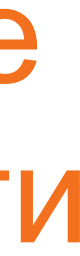